BIBLIOTECA CENTRAL BIBLIOTECA CENTRAL ELOIR

### Tesis de Posgrado

# Cálculo numérico de transformadas de Hilbert

Guarnieri, Angel José

1958

Tesis presentada para obtener el grado de Doctor en Ciencias Fisico-Matemáticas de la Universidad de Buenos Aires

Este documento forma parte de la colección de tesis doctorales y de maestría de la Biblioteca Central Dr. Luis Federico Leloir, disponible en [digital.bl.fcen.uba.ar](http://digital.bl.fcen.uba.ar). Su utilización debe ser acompañada por la cita bibliográfica con reconocimiento de la fuente.

This document is part of the doctoral theses collection of the Central Library Dr. Luis Federico Leloir, available in [digital.bl.fcen.uba.ar](http://digital.bl.fcen.uba.ar). It should be used accompanied by the corresponding citation acknowledging the source.

#### Cita tipo APA:

Guarnieri, Angel José. (1958). Cálculo numérico de transformadas de Hilbert. Facultad de Ciencias Exactas y Naturales. Universidad de Buenos Aires. [http://digital.bl.fcen.uba.ar/Download/Tesis/Tesis\\_0968\\_Guarnieri.pdf](http://digital.bl.fcen.uba.ar/Download/Tesis/Tesis_0968_Guarnieri.pdf)

#### Cita tipo Chicago:

Guarnieri, Angel José. "Cálculo numérico de transformadas de Hilbert". Tesis de Doctor. Facultad de Ciencias Exactas y Naturales. Universidad de Buenos Aires. 1958. [http://digital.bl.fcen.uba.ar/Download/Tesis/Tesis\\_0968\\_Guarnieri.pdf](http://digital.bl.fcen.uba.ar/Download/Tesis/Tesis_0968_Guarnieri.pdf)

## **EXACTAS®** Facultad de Ciencias Exactas y Naturales

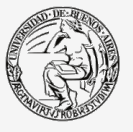

UBA Universidad de Buenos Aires

Dirección: Biblioteca Central Dr. Luis F. Leloir, Facultad de Ciencias Exactas y Naturales, Universidad de Buenos Aires. Intendente Güiraldes 2160 - C1428EGA - Tel. (++54 +11) 4789-9293

#### CALCULO NUMERICO DE TRANSFORMADAS DE HILBERT

TRADAJO PRESE TADO CONO TESLS POR EL SP. ANGEL JOSE GUARNITRI, LICEN-CIADO FE OIRECIAS FISICOS. SAL SP. ANGEL JOSE GUARNITRI, LICEN-CIADO FE OCTOR<br>EN CIENCIAS FISICO-VATEVATICAS, TH LA PACHUTAD DE CIENCIAS EXACTAS,<br>FISICAS

- \*\*\*\*\*\*\*\*00o\*\*\*\*\*\*\*\*
- $\S 1$  Introducción

1) Integrales conjugadas - Partiendo de la fórmula de la integral de Fourier:  $f(x) = \frac{1}{\pi} \int_{0}^{\infty} du \int_{-\infty}^{+\infty} f(t) \cos u(x-t) dt = \int_{0}^{\infty} [a(u) \cos xu + b(u) \sin xu] du$ <br>en que  $a(u) = \frac{1}{\pi} \int_{-\infty}^{+\infty} f(t) \cos ut dt$  y  $b(u) = \frac{1}{\pi} \int_{-\infty}^{+\infty} f(t) \sin ut dt$ , y poniendo  $g(x) = \int_{0}^{\pi} \left[ b(u) \cdot \cos xu - a(u) \cdot \sin xu \right] du = \frac{1}{\pi} \int_{0}^{\infty} du \int_{-\infty}^{+\infty} f(t) \cdot \sin u(t-x) \cdot \frac{dt}{\cdot dt}$ se demuestra (ver, por ej., Titchmarsh: "Fourier Integrals", cap. V) que  $f(x) = -\frac{1}{\pi} \int_0^{\infty} du \int_0^{\infty} g(t) \text{,} \text{sen } u(t-x) \text{,} dt$  . So tione;<br>  $g(x) = \lim_{\lambda \to \infty} \frac{1}{\pi} \int_0^{\lambda} du \int_{-\infty}^{+\infty} f(t) \text{,} \text{sen } u(t-x) \text{,} dt = \lim_{\lambda \to \infty} \int_{-\infty}^{+\infty} \frac{1 - \cos \lambda(t-x)}{t-x} f(t) \text{,} dt$  $g(x) = \frac{1}{\pi} \int_{0}^{1} \frac{f(t)}{t-x} dt$  (1), y análogamente:  $f(x) = -\frac{1}{\pi} \int_{0}^{1} \frac{g(t)}{t-x} dt$  $(2)$ Estas dos fórmulas representan integrales conjugadas o transformadas de Hilbert, que deben ser calculadas como valores principales:  $g(x) = \lim_{x \to \infty} \frac{1}{\pi} \left[ \int_{-\infty}^{x-\xi} + \int_{x+\xi}^{+\infty} \right]$ ,  $f(x) = \lim_{\xi \to 0} \frac{1}{\pi} \left[ \int_{-\infty}^{x-\xi} + \int_{x+\xi}^{+\infty} \right]$ lo cual permite transformarlas en las siguientes;  $g(x) = \frac{1}{\pi} \int_{0}^{\infty} \frac{f(x+t) - f(x-t)}{t} dt$ ,  $f(x) = -\frac{1}{\pi} \int_{0}^{\infty} \frac{g(x+t) - g(x-t)}{t} dt$  $(3)$ Las (1) y (2) se obtienen también de la fórmula de Poisson para el semiplano:  $\mathbf{F(z)} = \frac{1}{\pi i} \int_{-\infty}^{+\infty} \frac{(y-t) \cdot F(\infty)}{z^2 + (y-t)^2} dt$ , siendo  $z = x+iy$  y  $F(z) = f(x,y) +$  $+1. g(x,y)$ . Al separar partes real e imaginaria resultan las fórmulas  $g(x,y) = \frac{-1}{\pi} \int_{-\infty}^{\infty} \frac{(y-t) \cdot f(0,t)}{x^2 + (y-t)^2} dt$ ,  $f(x,y) = \frac{1}{\pi} \int_{-\infty}^{+\infty} \frac{(y-t) \cdot g(0,t)}{x^2 + (y-t)^2} dt$ , que para  $x = 0$  se reducen a las (1) y (2).

Fácilmente se deducen las siguientes propiedades: 1º) la función f(t+a), siendo a real, tiene como conjugada g(x+a) // 2º) la f(at), con a > 0, da  $g(ax)/73^{\circ}$ ) la f(-at), con a > 0, da -g(-ax) // 4°) la t, f(t) da x,  $g(x)$  +  $+\frac{1}{\pi}\int_{-\infty}^{\infty} f(t) dt$  // 5°) la (t+a), f(t) da (x+a), g(x) +  $\frac{1}{\pi}\int_{-\infty}^{\infty} f(t) dt$  / $\chi$  6°) la  $f'(t)$  da  $g'(x)$ .

**A** 

Es de notar que si f(t) es función par, su conjugada es impar. En tal caso las  $(1)$  y  $(2)$  se pueden transformar asi:

$$
\begin{bmatrix} g(x) = \frac{1}{\pi} \left[ \int_{0}^{0} \frac{f(t)}{t-x} dt + \int_{0}^{\infty} \frac{f(t)}{t-x} dt \right] = \frac{1}{\pi} \int_{0}^{\infty} \left[ \frac{1}{t-x} + \frac{1}{t+x} \right] f(t) dt = \frac{2}{\pi} \int_{0}^{\infty} \frac{x \cdot f(t)}{t^2 - x^2} dt \quad (1')
$$
  

$$
f(x) = \frac{-1}{\pi} \left[ \int_{0}^{0} \frac{g(t)}{t-x} dt + \int_{0}^{\infty} \frac{g(t)}{t-x} dt \right] = \frac{-1}{\pi} \int_{0}^{\infty} \left[ \frac{1}{t+x} + \frac{1}{t-x} \right] g(t) dt = \frac{2}{\pi} \int_{0}^{\infty} \frac{t \cdot g(t)}{t^2 - x^2} dt \quad (2')
$$

Estas förmulas se aplican a funciones definidas para x > 0 solamente, prolongândolas de modo que para  $-\infty < x < 0$  sea f(x) par, y resulta g(x) impar.

Interesantes aplicaciones técnicas se les han hallado a las transformadas de Hilbert. En primer término se puede citar su empleo en la teoria de los circuitos lineales en redes de distribución eléctrica, indicado por N.Wiener hace casi treinta años. Llamando P(w) a la conductancia, Q(w) a la susceptancia, A(t) a la admitancia indicial (t = tiempo,  $\omega$  = 2 \tirecusncia), la teoria establece que  $A(t) = P(0) + \frac{2}{N} \int_{0}^{\infty} \frac{\partial \psi}{\partial x} \cos \omega t \cdot d\omega = \frac{2}{N} \int_{0}^{\infty} \frac{F(\omega)}{\omega} \sin \omega t \cdot d\omega$ Derivando respecto de tesse tiene:  $\int_{0}^{\infty} \phi(\omega)$  sen  $\omega$ t.d $\omega = -\int_{0}^{\infty} P(\omega) \cos \omega t$ .d $\omega$ 

y tomando las transformadas de Fourier por el comseno y por el seno resulta:

$$
P(\omega) = -\frac{2}{\pi} \int_0^{\infty} \cos \omega u_0 du \int_0^{\infty} (t) \sin ut_0 dt
$$
  

$$
Q(\omega) = -\frac{2}{\pi} \int_0^{\infty} \sin \omega u_0 du \int_0^{\infty} P(t) \cos ut_0 dt
$$
 (4)

Se ve que P(w) es función par y  $Q(\omega)$  impar, si bien  $\omega$  toma valores positivos solamente. Este carácter permite utilizar el intervalo  $(-\infty, 0)$  y pasar a las transformadas de Hilbert;

$$
Q(\omega) = \frac{1}{\pi} \int_{-\infty}^{+\infty} \frac{F(u)}{u - \omega} du = \frac{1}{\pi} \int_{0}^{\infty} \frac{F(\omega + t) - F(\omega - t)}{t} dt
$$
  

$$
P(\omega) = \frac{-1}{\pi} \int_{-\infty}^{+\infty} \frac{\omega(u)}{u - \omega} du = \frac{-1}{\pi} \int_{0}^{\infty} \frac{\omega(\omega + t) - \omega(\omega - t)}{t} dt
$$
 (5)

En relación con los circuitos lineales y desempeñando un papel muy importante estân las transferencias de Mener, que son funciones de la variable compleja  $x + 1$  w tales que la función limite para  $x = 0$  es una  $g(\omega) = u(\omega) +$  $\div$  1v(w) cuyas componentes coinciden con P(w) y Q(w). Estas funciones han sido desarrolladas por Wiener y su discipulo Lee en serie de transformadas de Fourier de ciertas funciones obtenidas a partir de los polinomios de Laguerre.

Otra notable utilización de las transformadas de Hilbert es la que se

 $\overline{\mathbf{C}}$ 

efectia en aerodinâmica, en la transformación conforme de un perfil de ala en circulo por el método de Theodorsen-Garrick. Para ello se pasa del per-

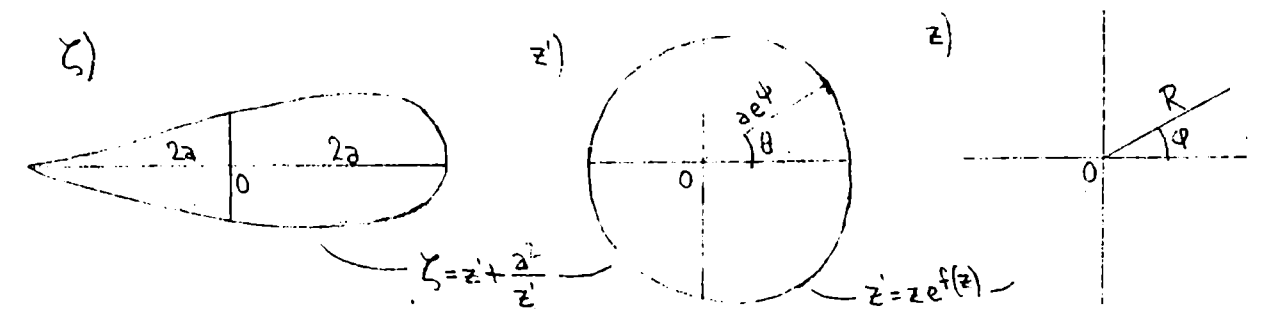

fil de ala (plano  $\lesssim$ ) a una curva aproximadamente circular (plano  $z'$ ) mediante la transformación  $\sum_{n=1}^{\infty}$  =  $z' + \frac{a^2}{z'}$ , y luego al circulo con la  $z' = z \cdot e^{f(z)}$ . Poniendo log  $\frac{x}{z}$  = f(z) =  $\sum_{\lambda}^{\infty} c_{\lambda} z^{\lambda}$ ,  $z \neq \text{Re}^{10}$ ,  $z' \neq a e^{4+i\theta}$ ,  $\frac{c}{\rho R} = a_{\lambda} + 1b_{\lambda}$ , se deduce:  $\log \frac{a}{p} + \psi + 1(\theta - \psi) = \sum_{n=1}^{\infty} (a_n + 1b_n)(\cos n\psi - 1.5\sin n\psi) =$  $=\sum_{\lambda}^{\infty}$  (a cos n $\psi + b_n$ sen n $\psi$ ) + 1 $\sum_{\lambda}^{\infty}$  (b cos n $\psi - a_n$ sen n $\psi$ ), que das  $(6!)$  $\psi = \psi_0 = \sum_{n=0}^{\infty} (a_n \cos n\psi + b_n \sin n\psi)$  (6)  $\left\| \psi - \theta \right\| = \sum_{n=0}^{\infty} (-b_n \cos n\psi + a_n \sin n\psi)$ Resultan dos series de Fourier conjugadas, desarrollos de las funciones  $\psi - \psi_0 = f(\psi)$  y  $\psi - \theta = g(\psi)$ , cuya asociación se expresa mediante las förmulas de Hilbert-Dini:

$$
g(\psi) = \frac{-1}{2\pi} \int_0^{2\pi} f(\psi) \cot \frac{1}{2} (\psi - \psi) d\psi + \frac{1}{2\pi} \int_0^{2\pi} g(\psi) d\psi
$$
  
f(\psi) =  $\frac{1}{2\pi} \int_0^{2\pi} g(\psi) \cot \frac{1}{2} (\psi - \psi) d\psi + \frac{1}{2\pi} \int_0^{2\pi} f(\psi) d\psi$  (7)

En este caso la filtima integral de cada ecuación es nula.

En el problema en cuestión se conoce  $\Psi(\theta)$ , que da el contorno aproximadamente circular, y poniendo  $\psi - \theta = \varepsilon(\psi)$  se tiene:

 $E(\psi) = \frac{-1}{2\pi} \int^{2\pi} \psi \left[ \psi \cdot E(\psi) \right] \cot \frac{1}{2} (\psi - \psi) d\psi$  (8), equación integral que determina  $\mathcal{E}(\psi)$ , y por tanto  $\theta$  en función de  $\psi$ . Esta ecuación se resuelve por aproximaciones sucesivas (mêtodo de las conjugadas sucesivas), partiendo de una  $E_{\alpha}(\psi)$  convenientemente elegida, que puede ser idénticamente nula, y el proceso se expresa aasis $\epsilon_{n+1}(q) = \frac{-1}{2\pi} \int_{q}^{1} \Psi(q - \epsilon_n(q))$ oot $\frac{1}{2}(q - q) d\phi$  $(8!)$ 

La convergencia de este proceso ha sido estudiada por S. S. Warschawski, quien estableció condiciones suficientes. Sin embargo en la práctica se puede prescindir de tales condiciones, pues la sucesión de evaluaciones numêricas converge râpidamente, y Garrick afirma que bastan pocos pasos

- 3 -

para alcanzar la solución. Se entiende que la función & está dada numéricamente mediante un cierto número de valores que se modifican en cada iteración, y en igual forma quedará determinada  $\theta$  ( $\varphi$ ), Aunque  $\theta$  ( $\varphi$ ) es solución de la ecuación integral (8), su determinación por aproximaciones sucesivas se efectia mediante un procedimiento debido a Garrick y Naiman , que cone siste en el anáisis armônico de la función  $\psi$  ( $\varphi$ ) dada por la (6) y la subsiguiente sintésis de su conjugada  $\varphi - \theta$  dada por la (6'). Ver  $\delta$  13

Diversas ecuaciones integrales con núcleo singular pueden ser resueltas mediante las funciones conjugadas. Por ej.:  $g(t) = \frac{1}{\pi} \int_{cos}^{t} \frac{f(x)dx}{t - cos x}$ siendo f(x) para así como g(t). Escribiêndola así:  $g(t)$ sen  $t = \frac{1}{2\pi} \int_{-\infty}^{\infty} f(x) \frac{\text{sen}}{\text{cos } t - \text{sen } x} dx = \frac{1}{2\pi} \int_{-\pi}^{+\pi} f(x) \text{cot}_2(x-t) dt$ , resulta:  $f(x) = \frac{-1}{2\pi} \int_{0}^{+\pi} g(t)$  sen t.cot $\frac{1}{2}$ (t-x).dt +  $\frac{2}{\pi} \int_{0}^{\pi} g(t)$  sen<sup>2</sup> $\frac{1}{2}$ t.dt  $\left[ \text{Ver }$  f6rmula 9, más abajo). Otros núcleos que se pueden reducir a cot $\frac{1}{2}$  son:  $\frac{1}{x-t}$ , log sen  $\frac{1}{2}(x-t)$ , log  $\frac{1-\cos(x-t)}{1-\cos(x+t)}$ , etc. <u>Nota</u> - La transformada de Hilbert finita  $g(x) = \frac{1}{\pi} \int_{x=x}^{x(x)} f(x) dx$ , ha encontrado aplicación en la teoría del ala de avión. 2) Transformación de las fórmulas de Hilbert - Las fórmulas fundamentales (1) y (2) pueden ser transformadas en otras con limites de integración finitos. Para ello se pone t = a.tg $\frac{1}{2}\theta$ , x = a.tg $\frac{1}{2}\phi$ , dt =  $\frac{1}{2}a$ .sec<sup>2</sup> $\frac{1}{2}b$ .d $\theta$ .  $\int_{-\infty}^{\infty} \left[ \frac{f(t)}{t-x} - \frac{tf(t)}{a^2 + t^2} \right] dt = \int_{-\infty}^{+\infty} f(t) - \frac{a^2 + tx}{(t-x)(a^2 + t^2)} dt$  $\frac{1}{2}\int_{-\pi}^{+\pi} f(atg_2^1\theta) \frac{(1+tg_2^1\theta, tg_2^1\phi) \sec^2\theta}{(te_2^1\theta + te_2^1\phi) \sec^2\theta} d\theta = \frac{1}{2}\int_{-\pi}^{+\pi} f(0) \cot\theta (\theta - \phi) d\theta$ , y por consiguiente:  $g(x) = g'(x) = \frac{1}{\pi} \int_{-\infty}^{\infty} \frac{f(t)}{t-x} dt = \frac{1}{2\pi} \int_{-\infty}^{+\infty} f_1(\theta) \cot(\frac{1}{2}(\theta-\phi)) d\theta +$  $+\frac{1}{2\pi}\int_{-\pi}^{+\pi}f_1(\theta)tg_2^1\theta_{\theta}d\theta$  (9). La dltima integral admite una interesante<br>tra nsformación, que se obtiene aplicando a  $\int_{-\infty}^{+\infty}\frac{t_2f(t)}{a^2+t^2}dt$  el teorema si-

gulente: "SI I(X) es conjugada de g(X) y h(X) lo es de 
$$
k(X)
$$
, se verifica  
\n
$$
\int_{-\infty}^{+\infty} f(x) \cdot h(x) dx = \int_{-\infty}^{+\infty} g(x) \cdot k(x) dx
$$
\n
$$
g(t) y \cdot La de \frac{t}{2 + t^2} es \frac{a}{2 + t^2}, resulta:
$$

$$
\int_{-\infty}^{+\infty} \frac{t \cdot f(t)}{a^2 + t^2} dt = a \int_{-\infty}^{+\infty} \frac{g(t)}{a^2 + t^2} dt = \frac{1}{2} \int_{-\pi}^{+\pi} g(a, t g_t^1(\theta)) d\theta = \frac{1}{2} \int_{-\pi}^{+\pi} g(\theta) d\theta
$$
, y 1a (9)  $s \in$   
escribe asf.  $g_1(\phi) = \frac{1}{2\pi} \int_{-\pi}^{+\pi} f(\theta) \cot \frac{1}{2} (\theta - \phi) d\theta + \frac{1}{2\pi} \int_{-\pi}^{+\pi} g(\theta) d\theta$ . (10)

Anilogamente y observando que laconjugada de g(t) es -f(t), resulta:

$$
f_{\lambda}(\psi) = \frac{-1}{2\pi} \int_{-\pi}^{+\pi} g_{\lambda}(\theta) \cot \xi (\theta - \psi) d\theta + \frac{1}{2\pi} \int_{-\pi}^{+\pi} f_{\lambda}(\theta) d\theta
$$
 (10')

Teniendo en cuenta la periodicidad de la tg t, se puede reeplazar  $\Theta$  y $\psi$ por  $\theta'$ -W y  $\psi$ -W, con lo eual las fôrmulas permanecen invariantes salvo los limites de integración, que ahora son 0 y 2 m.

Las (10) y (10') se obtienen en forma mås directa della siguiente förmula de Poisson:  $F(z) = F(0) + \frac{1}{\pi i} \int_{0}^{2\pi} \frac{Rr_e \sin(\psi - \psi)}{R^2 + r^2 - 2Rr_e \cos(\psi - \psi)} F(R, \psi) d\psi$ , siendo

 $s = re^{1\phi}$  y  $F(z) = F(r,\phi) = f(r,\phi) + 1g(r,\phi)$ ; el camino de integración esel cfreulo de radio R. Haciendo reR resulta:

 $F(z) = F(0) + \frac{1}{2\pi i} \int_{0}^{2\pi} F(R, \psi) \cot(\psi - \psi) d\psi$ , y al separar partes real e imaginaria se obtienen las (10) y (10').

$$
\S
$$
 2 - Proceedimentos de cálculo de la conjugada

 $\zeta$  2 - Procedimientos de calculo de la conjugada<br>
1) Cálculo directo - Para calcular  $g(x) = \frac{1}{\pi} \int_{-\infty}^{+\infty} \frac{f(t)}{t-x} dt$  como valor principall un primer procedimiento consiste en aplicar la fôrmula equivalente de que procede aquélla:  $g(x) = \frac{1}{\pi} \int_{0}^{\infty} du \int_{-\infty}^{\infty} f(t) \sin(u(t-x)) dt$  $(11)$ Ej.19:  $f(t) = \frac{a}{a^2 + t^2}$ .  $g(x) = \frac{a}{\pi} \int_{-\infty}^{\infty} du \int_{-\infty}^{+\infty} \frac{\text{sgn } u t \cdot \cos ux - \cos ut \cdot \text{sgn } ux}{a^2 + t^2} dt$  $=\frac{2a}{\pi}\int_{0}^{\infty}$ sen ux.du  $\int_{0}^{\infty} \frac{\cos ut}{t^2 + t^2} dt = -\frac{2a}{\pi}\int_{0}^{\infty}$ sen ux.du  $\left(\frac{\pi}{2a}e^{-au}\right)$  $= -\int_{0}^{\infty} e^{-\alpha u}$ sen ux.du =  $-\frac{x}{a^{2}+x^{2}}$ **E1.20** 1 f(t) =  $\frac{t}{a^2 + t^2}$  :  $g(x) = \frac{1}{\pi} \int_0^{\infty} du \int_{-\infty}^{+\infty} \frac{1}{t^{2a}} dt \cos ux - \cos ut \sin ux dt$ 

$$
= \frac{2}{\pi} \int_{0}^{\infty} \cos ux_{e} du \int_{0}^{\infty} \frac{t_{e} \sin ut}{a^{2} + t^{2}} dt = \frac{2}{\pi} \int_{0}^{\infty} \cos xu_{e} du \left(\frac{\pi}{2} e^{-au}\right) =
$$

$$
= \int_{0}^{\infty} e^{-au_{e} \cos ux_{e} du} = \frac{a}{a^{2} + x^{2}}
$$

$$
= \int_{0}^{\infty} e^{-au_{e} \cos ux_{e} du} = \frac{a}{a^{2} + x^{2}}
$$

$$
\underline{B}_{1\bullet 30} : f(t) = e^{-t} : g(x) = \frac{1}{\pi} \int_0^{\infty} du \int_{-\infty}^{\infty} e^{-t} (sent \cdot \text{const.} - \text{const.} senvx) dt =
$$
\n
$$
= -\frac{2}{\pi} \int_0^{\infty} \text{sen } ux \cdot du \int_0^{\infty} e^{-t^2} \cdot \text{cos } ut \cdot dt = -\frac{2}{\pi} \int_0^{\infty} \text{sen } ux \cdot du \left(\frac{1}{2} \sqrt{\pi} e^{-u^2/u}\right) =
$$

$$
=\frac{1}{\sqrt{\pi}}\int_{0}^{\infty} e^{-u^2/4} \sin ux \cdot du \cdot \cos \theta \cos ux + \frac{1}{24} \left(e^{111x} - e^{-111x}\right) \cos \theta \sin \theta
$$
\n
$$
-\sqrt{\pi} \cdot e(x) = \frac{1}{24} \int_{0}^{\infty} \left(e^{-u^2/4} + 111x - e^{-u^2/4} - 111x\right) du = \frac{e^{-x^2}}{24} \int_{0}^{\infty} \left[e^{-(u-21x)^2} - e^{-(u+21x)^2}\right] du
$$
\n
$$
=\frac{e^{-x^2}}{24} \left[\sum_{2i}^{\infty} e^{-z^2/4} \cdot 3z - \sum_{2i}^{\infty} e^{-z^2/4} \cdot 3z\right].
$$
 La primera integral  $\frac{1}{2}$   
\n
$$
=\frac{e^{-x^2}}{24} \left[\sum_{2i}^{\infty} e^{-z^2/4} \cdot 3z - \sum_{2i}^{\infty} e^{-z^2/4} \cdot 3z\right].
$$
 La primera integral  $\frac{1}{2}$   
\n
$$
=\frac{e^{-x^2}}{24} \int_{0}^{\infty} e^{-z^2/4} \cdot 3z - \sum_{2i}^{\infty} e^{-z^2/4} \cdot 3z - \sum_{i}^{\infty} e^{-2i} \cdot 3z + \sum_{i}^{\infty} e^{-2i} \cdot 3z - \sum_{i}^{\infty} e^{-2i} \cdot 3z + \sum_{i}^{\infty} e^{-2i} \cdot 3z - \sum_{i}^{\infty} e^{-2i} \cdot 3z + \sum_{i}^{\infty} e^{-2i} \cdot 3z - \sum_{i}^{\infty} e^{-2i} \cdot 3z + \sum_{i}^{\infty} e^{-2i} \cdot 3z + \sum_{i}^{\infty} e^{-2i} \cdot 3z + \sum_{i}^{\infty} e^{-2i} \cdot 3z + \sum_{i}^{\infty} e^{-2i} \cdot 3z + \sum_{i}^{\infty} e^{-2i} \cdot 3z + \sum_{i}^{\infty} e^{-2i} \cdot 3z + \sum_{i}^{\infty} e^{-2i} \cdot 3z + \sum
$$

de  $f(t) = e^{-t}$  (Ej.32)

2) Empleo de residuos - Un segundo procedimiento de câlculo se funda en el empleo de residuos (teorema de Cauchy) con un contorno de integración apropiado. Sea f(z) una función meromorfa en el semiplano superior  $(y>0)$ , sin polos sobre el eje real, y tal que  $f(z)$  tiende a 0 uniformemente cuando |z|  $+\infty$  y 0  $\le$  arg  $z \le \pi$ . Sean R<sub>j</sub> los residuos de  $\frac{f(z)}{z-a}$  en el semiplano<br>superior. Aplicando el teorema de Cauchy a la integral  $\int_c \frac{f(z)}{z-a} z$  tonada

sobre el contorno del semicírculo de la figura, y teniendo en cuenta que en el punto z=a el residuo de  $\frac{f(z)}{z-a}$  es  $f(a)$ , resulta para R=∞:  $\int_{x-a}^{+\infty} \frac{f(x)}{x-a} dx = 2\pi i \sum R_i + \pi i_e f(a)$  $(12)$ si la integral existe en el intervalo infinito y tomando el valor principal en x<sub>za.</sub> Si el integrando tiene otros polos simples sobre el eje real la förmula es aun aplicable, pero no lo es si tiene polos de orden superi  $\underline{F}_{1.59}$ ;  $\underline{f(z)}$  =  $\underline{1}$  . En zebi el residuo es  $\underline{-b+ia}$  , y en zea es  $\frac{1}{a^2+b^2}$ . Por tanto:  $\frac{1}{\pi}\int_{-\infty}^{+\infty} \frac{f(x)}{x-a} dx = \frac{(-b+ia)1}{b(a^2+b^2)} + \frac{1}{a^2+b^2} = \frac{-a}{b(a^2+b^2)}$ . Reemplazando a por x y h por a este resultado coincide con el del Ej.1º.  $\frac{Ej_e(0)}{2}$ :  $\frac{f(z)}{z-a} = \frac{z}{(z^2+b^2)(z-a)}$ . In zebi el residuo es  $-\frac{a+b1}{2(a^2+b^2)}$  y en zea es  $\frac{a}{a^2 + b^2}$ . For tanto:  $\frac{1}{\pi} \int_{-\infty}^{+\infty} \frac{f(x)}{x-a} dx = \frac{-(a+bi)1}{a^2 + b^2} + \frac{at}{a^2 + b^2} = \frac{b}{a^2 + b^2}$ . Reemplazando a por x y h por a este resultado coincide con el del Ej. 2º.  $\frac{f(z)}{z-a}$  =  $\frac{1}{(z-a)(z^2+2p_{2+q}^2)}$ , siendo  $|p|/|q|$  y  $\alpha = -p + i\sqrt{q^2-p^2} =$ <br> $\frac{p+ir}{q^2-p+ir}$ El residuo en  $z = \infty$  es  $\frac{4}{2(4-a)(4+b)}$ , y en  $z=a$ ;  $\frac{1}{a^2+2ba+a^2}$ . Antonces;  $\frac{1}{\pi} \int_{-\infty}^{+\infty} \frac{f(x)}{x-a} dx = \frac{1}{(d-a)(d+p)}$   $\frac{1}{(a-d)(a-3)} = -\frac{1}{r(a^2+2p+a^2)}$ .  $\frac{a_1 \cdot a_2}{a_2 \cdot a}$  :  $\frac{f(z)}{z-a}$  ( $\frac{1}{z-a}$ ) ( $\frac{f(z)}{z+a}$ ) . Poniendo  $\epsilon_x$  e<sup>xi</sup>, el residuo en z<sub>z</sub>b $\epsilon$ es  $\frac{1}{4h^3\epsilon^3(b\epsilon_{-a})}$  =  $\frac{-b\epsilon}{4h^3(a^2+b^2-b\sqrt{2})}$ ; en zeb $\epsilon^3$  es:  $\frac{1}{4h^3\epsilon^9(h\epsilon^3_{-a})}$  $= \frac{-b+3\epsilon^3}{4b^3(a^2+b^2+ab)^{(2)}}$ , y en z=a;  $\frac{1}{4+b^2}$ . Resulta;  $\frac{1}{\pi} \int_{-\infty}^{+\infty} \frac{r(x)}{x-a} dx = \frac{a(a^2+b^2)}{\sqrt{2b^3(a^2+b^2)}}$ 

Sea ahora  $Q(z)$  una función meromorfa en el semiplano superior y que tiende a cero uniformemente cuando  $|z| \rightarrow \infty$  para  $0 \leq \arg z \leq \pi$ . Siendo $\Gamma$ la semicircunferencia de la figura, se verifica:  $\int_{r} e^{inz} \cdot \varphi(z) dz \to 0$  cuando  $R \rightarrow \infty$  y es  $m > 0$ . Resulta entoncess $\int_{-\infty}^{+\infty} \psi(x) e^{\frac{1}{2} m x} dx = 2\pi i \sum R_i + \pi \pm \sum R_s$ siendo los R los residuos de Q(z)e<sup>imz</sup> en el semiplano superior y los  $R_s$  los residuos en los polos simples sobre el eje real. Si  $\sqrt{2}(x)$  tiene polos de orden superior sobre el eje real, la fôrmula no e aplicable.  $Q(z)e^{imz}$  =  $e^{imz}$ . En z=a es R =  $e^{imz}$ , y por consiguiente: Ej.92;

 $\hat{\mathcal{L}}$ 

 $\frac{1}{\pi} \int_{-\infty}^{\infty} \frac{\cos mx + i \sin mx}{x - i} dx = ie^{1ma}$ , Resulta el par de transformadas:  $\frac{1}{\pi} \int_{x-t}^{+\infty} \frac{\cos \pi x}{x-t} dx = - \text{ s} \sin \pi t ; \quad \frac{1}{\pi} \int_{-\infty}^{+\infty} \frac{\sin \pi x}{x-t} dx = \text{cos} \pi t \quad \text{is} \text{tas} \text{ se pueden}$ obtener en forma más directa así:  $\int_{-\infty}^{+\infty} \frac{\text{sen m}x}{x-t} dx = \int_{-\infty}^{+\infty} \frac{\text{sen m}(t+y)}{y} dy =$  $\Rightarrow$  sen mt  $\int_{-\infty}^{\infty} \frac{\cos mx}{y} dy + \cos mt \int_{-\infty}^{\infty} \frac{\sin my}{y} dy = 0 + \pi \cos mt$ , y análogamente con la otra. Ej.102 :  $Q(z) e^{imz} = \frac{e^{imz}}{(z^2 + b^2)(z-a)}$ . En subi es R =  $\frac{e^{-mb}(-b+ia)}{2b(a^2 + b^2)}$ ; en zuen R =  $\frac{e^{1ma}}{a^2+b^2}$ . Por tanto:  $\frac{1}{\pi} \int_{-\infty}^{+\infty} \frac{\cos mx + i \sin mx}{(x^2+b^2)(x-a)} dx = \frac{e^{-mb}(-b+i a) i}{b(a^2+b^2)} +$  $+\frac{e^{ina}+e^{inb}}{b(a^2+b^2)}$   $+\frac{e^{-mb}(-b1-a)+b1(\cos ma+1\sin ma)}{b(a^2+b^2)}$ , que das  $\frac{1}{\pi} \int_{-\infty}^{+\infty} \frac{\cos \pi x}{(x^2 + b^2)(x - a)} dx = \frac{a_1 e^{-m b} + b_2 \sin m a}{b (e^2 + b^2)}$  $\frac{1}{\pi} \int_{0}^{+\infty} \frac{\sin mx}{(x^2 + b^2)} dx = \frac{\cos ma - e^{-mb}}{a^2 + b^2}$ Se ve que la función conjugada de  $f(x) = \frac{\cos mx}{\sqrt{2} + b^2}$  es  $g(x) = \frac{xe^{m\theta} + b_0 \sin mx}{b(e^{2} + b^2)}$ **y** la de  $f(x) = \frac{\sin \pi x}{x^2 + b^2}$  es  $g(x) = \frac{\cos \pi x - e^{-BD}}{x^2 + b^2}$  (m > 0, b > 0) Estos resultados se pueden obtener en forma mas simple como sigue:  $\frac{1}{(x-a)(x^2+b^2)}$  =  $\frac{1}{a^2+b^2}\left|1-\frac{x+a}{x^2+b^2}\right|$  :.  $\int_{-\infty}^{+\infty} \frac{\cos mx}{(x-a)(x^2+b^2)}$  =  $K \int_{-\infty}^{+\infty} \frac{\cos mx}{x-a}$  $\int \frac{\cos \pi x}{x^2 + b^2} dx$ . Pero  $\int_{-\infty}^{+\infty} \frac{\cos \pi x}{x-a} dx = \int_{-\infty}^{\infty} \frac{\cos(\pi a + m t)}{t} dt =$  $\Rightarrow$  cos ma  $\int_{-\infty}^{\infty} \frac{\cos nt}{t} dt$  - sen ma  $\int_{-\infty}^{+\infty} \frac{\sin nt}{t} dt$  = 0 -  $\pi$  sen ma , y  $\int_{\frac{1}{x^2+b^2}}^{\infty} \frac{\cos mx}{dx} dx = \frac{\pi}{2b} e^{-mb}$ . La transformada de f(x) =  $\frac{\cos mx}{x^2+b^2}$  será, pues:  $g(a) = K(-\text{sen ma}) - 2aK \frac{e^{-nb}}{2b}$ , o bien:  $g(x) = -\frac{b \text{ sen mx} + x_0 e^{-mb}}{e^2 b^2}$ . E1.119:  $Q(z)e^{i\pi z} = \frac{e^{i\pi z}}{(z^2+2pz+q^2)(z-a)}$ ,  $m > 0$ ,  $p^2/q^2$ ,  $z^2+2pz+q^2z$  F(z). El residuo en zea es  $\frac{e^{1\pi a}}{F(a)}$ , y en zede -p+ $\sqrt{p^2-q^2}$  = -p+ir es:  $\frac{e^{1\pi a}}{2ir(d-a)}$ 

 $-8-$ 

$$
\text{Resulta: } \frac{1}{\pi} \int_{-\infty}^{\infty} \frac{\cos n\pi}{x^2 + 2px + q^2} \frac{dx}{x-a} = \frac{-1}{\pi} \left[ e^{-n\pi} (\sin n\pi) + \frac{p+a}{r} \cos n\pi) + \sin n\pi \right]
$$
\n
$$
y \frac{1}{\pi} \int_{-\infty}^{\infty} \frac{\sin n\pi x}{x^2 + 2px + q^2} \frac{dx}{x-a} = \frac{1}{f(a)} \left[ e^{-n\pi} \left( \frac{p+a}{r} \sin n\pi - \cos n\pi \right) + \cos n\pi \right]
$$
\n
$$
\frac{1}{\pi} \int_{-\infty}^{\infty} \frac{\sin n\pi x}{x^2 + 2px + q^2} \frac{dx}{x-a} = \frac{1}{f(a)} \left( e^{-n\pi} \left( \frac{p+a}{r} \sin n\pi - \cos n\pi \right) + \cos n\pi \right)
$$
\n
$$
\frac{1}{a^2 + b^4} \int_{\infty}^{\infty} \sin n\pi x \right] = \frac{e^{1\pi} \pi}{(x^4 + b^4)(x-a)}, \quad n > 0, \quad b > 0. \quad \text{E1} \text{ rotation on } x=a \text{ s.t.}
$$
\n
$$
\frac{1}{a^4 + b^4} \int_{\infty}^{\infty} \sin n\pi x \right] = \frac{e^{1\pi} \pi}{a^4 + b^4} \int_{\infty}^{\infty} \sin n\pi x \Bigg[ \frac{1}{2} \left[ (b-a^1) \sin n\pi b^2 - (b-a^1) \sin n\pi b^2 - (b-a^1) \sin n\pi b^2 \right] + \frac{1}{2} \left[ (b+a^1) \sin n\pi b^2 + (b-a^1) \sin n\pi b^2 \right] + \frac{1}{2} \left[ (b+a^1) \sin n\pi b^2 + (b-a^1) \sin n\pi b^2 \right] + \frac{1}{2} \left[ (b+a^1) \cos n\pi b^2 + (b-a^1) \cos n\pi b^2 + (b-a^1) \cos n\pi b^2 \right] + \frac{1}{2} \left[ (a^1 + b) \cos n\pi b^2 + (a^1 + b) \cos n\pi b^2 \right] + \
$$

La integral  $\int_{1}^{2\pi} f_1(\theta) \cot \theta$  ( $\theta = \sqrt{\theta}$ ) de  $f_1(\theta) = f(\text{atg}\theta)$ , se puede también calcular mediante residuos. Poniendo  $x= e^{10}$ ,  $z_0 = e^{10}$ ,  $z_1 = \frac{1}{2}$ <br>= 2.cos  $\theta$ ,  $z - \frac{1}{z}$  = 21.sen  $\theta$ ,  $tz_2^1 \theta = i \frac{1-z}{1+z}$ ,  $te_2^1 \phi = i \frac{1-z}{1+z}$ , cot<sub>2</sub>( $\theta$ - $\phi$ ) =  $= 1 \frac{29 \times 5}{2-2}$ ,  $d\theta = \frac{d}{12}$ , el camino de integración es la circunferencia |z|=1 y la integral toma la forma  $\int_{r}$   $F(z)dz$ . Si R; es el residuo de F(z) en el polo (o punto singular esencial)  $z_j$  interior al circulo unidad y  $R_{\alpha}$ es el residuo en el polo simple na sobre el contorno, resulta:

$$
\int_{\mathbf{F}} \mathbf{F}(\mathbf{z}) d\mathbf{z} = 2\pi \mathbf{1} \sum_{i} \mathbf{R}_{i} + \pi \mathbf{1} \sum_{i} \mathbf{R}_{i} \qquad (14)
$$

 $E1.132$  :  $I = \int_{-\pi}^{+\pi} \cos \frac{2i}{2} \theta \cdot \cot \theta \cdot (\theta - \psi) \cdot d\theta = \int_{\pi} \frac{(z+1)^2}{4z} \cdot \frac{2+1}{z-1} \frac{dz}{dz}$  $=\frac{1}{4}\int_{-\pi}^{\pi} \frac{(\pi+1)^2(x+1)}{x^2(x-1)} dx$ . El residuo en el origen es -  $\frac{2(x+1)}{x^2}$ , y en el polo  $x \propto e^{\frac{2}{3}(d+1)^2}$ , por 10 cual resulta  $\frac{\pi i}{4}$   $\left[-\frac{4(d+1)}{\alpha} + \frac{2(d+1)^2}{\alpha}\right] = \frac{\pi i}{2}(d-\frac{1}{\alpha})$ y con  $\alpha = e^{10}$ :  $I = \frac{\pi i}{2} \left( e^{10} - e^{-10} \right) = -\pi \sin \varphi$ .

Si se aplica la fórmula (9) partiendo de f(t) =  $\frac{a}{2+t^2}$  se tiene: trate;  $\theta$ ,  $\operatorname{retg}_k^1 \psi$ ,  $f(t) = f_k(\theta) = \frac{1}{a} \cos^2 k \theta$ ,  $g(x) = \frac{1}{\pi} \int_{-\infty}^{\infty} \frac{f(t)}{t-x} dt =$  $=\frac{1}{24a}\int_{0}^{1\pi} \cos^2\frac{1}{2} \theta \cdot \cot\frac{1}{2}(\theta-\psi) \cdot d\theta + \frac{1}{24a}\int_{0}^{1\pi} \cos^2\frac{1}{2} \theta \cdot \cos^2\frac{1}{2} \theta \cdot d\theta$ . La filtima integral es nula, y resultat  $g(x) = \frac{1}{2\pi\epsilon}(-\pi, \text{sen}\varphi) = \frac{-1}{2\pi} \text{ sen}\varphi = \frac{-1}{2\pi} \frac{2\pi x}{2\pi x^2} = \frac{-x}{2\pi x^2}$ como en el Ej.1º.

La fôrmula (14) se aplica a cualquier función uniforme F(z) que no tenga sobre la circunferencia |z|=1 otras singularidades que polos simples, aunquue en el interior tenga polos de cualquier orden y aun puntos singulares esenciales. Con tal limitación puede ser un procedimiento eficaz para el cálculo de funciones conjugadas.

## § 3 - Determinación numérica de la conjugada

Cuaando no se puede obtener la expresión exacta de la conjugada mediante los procedimientos indicados anteriormente o mediante otros procedimientos particulares, hay que recurrir a un mêtodo de câlculo aproximado que darå el valor numérico, con cierta aproximación, de la conjugada g(t) para un t cualquiera finito.

Dada la integral convergente  $g(x) = \frac{1}{\pi} \int_{-\infty}^{+\infty} f(t) dt$ , su cálculo aproximado presenta dos dificultades: el punto tex de discontinuidad infinita y el intervalo infinito de integración. La primera se salva mediante el desarrollo en serie de Taylor de f(t) en tex y subsiguiente integración entre x-h y x+h ; la segunda, mediante un canbio de variable que convierta en finito el intervalo infinito de integración. Tal cambio de variable puede ser el que conduce a la fóraula (9). 1º) Poniendo t= x+u se tiene:  $\pi g(x) = \int_{-\infty}^{+\infty} \frac{f(x+u)}{u} du = \int_{-\infty}^{\infty} \frac{f(x+u) - f(x-u)}{u} du =$  $=\int_0^n \left[2f'(x) + \frac{2}{3!}u^2f''(x) + \ldots + \frac{2}{(2n-1)!}u^{2n-2}f^{(2n-1)}(x) + \frac{2}{(2n+1)!}f\right]du +$  $+\int_{h}^{\infty} \left[ f(x+u) - f(x-u) \right] \frac{du}{u} = J + Y$ , siendo  $J = 2h \cdot f'(x) + \frac{2h^3}{3l \cdot 3} f'''(x) +$  $+\frac{2h^5}{515}f^{T}(x) + \ldots + \frac{2h^{2n+4}}{(2n-1)!(2n-1)}f^{(2n-4)}(x) + \frac{2h^{2n+4}}{(2n+1)!(2n+1)}T$  (15), y  $2T = f^{(2n+1)}(x+\theta h) + f^{(2n+1)}(x-\theta' h) = 2f^{(2n+1)}(E)$ 2<sup>2</sup>) La integral  $Y = \int_{-\infty}^{x-h} \frac{f(t)}{t-x} dt + \int_{-h}^{\infty} \frac{f(t)}{t-x} dt$  se transforma, con teatg<sup>1</sup><sup>0</sup>, x-atg<sup>1</sup> $\varphi$  (a es arbitrario y se elige convenintemente), x-h-atg<sup>1</sup>/ $\tau_1$ , x+heatgh $\tau_2$ ,  $f(atg_x^1\theta) = F(\theta)$ , en la expresión siguiente (ver fórm. 9):  $Y = \frac{1}{2} \int_{0}^{T_1} F(\theta) \left[ \cot(\theta - \phi) + \frac{1}{2} \int_{0}^{\pi} F(\theta) \left[ \cot(\theta - \phi) + \frac{1}{2} \int_{0}^{\pi} F(\theta) \left( \cot(\theta - \phi) + \frac{1}{2} \int_{0}^{\pi} \frac{1}{2} \right) \right] d\theta \right] = \frac{1}{2} \int_{0}^{T_1} F(\theta) \left[ \cot(\theta - \phi) + \frac{1}{2} \int_{0}^{\pi} F(\theta) \left( \cot(\theta - \phi) + \frac{1}{2} \int_{0}^{\pi} F(\theta)$ Para que sea posible el cálculo numérico de estas integrales es necesario que el integrando sea finito en todo el intervalo de integración; por

tanto, cuando  $\theta$  tiende a +  $\pi$  o -  $\pi$  debe ser finito el lfm  $\left[\text{F}(\theta) \text{tg}_2^1 \theta\right]$ , o sea el lim $\left[t, f(t)\right]$ . Si esto no se verifica (siendo las integrales  $Y_i$  e  $Y_j$ convergentes), habra que excluir un pequeño intervalo que empiece en -T en la integral  $Y_A$  y otro que termine en  $\pi$  en la integral  $Y_2$ , y efectuar la integración en ellos por desarrollo en serie.

Los dos términos de la (16) se pueden escribir asf:

$$
Y_{1} = \frac{1}{2}cos_{2}^{2}\psi \int_{\pi}^{\pi_{1}} \frac{F(\theta)d\theta}{sen_{2}^{1}(\theta-\psi)cos_{2}^{1}\theta} , \quad Y_{2} = \frac{1}{2}cos_{2}^{1}\psi \int_{\pi_{2}}^{\pi_{1}} \frac{F(\theta)d\theta}{sen_{2}^{1}(\theta-\psi)cos_{2}^{1}\theta}
$$
 (17)

El cálculo numérico de las integrales  $Y_4$  e  $Y_2$  se efectúa mediante főrmulas especiales de integración aproximada, de las que mencionaré las más mulles especiales de lives avant de valor,<br>
a) Fôrmulas de Newton-Cotes - Dan el valor,<br>
con cierta aproximación, de la integral<br>  $A = \begin{pmatrix} 8 & e^{i\omega} \end{pmatrix}$  and onte une combinación lineal  $\begin{pmatrix} 1 & 1 \\ 2 & 1 \end{pmatrix}$ ,  $\begin{pmatrix$ 

 $A = \int_{0}^{b} f(x) dx$  mediante una combinación lineal a-x. X, X, de n+1 ordenadas equidistantes de f(x), obtenidas dividiendo el intervalo (a,b) en n partes iguales de amplitud  $h = \frac{b-a}{n}$ . Se fundan en la sustitución de la función f(x) por un polinomio de grado n que coincide con ella en n+1 puntos, y se obtienen integrando la fôrmula de interpolación de Lagrange (o la de Newton-Gregory). Los resultados son: n=1:  $A = \frac{h}{0}(y_0 + y_1) - \frac{h^2}{10} f''(\xi)$ , formula del trapecio

n=2:  $A = \frac{b}{3}(y_c + 4y_4 - y_2) - \frac{h^5}{90} \int_a^{\pi} (\xi)$ , formula de Simpson o parabólica n=3:  $A = \frac{3}{8}h(y_0 + 3y_1 + 3y_2 + y_3) - \frac{3h}{80}f^5(x)$ , formula de Newton-Simpson

$$
n=4: A = \frac{2h}{45}(7y_0 + 32y_1 + 12y_2 + 32y_3 + 7y_4) - \frac{8h^7}{945} \frac{\pi}{5}(\xi)
$$

$$
n=5: A = \frac{5h}{288}(19y_0 + 75y_1 + 50y_2 + 50y_3 + 75y_4 + 19y_5) - \frac{275h^7}{12096}f''(\xi)
$$
  

$$
n=6: A = \frac{h}{140}(41y_0 + 216y_1 + 27y_2 + 272y_3 + 27y_4 + 216y_5 + 41y_6) - \frac{9h^9}{1400}f^{(8)}(\xi)
$$

Las förmulas para ne2k+1 tienen präcticamente el mismo error que las förmulas para n=2k. Si el desarrollo en serie de Taylor de f(x) en x=c, punto central del intervalo  $(a, b)$ , tiene un radio de convergencia $>$  $\frac{1}{2}$ (b-a), se puede tomar  $\xi$  =c en la expresión del error. Esta expresión deja de ser vâlida si la derivada que en ella interviene noes continua. Si tal derivada varia poco en (a, b), el error estará determinado con cierta precisión;

en caso contrario estará mal determinado, y sólo se le podrá fijar una cota superior. Estas förmulas se pueden reiterar para abarcar un intervalo mas amplio. Asi, dividiendo el intervalo (a, b) en un número par n de partes h, la fórmula de Simpson se transforma en la siguiente:  $A = \frac{h}{3}(3+4I+2P) - \frac{h^5}{90}\sum_{i=1}^{n} f^{i}(\xi_i)$ , pudiêndose tomar  $\hat{g}_{i} = x$  (imimpar). Sustituyen do las  $f^{\mathbf{F}}(\xi_i)$  por su promedio, el error será  $\frac{n!}{60}f^{\mathbf{F}}(\xi) = \frac{(b-a)^5}{60}f^{\mathbf{F}}(\xi)$ , y al aumentar n tiende a cero como  $1/n^4$ . Si se aplica dos veces esta fôrmula, primero con intervalo h y luego con  $\frac{1}{2}h$ , y se obtienen valores aproximados A<sub>1</sub> y A<sub>2</sub>, se deduce fácilmente que A<sub>2</sub>+  $\frac{A-A_3}{15}$  es un valor más aproximado de la integral, especialmente si la f $^{\mathbb{R}}$ varfa poco en (a,b). Fôrmula de Weddle - Se obtiene mediante una sencilla modificación de la förmula de Newton-Cotes con 6 divisiones:

$$
A = \frac{5h}{10}(y_0 + 5y_1 + y_2 + 6y_3 + y_4 + 5y_5 + y_6) = \frac{h^7}{140} f^{\mathbf{N}}(\xi)
$$

y es notable por la sencillez de sus coeficientes. Nota - Las förmulas de N-C pueden ser generalizadas para dar el valor aproximado de  $\int_{-\infty}^{\infty} v(x) f(x) dx$  como combinación lineal de valores de f(x) en puntos equidistantes y para diversas funciones  $w(x)$ .  $E_t L_t x$ aplan: "Numerical integration near a singularity"; J.Math. and Phys., 31:1-28, 1952 Para el cálculo de  $\int_{0}^{\infty} e^{-px} f(x) dx$  hay tablas hechas por H.E.Salzer "Tables of coefficients for the numerical ealculation of Laplace transforms"; NBS Applied mathematics series, vol.30, 1953.

Existen otras muchas fórmulas para integración aproximada, como la de Gauss, notablemente precisa pero de aplicación muy laboriosa; la de Euler-McLaurin (fôrmula de los trapecios con têrminos de corrección); las de Hardy, Showelton y Woolhouse (analogas a la de N-C); y otras para integrales de tipos particulares: Laguerre, Hermite, Tschebycheff, Mehler, Radau, Lobatto, etc.

Förmulas con diferencias finitas - Cuando el empleo de diferencias finitas sea más cômodo o más conveniente que el de las derivadas, y especialmente cuando no sea posible utilizar éstas, se aplican fôreulas de integración aproximada que se obtienen integrando las fôrmulas usuales de interpolación con diferencias sucesivas. Na se viô que la fôranla de NoG conduce a Las de N-C. Las fôrmulas con élferencias centrales: Gauss, Stirling,

Bessel, Everett, Steffensen, originan nuevas förmulas de cuadratura aproximada. Si en la fórmula de Euler-McLaurin se reemplazan las derivadas por diferencias, se obtiene la fórmula de Gregory.

Mas adelante estableceré fórmulas para el câlculo aproximado de inte- $\int_{r}^{r} f(x)$  sen x.dx, que serån muy precisas si f(x) varfa grales del tipo  $\begin{pmatrix} 1 & 1 \\ 1 & 1 \end{pmatrix}$ poco en el intervalo de integración. Tales fórmulas permitirán calcular con gran aproximación la integral  $\int_{nT}^{T}(x) \sin x \cdot dx$ , si f(x) tiende a cero monôtonamente para x->∞. También estableceré fôrmulas para el cálculo aproximado de integrales del tipo  $\int_{0}^{a} f(x) \frac{dx}{\sqrt{x}}$ .

Determinación numérica de valores principales

$$
34 - Conjugada de f(t) = (1+t^2)^{-1}
$$

1) Solución del problema - Comenzará con un ejemplo muy simple en que la la conjugada es conocida:  $g(x) = \frac{-x}{1+x^2}$ . Se trata de calcular  $g(x) = \frac{1}{T} \begin{bmatrix} f(t) & \frac{f(t)}{t} \\ \frac{f(t)}{t} & \frac{f(t)}{t} \end{bmatrix}$  para diversos valores de x. Por ser f(t) función par, la  $g(x)$  es impar, y se puede tomar solamente valores positivos de  $\underline{x}$ . Para x=0 es  $g(0)=0$ .

Siguiendo el procedimiento indicado en el §3, hay que calcular la expresión (15), en que h es positiva:  $J = 2hf'(x) + \frac{2h^3}{2!3}f'''(x) + \frac{2h^5}{5!5}f^{T}(x) + ...$  $f(x) = \frac{1}{2} \left( \frac{1}{1+1} + \frac{1}{1+1-x} \right)$  :.  $f^{(n)}(x) = \frac{1}{2} \left[ \frac{(-1)^n n!}{(1+1x)^{n+1}} + \frac{n!1^n}{(1-1x)^{n+1}} \right]$ Se tiene: y con 1+1x=re<sup>1 $\alpha$ </sup> resultar  $f''(x) = n! \mathcal{R} \frac{(-1)^n}{(1+1)^{n+1}} = \frac{n!}{r^{n+1}} cos \left[ (n+1)\alpha + n\frac{\pi}{2} \right]$ siando  $r = \sqrt{1 + x^2}$  y tg  $\alpha = x$ . Por tanto:  $J = -\frac{2h}{r^2}$  sen  $2\alpha + \frac{2h^3}{3r^4}$  sen  $4\alpha - \frac{2h^5}{5r^6}$  sen  $6\alpha + \ldots$ . Esta serie converge absolutamente para h<r , y en virtud de un conocido criterio de Abel converge también para her. Tomando  $\frac{h}{r}$  suficientemente pequeñe, la serie

converge con rapidez. Sin embargo no hay necesidad de sumarla término a têrmino, pues es fácil hallar la expresión exacta de su suma, o sea la función de la cual es el desarrollo. En efecto: con  $\frac{11}{7} = \frac{1}{7}$ ,  $z = \frac{e^{4\alpha}}{7}$ , se **si**ene:  $J = -\frac{2}{h} \left[ \rho^2 \text{sen } 2 \propto -\frac{1}{3} \rho^4 \text{sen } 4 \propto +\frac{1}{5} \rho^6 \text{sen } 6 \propto -\cdots \right] =$ 

 $= -\frac{2}{h} \int \left( z^2 - \frac{z^4}{3} + \frac{z^6}{5} - \ldots \right)$  Llamando F(z)=F(u+1v) a la fl1tima serie:  $F(z) = \frac{z}{21} \log \frac{1+iz}{1-iz} = \frac{z}{21} \log \frac{(1-v)+iu}{(1+v)-iu} = \frac{1}{2}(v-iu) \left[ \frac{1}{2} \log \frac{1-2v+u^2+v^2}{1+2v+u^2+v^2} + (e^{i}g^{i}u) \right]$ 

+ 1.3TC tg 
$$
\frac{21}{1-(u^2+v^2)}
$$
 + 2.571] , y resulta:  
\n $J = -\frac{1}{h} \left[ -\frac{1}{2} \log \frac{p}{q} + V_0 \text{ arc } t g \frac{p_1}{q} + 2k \pi v \right] = \frac{\cos \alpha}{2r} \log \frac{1-2f \sin \alpha + f^2}{1+2f \sin \alpha + f^2}$   
\n+  $\frac{\sin \alpha}{r} \left( n r g \frac{2f \cos \alpha}{1-f^2} + 2k \pi \right)$ . Para  $f = 0$  se ve que es k=0. Restable-  
\netendo la x queda:  $J = \frac{1}{2(1+x^2)} \log \frac{1+(x-h)^2}{1+(x+h)^2} - \frac{x}{1+x^2}$ aro tg  $\frac{2h}{1+x^2-h^2}$  m(18)  
\nAn particular, para f=1 o h=r resulta:  $J = -\frac{1}{2} \left[ \log(x+1+x^2) + \frac{1}{2} \pi x \right]$  (19)  
\n $\Rightarrow$ 1 cálculo de  $X_j$  e  $Y_2$  es ele*consta*. Poando h=r $=\sqrt{1+x^2}$  se tienen:  
\n $Y_1 = -\int_{-\infty}^{x-h} \frac{d\phi}{(1+t^2)(x-t)} = \frac{-1}{1+x^2} \left[ \frac{1}{2} \log \frac{2(h+x)}{h} + x \left( \frac{\pi}{2} - \ar \theta \text{ ts } \frac{\pi}{h} \right) \right]$  (20)  
\n $Y_2 = \int_{x+h}^{\infty} \frac{dt}{(1+t^2)(t-x)} = \frac{1}{1+x^2} \left[ \frac{1}{2} \log \frac{2(h+x)}{h} + x \left( \frac{\pi}{2} - \ar \theta \text{ ts } \frac{\pi}{h} \right) \right]$  (21)  
\nComo comprobaeth:  $X_1 + X_2 = \frac{1}{1+x^2} \left[ \log(x+\sqrt{1+x^2}) - \frac{1}{2} \pi x \right]$ , y sumando con (19):

$$
Y_1 + Y_2 + J = \frac{-\pi x}{1+x^2} = \pi g(x).
$$
 El câlculo es, pues, exacto.

Calcularê las integrales  $Y_1$  e  $Y_2$  con förmulas de integración aproximada, con el objeto de examinar la aproximación. Para aplicar la (16) se pone:  $\star = \text{tg}_2^1 \theta$ ,  $x = \text{tg}_2^1 \phi$ ,  $x = h = \text{tg}_2^1 \delta_1$ ,  $x \neq h = \text{tg}_2^1 \delta_2$ , con lo cual resultar

$$
Y_1 = \frac{1}{2} \int_{-\pi}^{\pi} \cos^2 \frac{1}{2} \theta \left[ \cot^3 (\theta - \phi) + \tan^3 \theta \right] d\theta = \frac{1}{2} \cos^3 \theta \left[ \frac{\cos^3 \theta}{\pi \sin^3 (\theta - \phi)} d\theta \right]
$$
  
\n
$$
Y_2 = \frac{1}{2} \cos^3 \theta \left( \frac{\pi}{62} \cos^3 \theta \cos^3 (\theta - \phi) d\theta \right)
$$
 (22)

2) Calculo de la conjugada para x=1 - Tomando h= $\sqrt{1+x^2} = \sqrt{2}$  y siendo  $\varphi = \frac{\pi}{2}$ , se tiene:  $tg_2^1 \bar{v}_1 = 1 - \sqrt{2}$ ,  $tg_2^1 \bar{v}_2 = 1 + \sqrt{2}$ .  $\bar{v}_1 = -\frac{\pi}{4}$ ,  $\bar{v}_2 = \frac{3\pi}{4}$ . La gráfica de la función  $y = cos \frac{\theta}{2} - \frac{\pi}{4} = \frac{1}{\sqrt{2}} \left[ cot \left( \frac{\theta}{2} - \frac{\pi}{4} \right) - 1 \right]$  en los intervalos de integración es la siguiente:

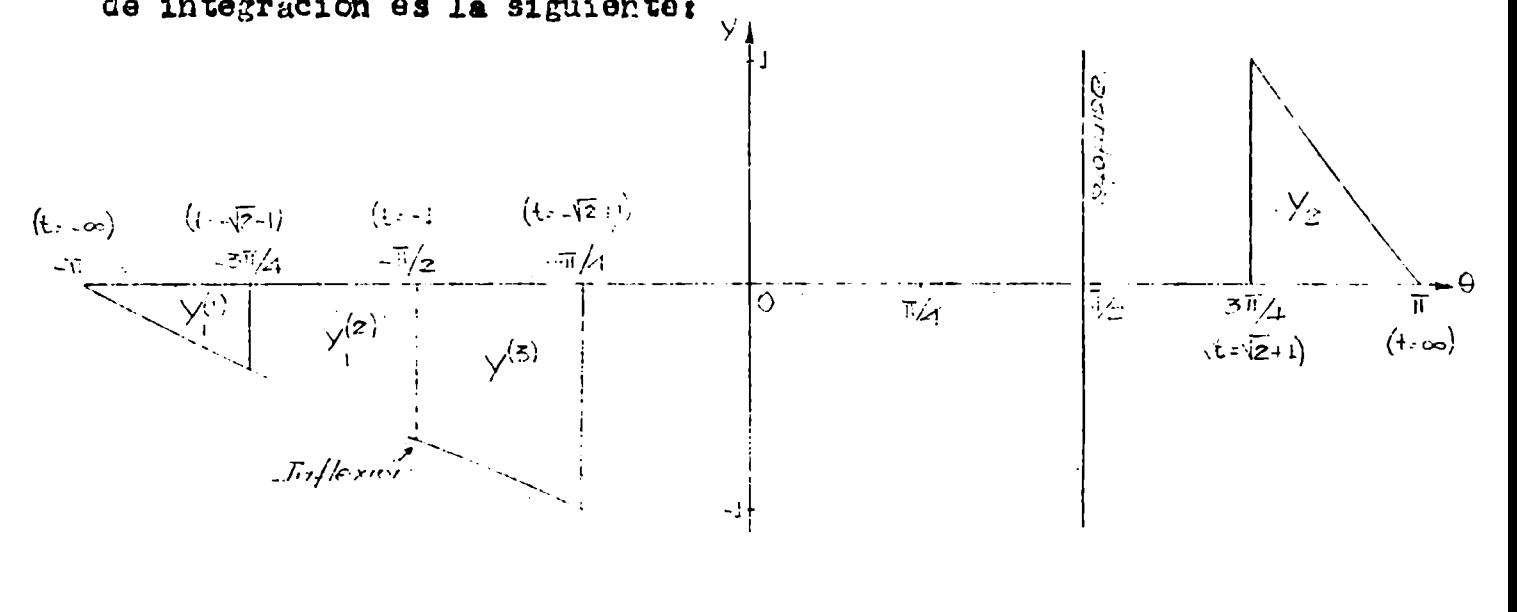

Tabla de valores

| $-1800$<br>$-172, 5, -0, 0809908$<br>$-165$<br>$-1.57, 5$ $-0, 234.6331$<br>$-1.50$<br>$-142, 5$ - $0, 2584003$<br>$-1.359$                                                                                                    | $\mathbf{C}$<br>$[-0, 1645247]$<br>$-0,22535$<br>$\left  -0,4142136 \right $ | $-1350$<br>$-127, 5$<br>$-120$<br>$-105$<br>$-$ 97, 5<br>$-600$ | $-C$ , 4142136<br>$-0,4670/63$<br>$-0,5176351$<br>$-112$ , 5 $-0$ , 5664546<br>$-0,6140144$<br>$-0,6607008$<br>$-0,7071068$ | $-60$ | $-90s$<br>$-75$<br>$-450$ | $-0,7071068$<br>$-52, 5 -0, 7534531$<br>$-0,001993$<br>$-67, 5[-0, 8477592]$<br>$-0,2965754$<br>$-52$ , 5 $-6$ , 9471372<br>$-1$ | 1350  <br>$150^\circ$<br>157,5<br>165<br>172,5<br>180 | $\mathbf{1}$<br>142, 5 0, 7267640<br>0,5176381<br>0,3511533<br>0, 2144.28<br>0,0991940<br>u |  |  |
|----------------------------------------------------------------------------------------------------|------------------------------------------------------------------------------|-----------------------------------------------------------------|----------------------------------------------------------------------------------------------------|-------|---------------------------|----------------------------------------------------------------------------------------------------|-------------------------------------------------------|---------------------------------------------------------------------------------------------|--|--|
| Ge tiene: $Y_j = -\int_{-\infty}^{-\sqrt{2}+1} \frac{dt}{(1+t^2)(1-t)} = -\int_{-\infty}^{-\sqrt{2}-1} - \int_{-\pi-1}^{-1} \int_{-1}^{-\sqrt{2}+1} \frac{dt}{t} + Y_1^{(2)} + Y_1^{(3)}$ . Estas in-                                                                                                    |                                                                              |                                                                 |                                                                                                    |       |                           |                                                                                                    |                                                       |                                                                                             |  |  |
|                                                                                                    |                                                                              |                                                                 |                                                                                                    |       |                           |                                                                                                    |                                                       |                                                                                             |  |  |
| tegrales se calculan con Tórmulas elementales. Además: Y <sub>2</sub> = $\int_{\hat{Z}+1} \frac{dt}{(1+t^2)(1-t)}$<br>Aplicando las fórmulas de integración aproximada de Veddle $\int_{\hat{Z}+1} (1+t^2)(1-t)$<br>Aplicando las fôrmulas de integración aproximada do Weddle                                                                                                  |                                                                              |                                                                 |                                                                                                    |       |                           |                                                                                                    |                                                       |                                                                                             |  |  |
| y de Simpson a estas cuatro integrales, se obtienen los resultados sigi:                                                                                                    |                                                                              |                                                                 |                                                                                                    |       |                           |                                                                                                    |                                                       |                                                                                             |  |  |
|                                                                                                    |                                                                              |                                                                 |                                                                                                    |       |                           |                                                                                                    |                                                       |                                                                                             |  |  |
|                                                                                                    |                                                                              |                                                                 |                                                                                                    |       |                           |                                                                                                    |                                                       |                                                                                             |  |  |
|                                                                                                    |                                                                              |                                                                 |                                                                                                    |       |                           |                                                                                                    |                                                       |                                                                                             |  |  |
| $Y_1^{(l)} = -0$ ,06264953 $Y_1^{(2)} = -0$ ,15676275 $Y_1^{(3)} = -0$ ,23593633 $Y_2 = 0$ ,11063726<br>W: -0,06264953 W: -0,1567627 W: -0,2359364 W: 0,1106383<br>S: -0,06264893 S: -0,1567645 &: -0,2359364 S: 0,1106486<br>La suma de las cuatro integrales es Y = -0,34471135 (W: -0,3447103)<br>$93: -0, 3447012$<br>El valor de J estã dado por la $(19)$ , poniendo x-l: |                                                                              |                                                                 |                                                                                                    |       |                           |                                                                                                    |                                                       |                                                                                             |  |  |
|                                                                                                    |                                                                              |                                                                 |                                                                                                    |       |                           |                                                                                                    |                                                       |                                                                                             |  |  |
| $J = -\frac{1}{2} \left[ \log(1 + \sqrt{2}) + \frac{1}{2} \pi \right] = -1$ , 22608496. Resulta, finalmente:                                                                                                    |                                                                              |                                                                 |                                                                                                    |       |                           |                                                                                                    |                                                       |                                                                                             |  |  |
| $J + Y = \widehat{\pi}_{g}(1) = -1$ , 57079631 $g(1) = -\frac{1}{2}$ . Las förmulas de integración                                                                                                    |                                                                              |                                                                 |                                                                                                    |       |                           |                                                                                                    |                                                       |                                                                                             |  |  |
| aproximada dan: $J + Y = 1$ , 5707953 (Weddle), -1, 5707862 (Simpson), y por                                                                                                    |                                                                              |                                                                 |                                                                                                    |       |                           |                                                                                                    |                                                       |                                                                                             |  |  |
| consiguiente: $g(1) = -\frac{1}{2} + 0$ , $0^6$ 53 (W), $-\frac{1}{2} + 0$ , $0^5$ 32 (S).                                                                                                    |                                                                              |                                                                 |                                                                                                    |       |                           |                                                                                                    |                                                       |                                                                                             |  |  |

Se ve que en el caso de la función  $f(t) = \frac{1}{1+t^2}$  el método utilizado es eficaz. Subdividiendo aún más el intervalo de integración se puede mejorar la aproximación casi tanto como se quiera.

$$
\oint 5 - \underline{\text{Conjugada de f(t)}} = e^{-t^2}
$$

1) Solución del problema - Se ha visto en el  $\S$ 2, Ej.3º, que tal conjugada está expresada por la integral trascendente

 $g(x) = \frac{-2}{\sqrt{\pi}} \int_{0}^{\infty} e^{-t^2}$ , son 2tx, dt =  $\frac{-2}{\sqrt{\pi}} e^{-x^2} \int_{0}^{x} e^{-x^2} dx$ , que se puede calcular por desarrollo en serie. La  $g(x)$  es función impar.

El procediniento expuesto en el §3 seri ahora aplicado al cálculo de<br>  $\pi g(x) = \int_{-\infty}^{+\infty} \frac{e^{-t}}{t-x} dt = \int_{-\infty}^{x+h} + \int_{x+h}^{x+h} f(x) dx$ <br>  $= Y_1 + J + Y_2$  para diversos valores de x, como iniciando la tabulación de la función conjugada. El cálculo de J se efectãa con la (15), donde aparecen las derivadas de orden impar de  $f(x) = e^{-x^2}$ . Recordando que  $D^{m}e^{-x^2} = (-1)^{m}H_m(x)$ .  $e^{-x^2}$ , en que los  $H_m(x)$  son los polinomios de Hermite:  $E_m(x) = (2x)^m - 2\binom{n}{2}(2x)^{m-2} + 2.6\binom{n}{4}(2x)^{m-4} - 2.6.10\binom{n}{6}(2x)^{m-6} + \cdots$ 

$$
J = -2e^{-x^{2}}\left[\ln_{e}E_{1}(x) + \frac{h^{3}}{343}E_{3}(x) + \frac{h^{5}}{545}E_{5}(x) + \cdots + \frac{h}{(2n-1)!(2n-1)}E_{2n}(x)\right] + \cdots + \frac{2h^{2n+1}}{(2n-1)!(2n-1)!}
$$

 $+$   $\frac{27}{(2n+1)!(2n+1)}$  , siendo  $2T = F(x+\theta h) + F(x-\theta h)$  y  $F(x) = e^{-x^2} H_{2n+1}(x)$ Hay que determinar el mâximo de |T| para un h dado. Eligiendo un h conveniente se puede lograr que el flitimo término sea tan pequeño como se quie ra. Para n- o la serie converge, pues se verifica, siendo k=1,086(Cramén que  $\left| H_n(x) \right| < k_* 2 \ln(1)^{\frac{2}{2}} e^{\frac{1}{2}x^2}$ . Tomando n=5 hay que considerar la variación de  $e^{-x^2}$ ,  $H_{II}(x)$ , para lo cual se requieren las rafces de su derivada  $-e^{-x^2}H_{12}(x)$ . Los polinomios en cuestiôn son, poniendo (2x) $e^2=2$ :  $H_0(x) = 2x(z^5-11.0z^4+39.60z^3-5.5440z^2+277200z-332640)$ 

 $\Pi_{12}(x) = z^6 - 132z^5 + 5940z^4 - 110880z^3 + 831600z^2 - 195840z + 665280$ 

La tablilla siguiente y la grâfica muestran esa variación.

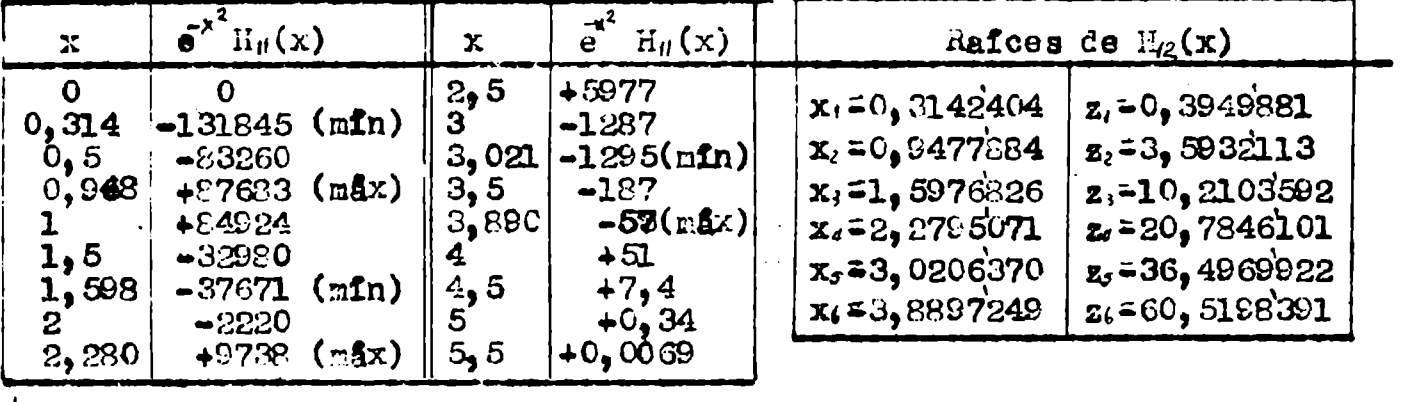

 $\frac{3}{4}$   $\frac{3}{4}$   $\frac{1}{4}$   $\frac{1}{5}$   $\frac{1}{5}$ 

2) Chiculo de  $g(1)$  - Tomando h= $\frac{1}{2}$  hay que acotar el factor T del término complementario de J en el intervalo (0,5 ; 1,5). Observando la gráfica de  $e^{-x^2}$ .  $H_{\theta}(x)$  se ve que  $|T|$  no excede de 86300, y por tanto dicho têrmino vale, a lo más:  $\frac{86300}{11!11 \cdot 2^{12}} = \frac{86300}{4,50x10^{11}} \approx 2x10^7$ , y se puede calcular J con 6 o 7 decimales.

La relación de recurrencia de los  $H_m(x)$  da, para x=1 :  $H_1 = 2$ ,  $H_2 = 2$ ,  $\text{H}_{3}^{\circ}$  -4,  $\text{H}_{4}^{\circ}$ -20,  $\text{H}_{5}^{\circ}$ -8,  $\text{H}_{6}^{\circ}$ 134,  $\text{H}_{7}^{\circ}$  =464,  $\text{H}_{8}^{\circ}$ -1642,  $\text{H}_{9}^{\circ}$ -10720, y por tanto:  $J = -2e^{-1}\left[1 - \frac{4}{313 \cdot 2^3} - \frac{8}{515 \cdot 2^5} + \frac{464}{717 \cdot 2^7} - \frac{10720}{919 \cdot 2^9}\right] + \epsilon = -0,7166986 + \epsilon$ <br>
Para calcular  $Y_1 = -\int_{-\infty}^{0.5} \frac{e^{-t^2}}{1-t} dt$  e  $Y_2 = \int_{1.5}^{\infty} \frac{e^{-t^2}}{t-1} dt$  no es necesario efectuar el cambio de variable que produce un intervalo de integración finito, pues

el gran decrecimiento de e<sup>+t</sup> permits utilizar una pequeña parte del intervalo de integración de cada integral:  $Y_1 = -\begin{pmatrix} 0.5 \\ -\mathcal{E}_1 \end{pmatrix}$ ,  $Y_2 = \begin{pmatrix} 0 \\ -\mathcal{E}_2 \end{pmatrix}$  $\varepsilon_1 = \int_{-1-t}^{-0} \frac{e^{-t^2}}{1-t} dt = \int_{-1-t}^{\infty} dt < \frac{1}{1+a} \int_{-0}^{\infty} e^{-t^2} dt = \frac{\sqrt{\pi}}{2(1+a)} [1 - \Theta(a)]$  $\xi_2 = \left(\int_0^\infty \frac{e^{-t^2}}{t-1} dt < \frac{1}{b-1} \int_0^\infty e^{-t^2} dt = \frac{\sqrt{\pi}}{2(b-1)} \left[1 - \Theta(t)\right]_0^2$ ,  $\frac{1}{2} \sqrt{\pi} = 0$ , 3362... La función  $\Theta(t)$  es la conocida función error, que está tabulada:

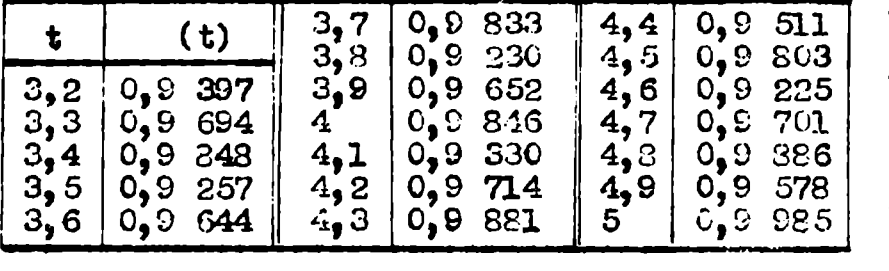

Se ve que ya para a =  $3.5$ es 1- $\theta$ (a) = 0,0<sup>6</sup>743, y para a=4 es 1- $\theta$ (a)=0.0<sup>7</sup>15 Se puode adortar a=b=3.5. con lo cual se tiene:

$$
Y_{1} = -\int_{-3,5}^{0.5} \frac{e^{-t^{2}}}{1-t} dt - \varepsilon_{1} (\varepsilon_{1} \zeta_{1}, 5, 10^{7}) , \quad Y_{2} = \int_{1.5}^{3.5} \frac{e^{-t^{2}}}{t-1} dt + \varepsilon_{2} (\varepsilon_{2} \zeta_{2}, 6, 10^{7})
$$

Estas integrales se calculan con förmulas de integración aproximada: Valores de  $\frac{2}{\sqrt{\pi}} \frac{e^{-t^2}}{t-1}$ 

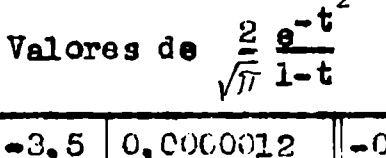

 $-0, 8$ <br> $-0, 7$  $1,5$ 0,2378606<br>0,1453818 0,3305477 0,0000049 0,4066323  $1,6$  $3,3$  $1,7$ 0,0000184  $1 - 0, 6$ 0,4920271 0,0395972 0,0552397 0,000644  $1,8$  $-0, 5$  $0,388551$ 0,0339164 0,6868152 0,0002031  $-0,4$  $1,9$ 0,0006224  $\frac{2}{2}$ , 5<br> $\frac{2}{3}$  $-0,3$  $\mathbf{2}$  $\frac{1}{2}$ ,  $\frac{1}{3}$ ,  $\frac{3}{5}$ ,  $\frac{5}{7}$ 0,0124638 0,0017239  $-0,2$ 0,9034457 0,0043762 1,0155924 0,0044244  $-0,1$  $\frac{1}{2}$ ,  $\frac{1}{2}$ 1,1283792 0,0014522  $\mathbf{O}$ 1,2412796 0,0232263  $0,1$ 0,0004529 1,3551685 , 5 0,0475721  $0, 2$  $2,9$ 0,0001322  $2,4732299$  $, \tilde{3}$  $0, 3$  $c,0000.360$  $0,0906251$  $\frac{3}{2}$ 1,6025683  $0,0000001$  $,1$ 0,1602284  $0,4$  $3,3$ - 7 1,7575652 0,2075537 0,0000002  $0, 5$  $3,5$  $\cdot$ 0,9 0,26/1939

Aplicando las förmulas de Simson y de Weddle y combinando los resultados se obtienen los siguientes valores para las integrales:

 $6.07$ 

م<br>م

رزم وزم

 $\int_{-3.5}^{-4.1} z$  -0,050382;  $\int_{-4.1}^{+0.5} z$  -1,343448;  $\int_{-5.5}^{2.1} z$  0,046074;  $\int_{2.1}^{3.5} z$  0,0023415<br>y por consiguiente;  $Y_1 = -1$ ,393830 $\frac{\sqrt{T}}{2}$ ,  $Y_2 = 0$ ,048415 $\frac{\sqrt{T}}{2}$  :  $Y = -1$ ,345415 Siendo J=-0,7156986, resulta finalmente:  $-g(1) = \frac{1}{\pi} (0, 6727075 \sqrt{\pi} + 0, 7150986) = 0, 607349$ . El valor exacte está da-

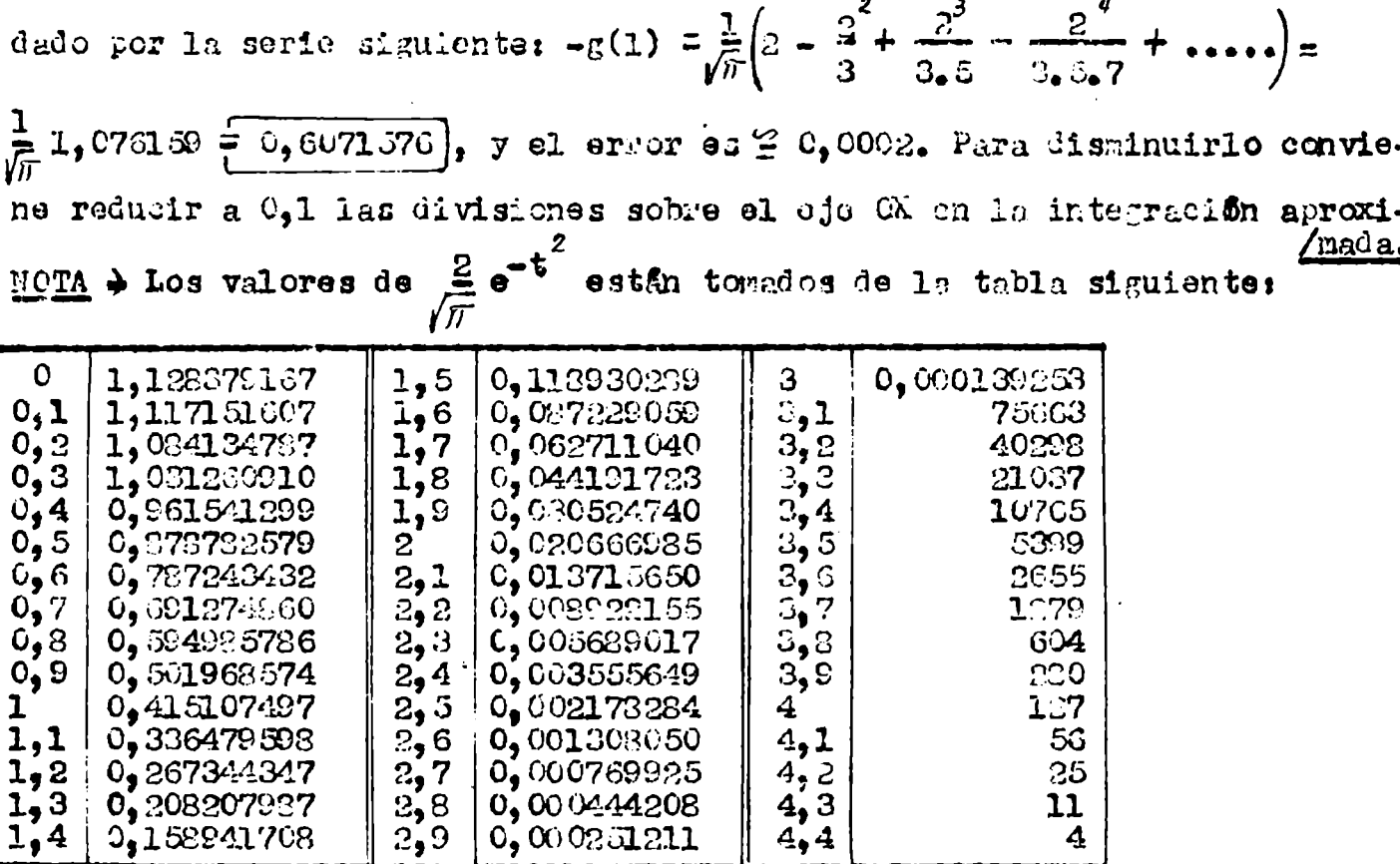

3) Câleulo de  $\frac{1}{6}$ ( $\frac{1}{2}$ ) - La grâfica de e<sup>-X'</sup>.H<sub>/(</sub>(x) nuestra que en el intervalo (0;1) el valor de  $|\mathbf{T}|$  no excede de 107000, y por tanto, con h=2, el térmi no complementario de J vale a lo más  $\frac{107000}{11111 \cdot 2^{10}} \cong 2,4.10^{-7}$ . Entonces J se puede calcular con 6 of7 cifras decimales.

25  $11$  $\overline{4}$ 

Para  $x=\frac{1}{2}$  se tiene:  $H_{m+1} = H_m - 2mH_{m-1}$ . Resulta:  $H_1 = 1$  ,  $H_2 = -1$  ,  $H_3 = -5$  ,  $H_4 = 1$  ,  $H_g = 41$ ,  $H_6 = 31$ ,  $H_7 = -401$ ,  $H_8 = -895$ ,  $H_9 = 6451$ , y por consiguiente:  $\frac{1}{2}$   $\frac{1}{2} - \frac{5}{1} - \frac{1}{1} - \frac{1}{1} - \frac$ 

$$
J = 20 \left[ \frac{1}{2} - \frac{1}{310 \cdot 2^{3}} + \frac{1}{515 \cdot 2^{6}} - \frac{1}{717 \cdot 2^{4}} + \frac{1}{516 \cdot 2^{9}} \right] + c - \frac{1}{516 \cdot 2^{9}} + c
$$
\n
$$
|\epsilon| < 2, 4 \cdot 10^{7}
$$
\n
$$
|\epsilon| < 2, 4 \cdot 10^{7}
$$
\n
$$
|\epsilon| < 2, 4 \cdot 10^{7}
$$
\n
$$
\epsilon_{1} = \int_{-\infty}^{34} \frac{e^{-t^{2}}}{9.5 - t^{4}} dt = \int_{\frac{1}{2}, \frac{1}{2}}^{\infty} \frac{e^{-t^{2}}}{6.5 + t^{2}} dt = \frac{\sqrt{\pi}}{6, 2} \left[ 1 - \theta \left( 0, 6 \right) \right] = \frac{\sqrt{\pi}}{3, 2} \cdot 0, 0^{6} 356 \frac{10}{10}
$$
\n
$$
= \frac{1}{2} \cdot \frac{1}{2} \cdot \frac{1
$$

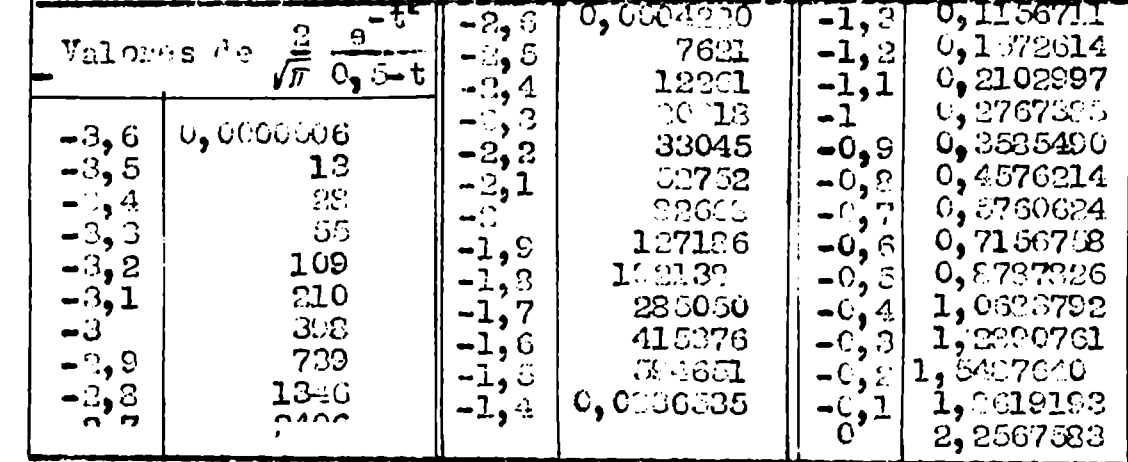

 $\ddot{\phantom{0}}$ 

 $\hat{\lambda}$ 

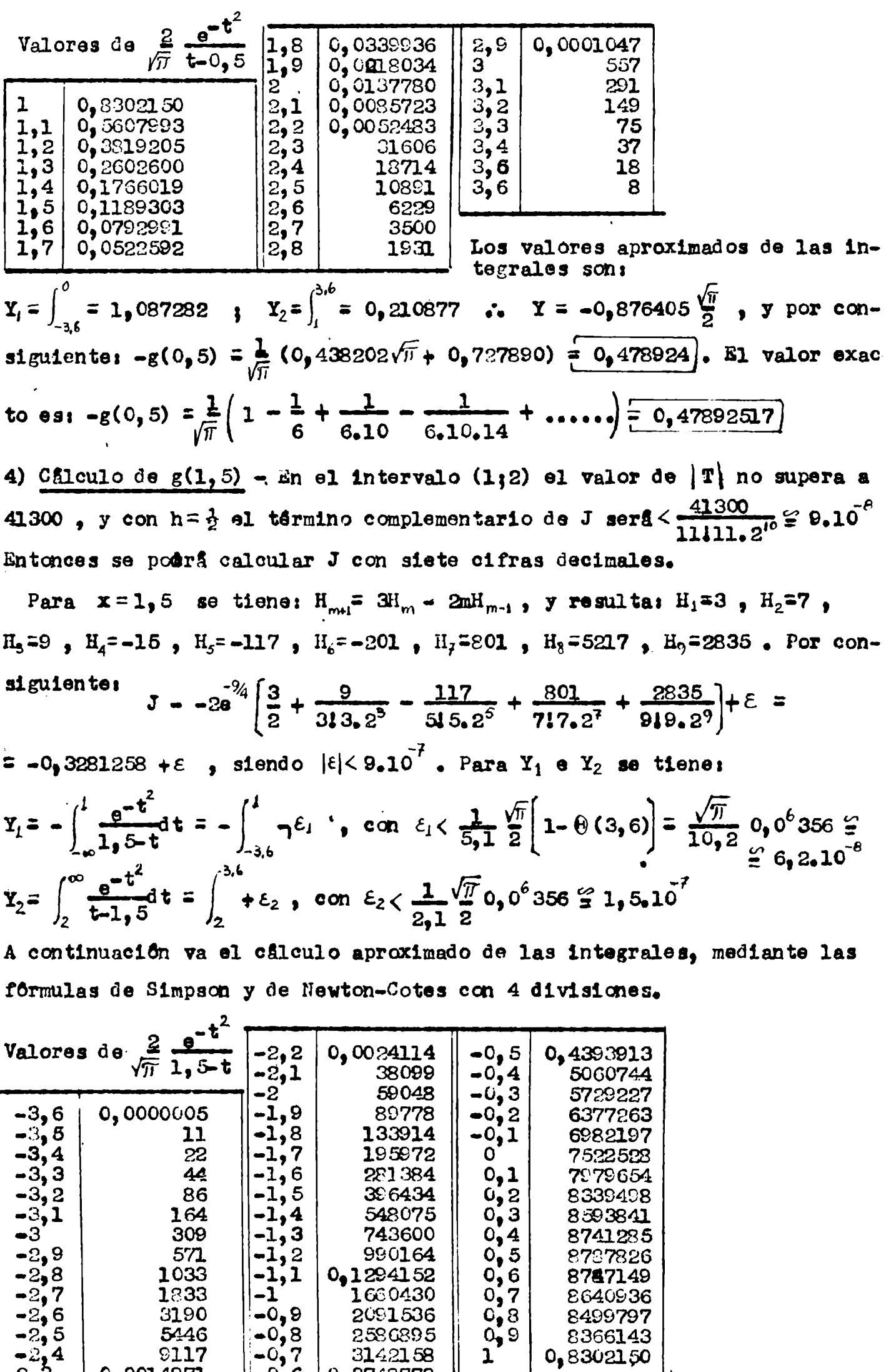

|                  | 0,0014971    | $-0.6$         | 0,3748778          |      |              |
|------------------|--------------|----------------|--------------------|------|--------------|
| $-2,5$<br>$-2,3$ | 5446<br>9117 | $-0,8$<br>-0,7 | 2586895<br>3142158 | 0,9  | 8<br>0,8     |
| $-2,6$           | 3190         | $-0.9$         | 2091536            | 0,8  | 8            |
| $-2,7$           | 1833         |                | 1660430            | 0, 7 | ε            |
| $-2,8$           | 1033         |                | 0.1294152          | 0,6  | $\mathbf{g}$ |
| ن و∟−            |              |                | ວວບ⊥ບ≠             | ◡๏◡  | O            |

Valores de  $\frac{2}{\sqrt{\pi}} \frac{e^{-x}}{t-1, 5}$ (Ver  $p_{g,0}$  20)

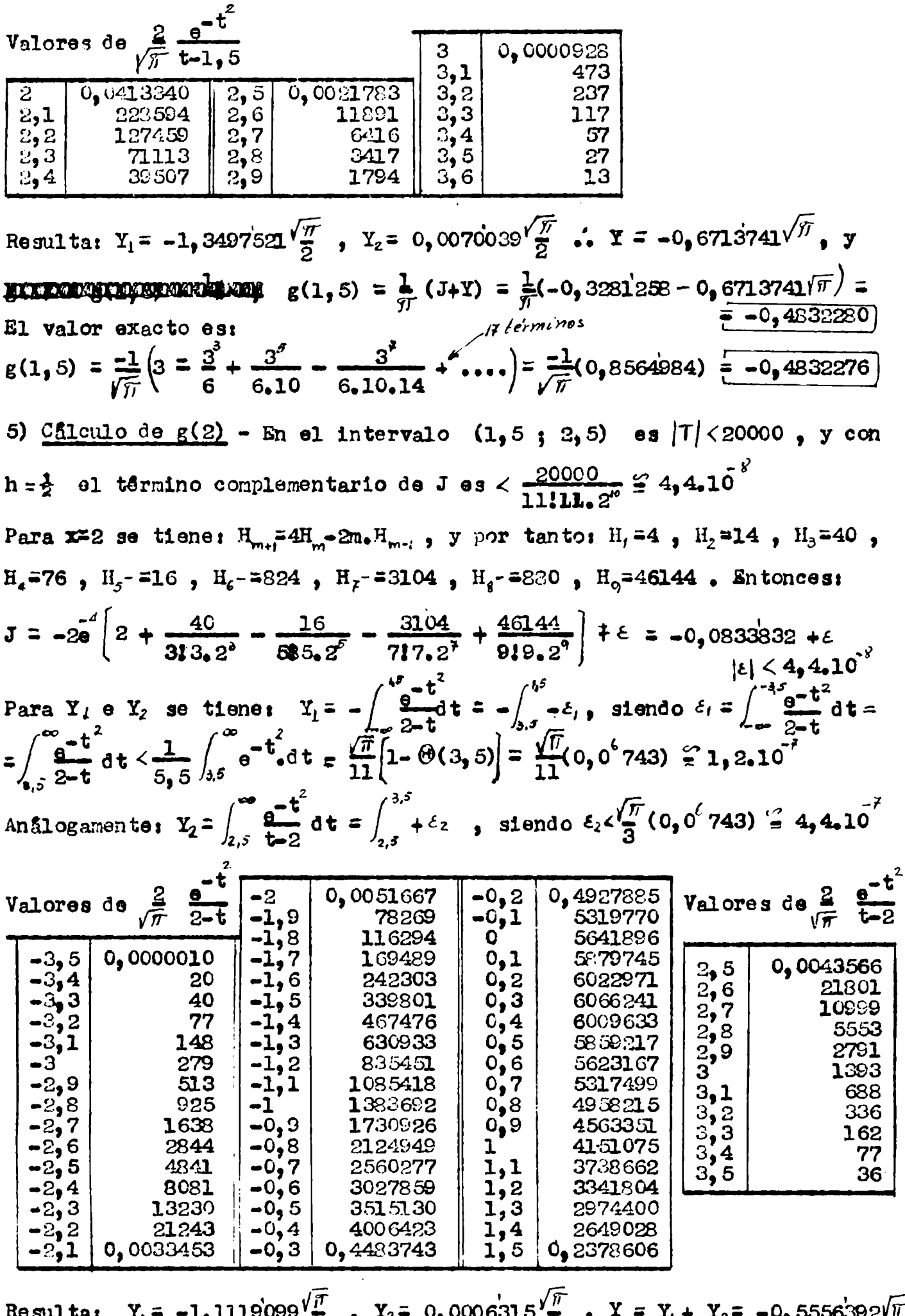

 $Y_1 = -1$ , 1119'099' $\frac{v_1}{2}$ ,  $Y_2 = 0$ , 0006'315' $\frac{v_1}{2}$ ,  $Y = Y_1 + Y_2 = -0$ , 5556'392' $\sqrt{n}$ y finalmente:  $g(2) = \frac{1}{\pi}(J+Y) = \frac{-1}{\pi}(0.0833832 + 0.5556392\sqrt{\pi}) = -0.3400276$ El valor exacto es:  $g(2) = \frac{-1}{\sqrt{\pi}} \left( 4 - \frac{4^3}{6} + \frac{4^5}{6 \cdot 10} - \frac{4^3}{6 \cdot 10 \cdot 14} + \cdots \right) =$ <br>=  $\frac{-1}{\sqrt{\pi}} (0.6026308) = -0.3400263$ . El error cometido es  $0.0^{\circ} 13.$ 

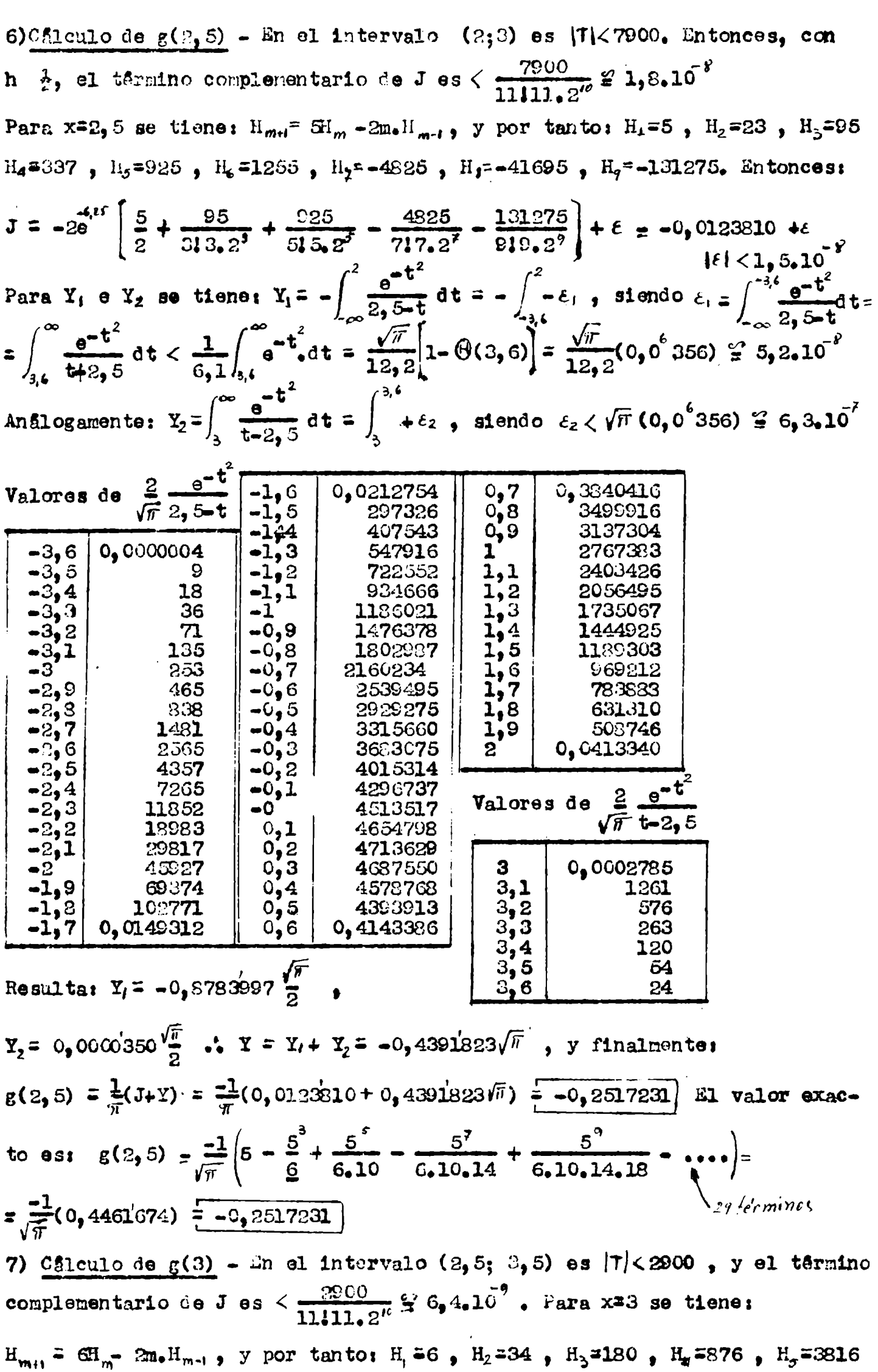

 $H_6 = 14136$ ,  $H_7 = 39024$ ,  $H_8 = 36240$ ,  $H_9 = -406944$ . Entonces:

 $\mathbf{I}$ 

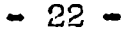

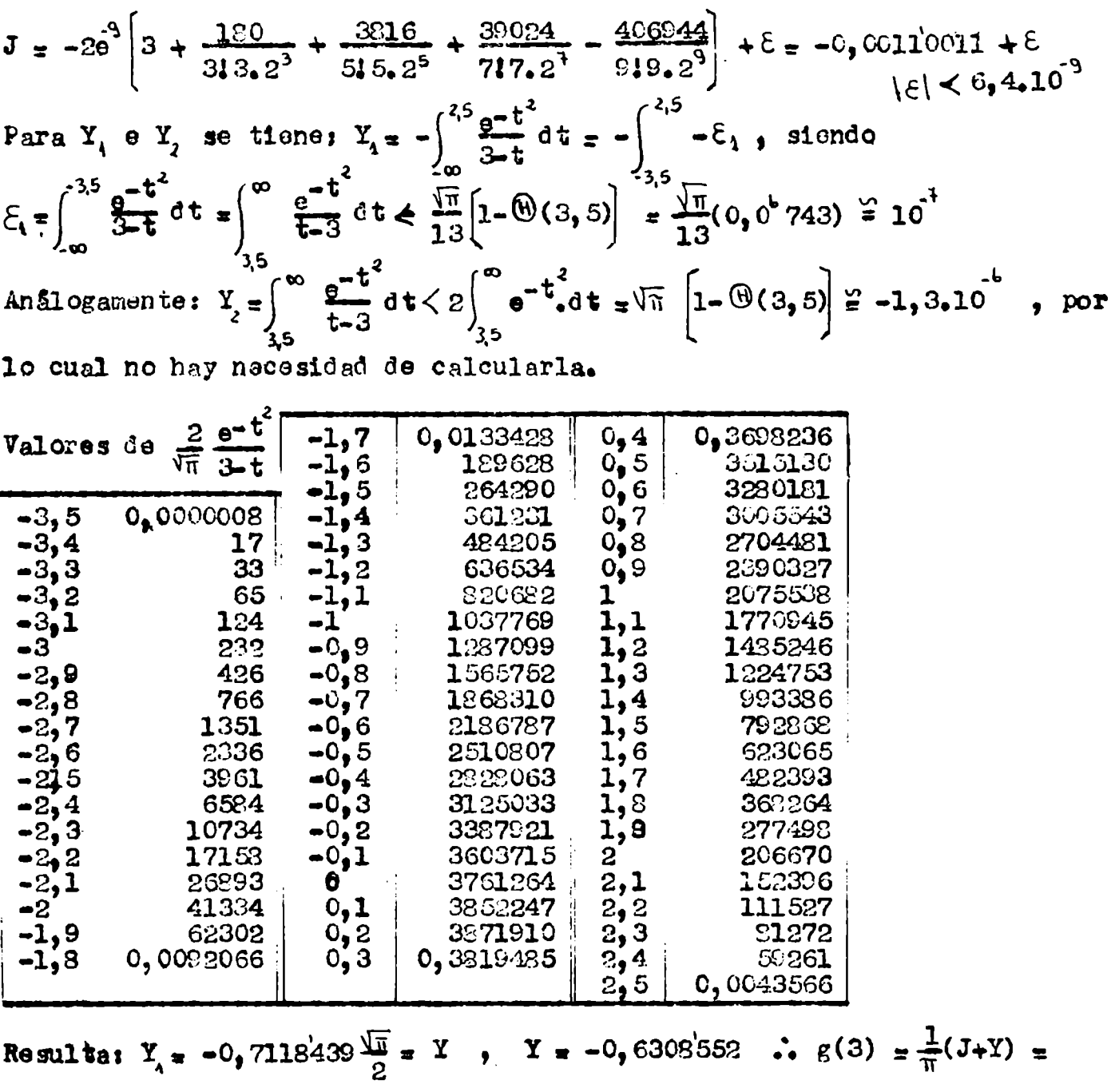

 $=\frac{-1}{\pi}(0, 0011001 + 0, 6308552)$   $\leftarrow -0.2011576$ . El valor exacto es:  $g(3) = \frac{-1}{\sqrt{3}} \left(6 - \frac{6^3}{6} + \frac{6^5}{6 \cdot 10} - \frac{6^4}{6 \cdot 10 \cdot 14} + \cdots \right) = \frac{-1}{\sqrt{\pi}} (0, 3565 \pm 18) = -0, 2011 \pm 572$ 8) Calculo de  $g(3,5)$  - En el intervalo (3;4) es |T|<741, y el término complementario de J será <  $\frac{741}{11111 \cdot 2^{10}}$   $\cong$  1, 6.10<sup>3</sup>. Para x = 3, 5 se tiene:  $H_{m+1} = 7H_m - 2m \cdot H_{m+1}$ , y por tanto:  $H_1 = 7$ ,  $H_2 = 47$ ,  $H_3 = 301$ ,  $H_4 = 1825$ ,  $H_s = 10367$ ,  $H_t = 54319$ ,  $H_t = 255829$ ,  $H_s = 1000337$ ,  $H_s = 3119095$ . Entonces:  $J = -2e^{-x^2} \left[ \frac{7}{2} + \frac{30!}{3!3!2^3} + \frac{10367}{5!5!2^5} + \frac{255739}{7!7!2^1} + \frac{3119095}{9!9!2^3} \right] + \epsilon = -0,00005923 + \epsilon$ <br>  $\left| \epsilon \right| < 1,8.10^3$ Para  $Y_A$  e  $Y_2$  se tiene:  $Y_A = -\int_{\infty}^{3} \frac{e^{-t^2}}{3e^{2t}} dt = -\int_{\infty}^{3} -\xi_A$ , siendo  $\mathcal{E}_1 = \int_{0}^{4\pi} \frac{e^{-t^2}}{3.5-t} dt = \int_{0}^{\infty} \frac{e^{-t^2}}{3.5+t} dt < \frac{\sqrt{\pi}}{14.2} (0.0^{\circ} 356) = 4.4.10^{\circ}$ . Análogamente:  $Y_{2} = \int^{\infty} \frac{e^{-t^{2}}}{t^{2}+1^{2}} dt < 2 \int^{\infty} e^{-t^{2}} dt = \sqrt{\pi} \left[1 - \Theta(4)\right] = \sqrt{\pi} (0, 0^{2} 154) \approx 2.7.10^{-8}$ 

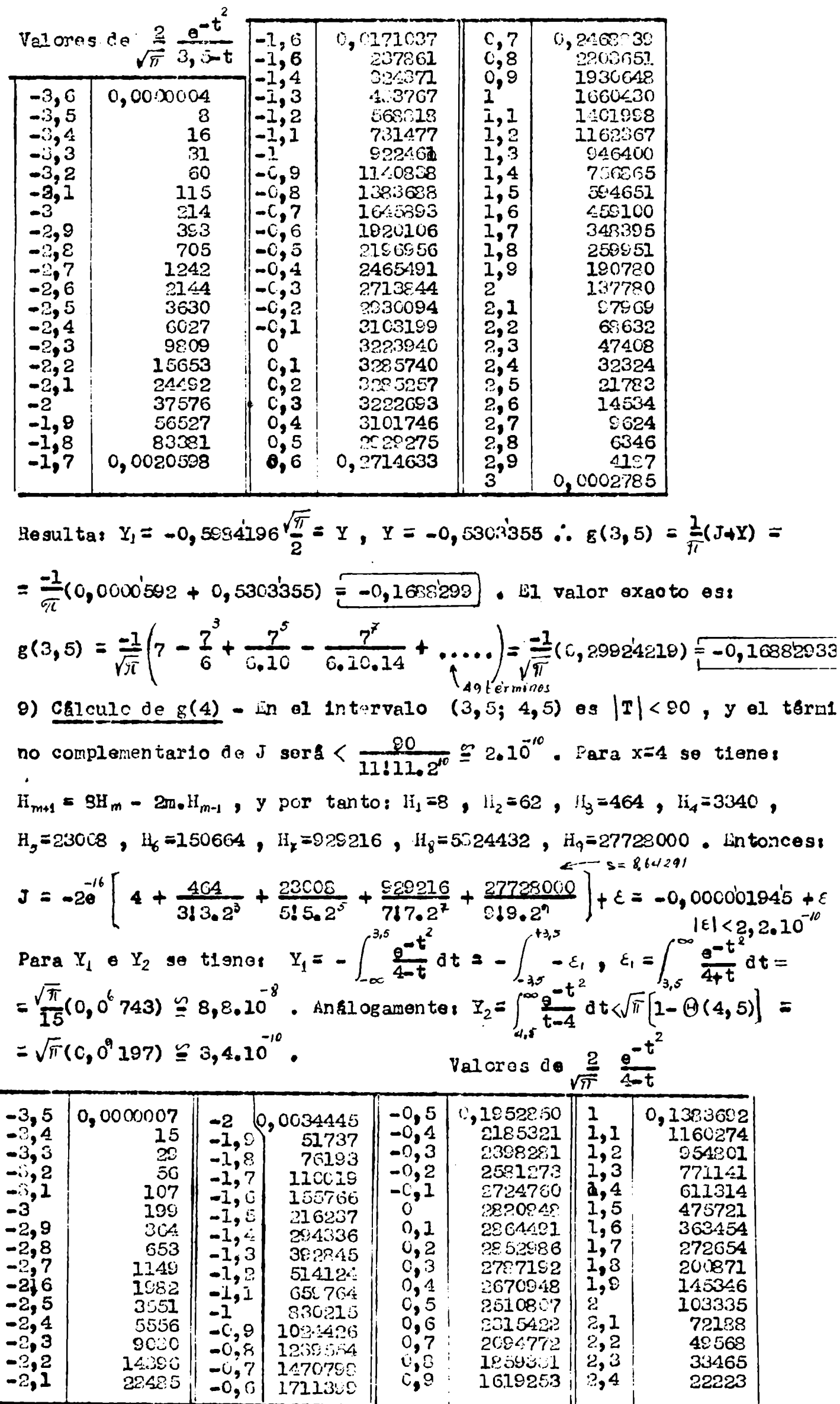

Final  $del$ 

Para

၂၂၂၂၂၂ (၂၂၂၂၁) (၂၂၁၂) (၂၂၁၂) (၂၂၁၂) (၂၂၁၂) (၂၂၁၂) (၂၂၁၂) (၂၂၁၂) (၂၂၁၂) (၂၂၁၂) (၂၂၁၂) (၂၂၁၂) (၂၂၁၂) (၂၂၁၂) (၂၂၁၂) (၂၂၁၂) (၂၂၁၂) (၂၂၁၂) (၂၂၁၂) (၂၂၁၂) (၂၂၁၂) (၂၂၁၂) (၂၂၁၂) (၂၂၁၂) (၂၂၁၂) (၂၂၁၂) (၂၂၁၂) (၂၂၁၂) (၂၂၁၂) (၂၂၁၂) (၂၂၁

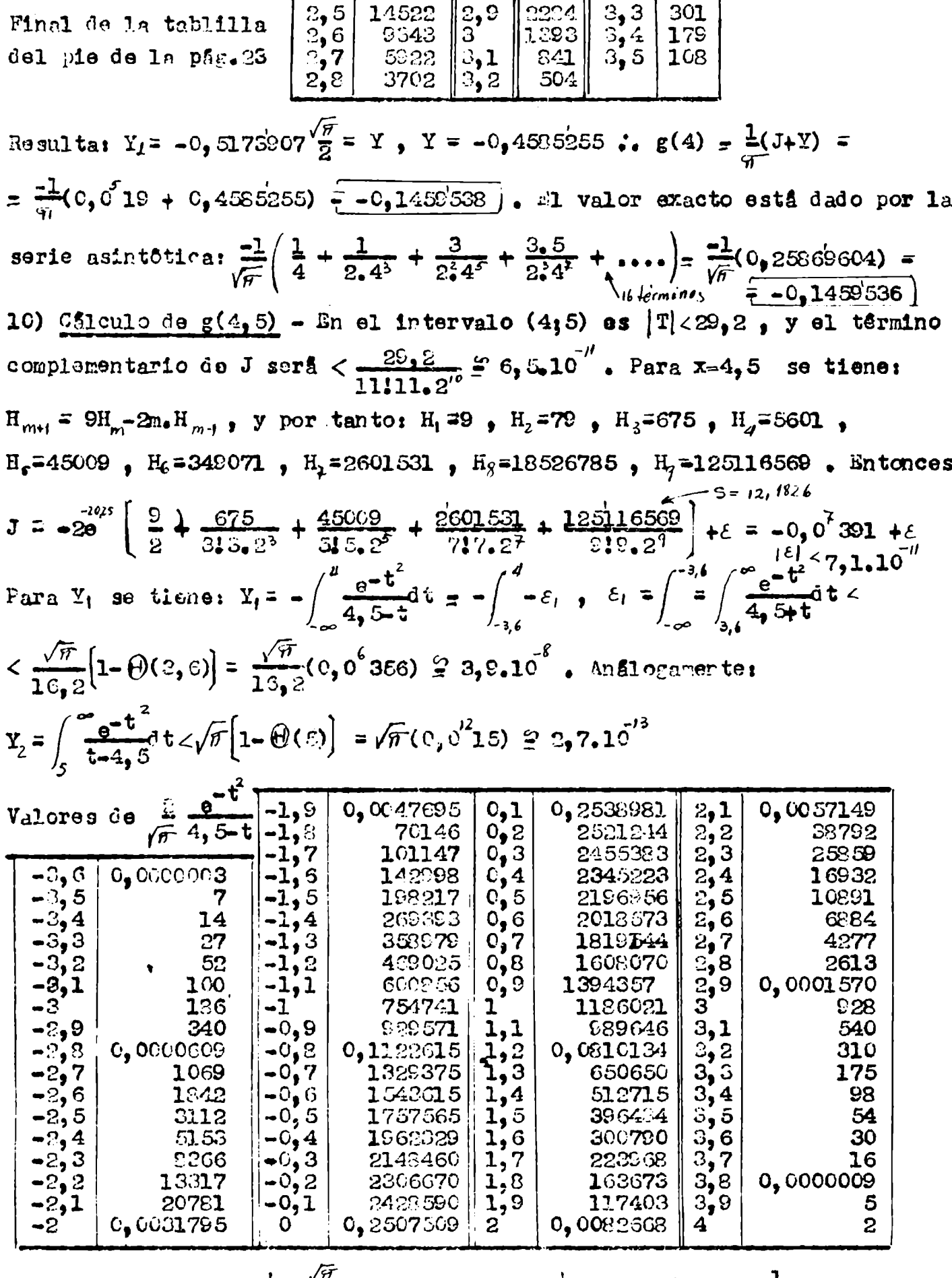

Resulta:  $Y_i = -0$ , 4563:43 $\frac{\sqrt{n}}{2} = Y$ ,  $Y = -0$ , 4044335 :.  $g(4, 5) = \frac{1}{n}(J+Y) =$  $=$   $\frac{-1}{\pi}$ (0,4044335)  $\frac{1}{\pi}$  -0,1287352). El valor exacto esi  $g(4,5) = \frac{-2}{\sqrt{\pi}} \left( \frac{1}{9} + \frac{2}{9} + \frac{245}{9^5} + \frac{245}{9^4} + \dots \right) = \frac{-1}{\sqrt{\pi}} (0, 22317721) = -0,12873521$ 11) Calculo de  $g(5)$  - Es inútil calcular J. En cuanto a Y, se tiene:  $Y_{1} = -\int_{1}^{4.5} \frac{e^{-t^{2}}}{5-t} dt = -\int_{1.6}^{4.5} -\epsilon_{1}$ ,  $\varepsilon_{1} = \int_{1.3}^{-3.5} \int_{1.5}^{\infty} \frac{e^{-t^{2}}}{5+t} dt < \frac{\sqrt{\pi}}{17} \left[1 - \theta(3, 5)\right] \frac{\omega}{\pi}$  7, 7.10

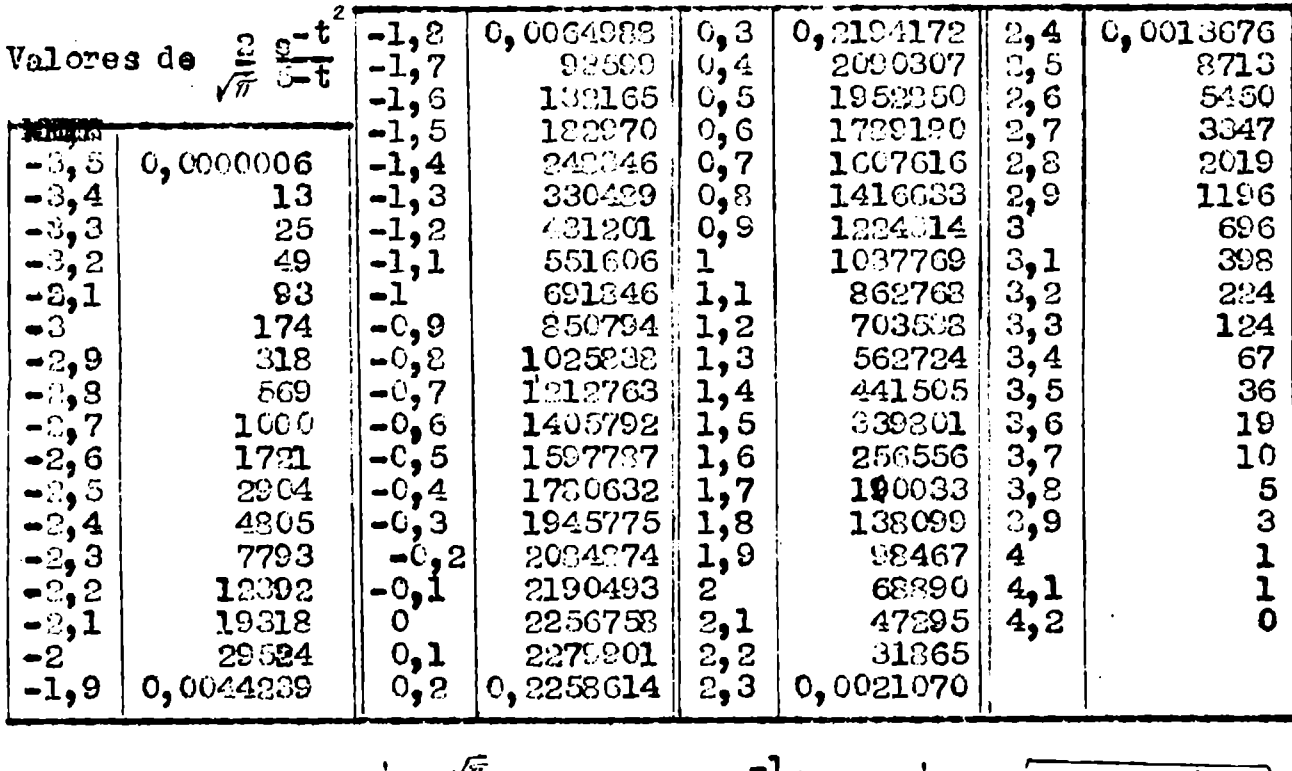

Resulta:  $Y_i = -0$ , 4085362 $\frac{\sqrt{n}}{2} = Y$ ;  $g(5) = \frac{-1}{\sqrt{n}}(0, 2042681) = -0,1152459$ El valor exacto es:  $\frac{-1}{\sqrt{\pi}}\left(\frac{1}{5} + \frac{1}{2.5^3} + \frac{3}{2.5^5} + \frac{3.5}{2.5^7} + \frac{3.5.7}{2.5^7} + \ldots\right)$  =  $=\frac{-1}{\sqrt{\pi}}(0, 2042682.5) = -0, 21524596)$ 

Con los dates obtenidos se puede dibujar la grâfica de la función buscada, o sea  $g(x)$  Ver pág. 26, La tabhilla adjunta permite comparar los

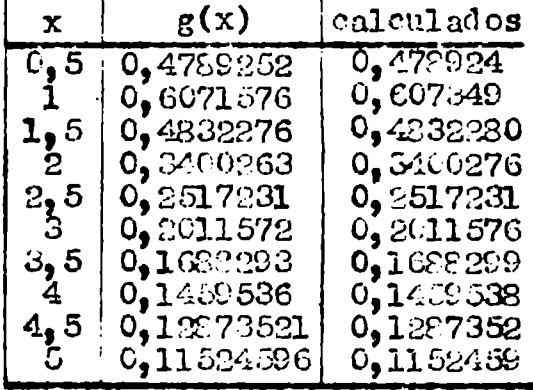

**NAMARK** valores calculados con los exactos. La función g(x) se expresa asi:  $-\sqrt{\pi}g(x) = 2x - \frac{4}{3}x^3 + \frac{9x^5}{3.5} - \frac{16x^7}{3.5.7} + \ldots$  $\int$  :.  $-\sqrt{\pi} g'(x) = 2 - 4x^2 + \frac{8}{3}x^4 - \frac{16}{15}x^6 + \cdots$ que se anula para  $x = 0$ , 2241'388, y el måximo de  $g(x)$  vale 0, 6105031. Utilizando la

g"(x) se encuentran los puntos de inflexión de la curva, que corresponde a  $x=0$  y  $x=1$ , 502.

$$
\S 6 - \underbrace{\text{Conjugada de f(t)} = \text{t.e}^{-t}}_{\text{f}}
$$

Los câlculos efectuados para obtener la conjugada de e<sup>-t</sup> pueden ser utilizados en la determinaación numérica de la conjugada de t.e<sup>-t</sup>. Se tiene:  $g_1(x) = \frac{1}{\pi} \int_{-\infty}^{+\infty} \frac{t \cdot e^{-t^2}}{t-x} dt$ , función par que para x=0 vale  $\frac{1}{\pi}$   $\int_{0}^{1.5} e^{-t^2} dt = \frac{1}{\sqrt{\pi}} = 0$ , 56419. Para calcular J con la (15) basta observar que  $f(t) = -\frac{1}{2}De^{-t^2} = \frac{1}{2}H_1(t)e^{-t^2}$ , siendo  $H_1(t)$  uno de los polinomios de Hermite; entonces:  $f'(t) = -\frac{1}{2}D^2e^{-t^2} = -\frac{1}{2}H_2(t)$ . $e^{-t^2}$ ,  $f''(t) = \frac{1}{2}H_3(t)e^{-t^2}$ 

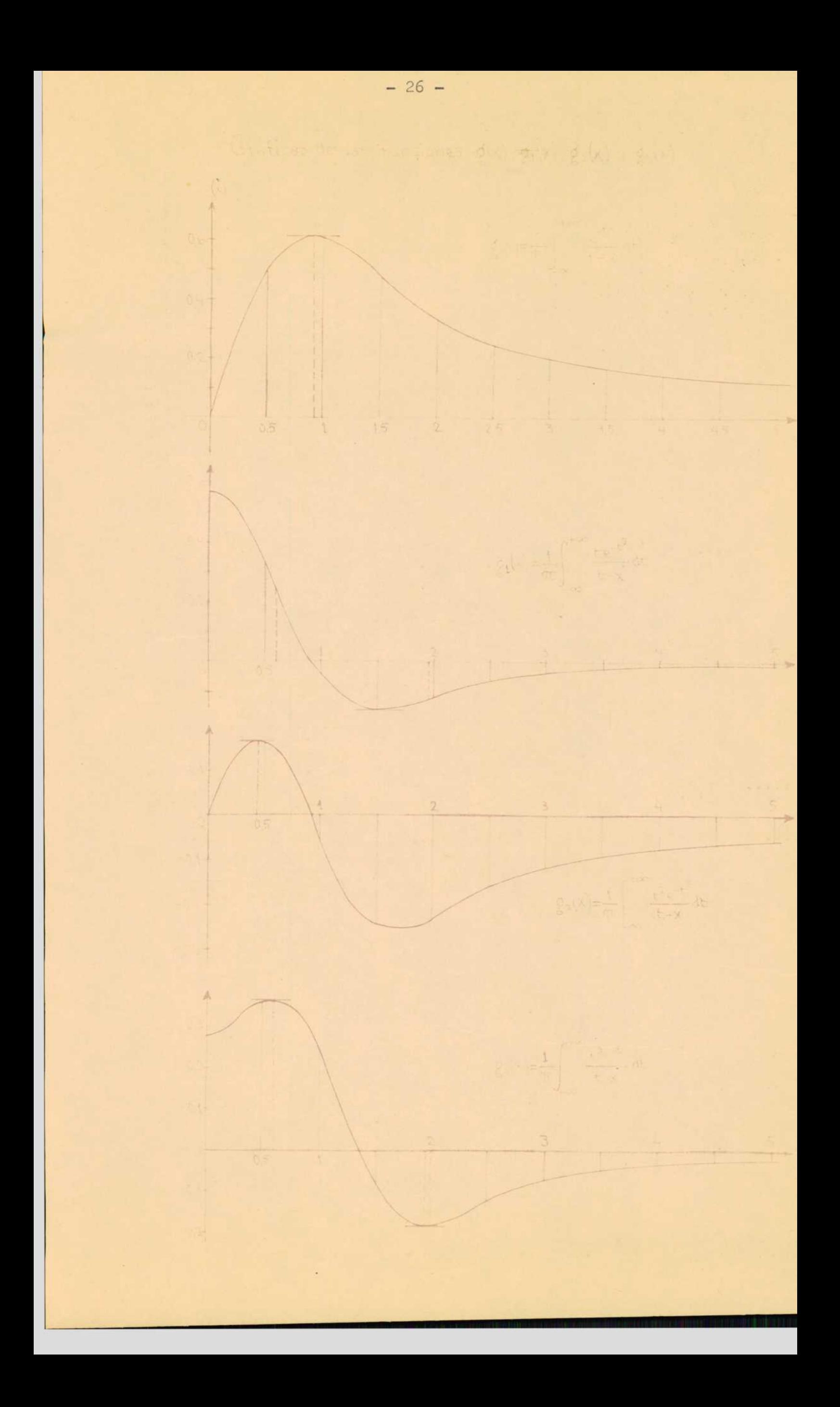

Ä

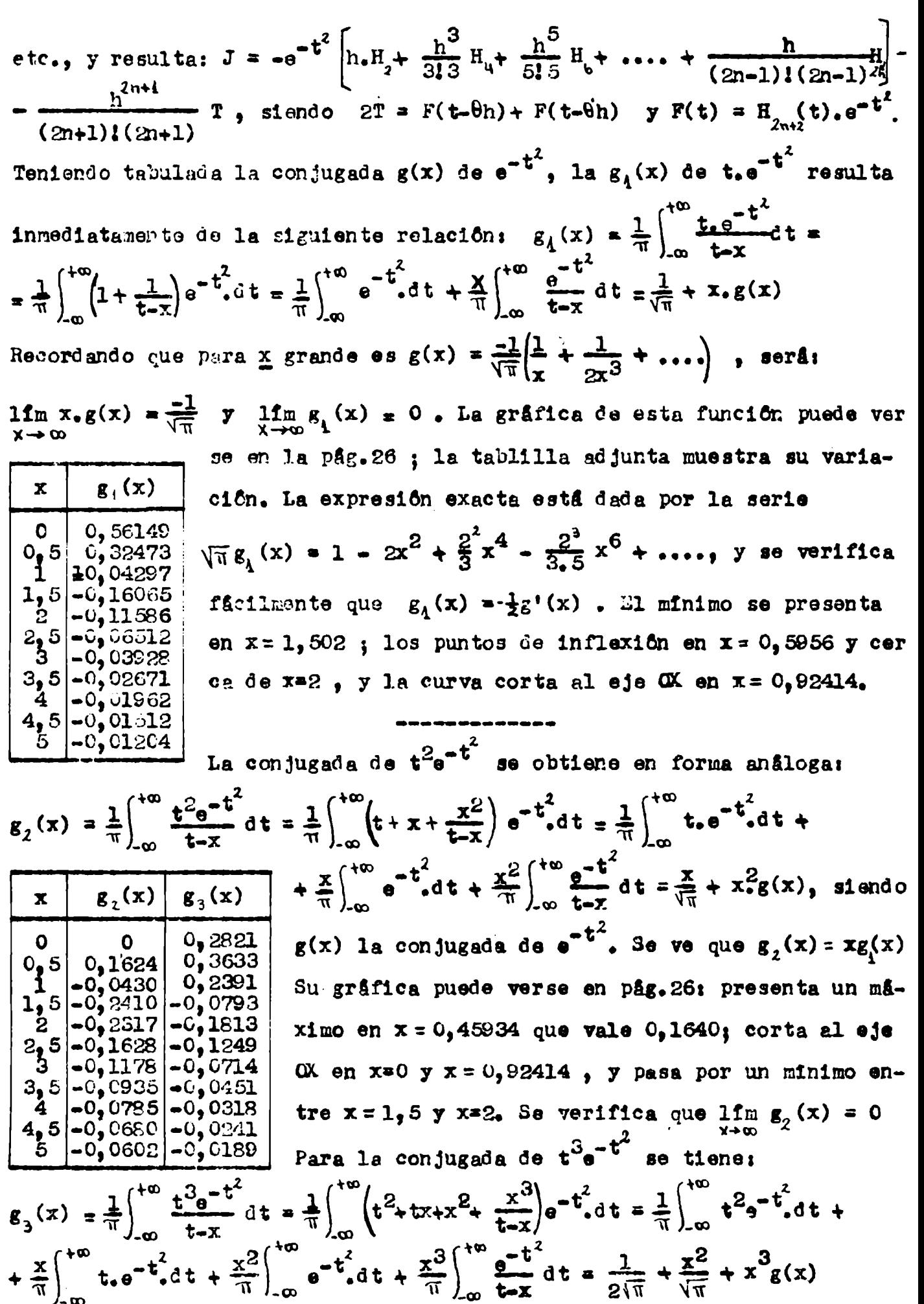

Se ve que  $g_3(x) = \frac{1}{2\sqrt{x}} + x. g_2(x)$ ; su grâfica puede verse en pâg. 26. Presenta un măximo en  $x = 0$ , 59568 que vale 0,36950, un minimo en x=0 y otro **en**  $x = 1,95$ . Se verifica que lim  $g_3(x) = 0$ .

1) Procedimiento para evaluar el resto de la integral  $\int_{0}^{\infty} f(x)$  son x.dx -Sea  $f(x)$  una función que tiende monótonamente a cero para  $x \rightarrow \infty$ . En tal caso la integral mencion da consiste en la suma de las åreas de infinitas arcadas positivas y negativas alternativamente. Si x es suficientemente grande como para que la variación de  $f(x)$  en una arcada sea casi insensible, se puede evaluar el Area de la areada con la aproximación que se quiera sustituyendo f(x) por un polinomio apropiado. Si el polinomio es de 2º grado y ha de coincidir con  $f(x)$  en los tres puntos inicial, medio y final del intervalo, su ecuación será, tomando como origen el punto medio del intervalo y aplicando la fórmula de interpolación de Stirling: P(t) =  $y_4 + \frac{t}{\pi} (y_2 - y_0) + \frac{2t^2}{\pi^2} (y_2 - 2y_1 + y_0)$ . Entonces para el área de la arcada se tendra:  $A \oplus \int_{\pi}^{+\pi/2} P(t) \cos t_1 dt = 2y_1 + \frac{\pi^2 - 9}{\pi^2} (y_2 - 2y_1 + y_0)$ , o sea: A  $\frac{16}{4}$   $\left(1-\frac{8}{\pi^2}\right)(y_0+y_2)^2+\frac{16}{\pi^2}y_1=0.18943053086(y_0+y_2)+1.62113893828. y_1$  $(d)$ Como dos areadas consecutivas tienen áreas de signos contrarios, al sumarlas quedan solamente los têrminos  $\frac{16}{\pi^2} y_1$ . Estos forman una serie alternada de convergencia lenta que se puede sumar mediante la siguiente transformación debida a Euler:  $u_4-u_2+u_3-u_4+...+u_5=u_6+\frac{u_4}{2}+\frac{u_5}{2}+\cdots$ siendo  $\Delta u_i = u_1 - u_2$ ,  $\Delta^2 u_i = \Delta u_i - \Delta u_2$ , etc. Este procedimiento es tanto mas efectivo cuanto mas lentamente decrecen los terminos de la serie. El área de la primera mitad de la arcada está dada por la fórmula

$$
A_{4} = \int_{-\frac{\pi}{2}}^{\infty} P(t) \cos t \cdot dt \leq y_{t} + \frac{2-\pi}{2\pi} (y_{2} - y_{0}) + \frac{\pi^{2} - 2}{2\pi^{2}} (y_{2} - 2y_{t} + y_{0}) =
$$
\n
$$
= y_{0} - \frac{1}{\pi} (y_{0} - y_{2}) - \frac{4}{\pi^{2}} (y_{2} - 2y_{1} + y_{0}) \quad y \text{ la de la } 2^{\underline{2}} \text{ por la fôr.ula}
$$
\n
$$
A_{2} = \int_{0}^{\frac{\pi}{2}} P(t) \cos t \cdot dt \leq y_{1} + \frac{1}{\pi} (y_{0} - y_{2}) - \frac{4}{\pi^{2}} (y_{0} - 2y_{1} + y_{2}) \quad (C')
$$
\n
$$
\frac{\pi_{1} \cdot 10}{\pi} - \text{ Apileando la } (\alpha) \text{ a la integral} \int_{30\pi}^{\infty} \frac{\sin x}{x} dx \text{ result a la serie}
$$
\n
$$
\left(1 - \frac{8}{\pi^{2}}\right) \frac{1}{30\pi} + \frac{16}{\pi^{2}} \left(\frac{1}{30\pi^{5}} - \frac{1}{31\pi^{5}} + \frac{1}{32\pi^{5}} - \dots \right) = \frac{\pi^{2} - 3}{30\pi^{3}} + \frac{32}{\pi^{2}} \left(\frac{1}{31} - \frac{1}{63} + \frac{1}{65} - \dots \right)
$$
\n
$$
1/\pi = 0, 0163934426 \quad \triangle
$$
\n
$$
1/\pi = 0, 0163934426 \quad \triangle
$$
\n
$$
\frac{4 \cdot 84005}{320262} \quad \frac{23}{20262} \quad \triangle
$$
\n
$$
\frac{4 \cdot 84005}{320262} \quad \frac{28680}{26528} \quad \triangle
$$
\n
$$
\frac{1}{\pi^{5}} \quad 0, 0021967213
$$
\n
$$
1/\pi = 0, 0149253731 \quad \frac{4326195}{3264263} \quad \
$$

Resulta:  $\int_{24\pi}^{\infty} \frac{36\pi x}{x} dx = \frac{1}{\pi^3} \left[ 0, 0623201467 + 3200, 0083310216) \right] =$ 0,0106079438 El valor exacto de esta integral, dado por las tablas de la función  $S_1(x) = \int \frac{\arctan x}{x} dx$ , es  $\frac{1}{2}\pi - 1$ , 5601823330 = 0,0106079438, y por tanto el error que se comete al aplicar la  $(\propto)$  es inferior a  $10^{-10}$ . Ej.20 - Aplicando la ( $\beta$ ) a la integral  $\int_{\gamma}$  sen X dx, se tiene:  $y_4 = 0,047619048\pi^7$ <br>  $y_4 = 0,04611628\pi^7$ <br>  $y_2 = 0,045454545\pi^7$ <br>  $y_3 = 0,045454545\pi^7$ <br>  $y_4 = 0.01493131$  (neg.). El valor exacto dado por las  $= 0$ , 01493131 (neg.). El valor exacto dado por las tablas de Si $(x)$  es  $c$ , 0149317606. 2) Error de las formulas anteriores - Es facil determinar el error que se comete aleplicar la  $(\sim)$ .. Tomando como origen el punto modio del intervalo, la fôrmula de Taylor da: f(x) = f(x<sub>1</sub>+ t) = y<sub>1</sub> + At + Ht<sup>2</sup>+ Ct<sup>2</sup>+ .... y el área exacta será:  $S = \int_{-\pi/2}^{+\pi/2} (y_1 + At + Bt^2 + Ct^3 + Dt^4 + \dots) \cos t \cdot dt =$ =  $2y_1 + (\frac{\pi^2}{2} - 4)B + (\frac{\pi^4}{8} - 6\bar{n}^2 + 48)\bar{D} + \ldots$  Simido  $y_2 = y_1 + A\frac{\pi}{2} + B\frac{\pi^2}{4} + C\frac{\pi^3}{8} + C\frac{\pi^4}{8}$ + D  $\frac{\pi^d}{2a}$  + ....,  $y_e = y_i = A\frac{\pi}{2} + B\frac{\pi^2}{4} - C\frac{\pi^3}{8} + D\frac{\pi^4}{4}$ Area aproximada  $S' = 2y_1 + \left(1 - \frac{S}{\eta^2}\right) \left(1 - \frac{\pi^2}{2} + \frac{\pi^3}{2} + \cdots \right)$ , y el error será  $S - S' = (48-5\pi^2)D + \dots$   $\cong -0,348 \frac{f^{T'}(x_1)}{24} = -0,0145. f^{T}(x_1)$  $(y)$ For ej., en el caso de la integral  $\int_{30T} \frac{\text{sgn x}}{x} dx$  se tendrá;  $f(x) = \frac{1}{x}$ ,  $\mathbf{r}^{\mathbb{R}}(x) = \frac{24}{x^5}$ , y el error será  $\frac{52}{x} - \frac{0.043}{(30,55)^5}$   $\mathbf{r}$  -4, 3.10<sup>"</sup>. Entonces el error que afecta a la suma de la serie del Ej.1º, que da  $\int_{2\sqrt{x}}^{\infty} \frac{\sin x}{x} dx$ , será  $\sim$  4,3.10<sup>7</sup>, y valdrå aproximadamente la mitad de esta cota. En cuanto al error de la fórmula  $(s)$  se obtiene, procediendo en forma enaloga:  $3_1 - 3^1 \leq (-6 + 3\pi - \frac{\pi^2}{4}) C = 0,9574 \frac{f''(x_1)}{6} \leq 0,16. f'''(x_1)$ , y el de la  $(\beta')$ es el opuesto: -0,16, f"(x<sub>i</sub>). Al sumer ambos mitades se produce una compensación y resulta el error dado por la  $(r)$ . En el caso de la integral del Ej.2º el error será  $\frac{C}{2}$   $\frac{C}{(21+5)}$  $\frac{C}{4}$   $\frac{C}{2}$   $\frac{4}{9}$  6.10<sup>3</sup>.

3) Fôrmula para cinco ordenadas - Es evidente que la aproximación que se logra con este procedimiento puede ser aumentada utilizando un polinomio de grado superior al 2º para sustituir a f(x) en cada arcada, lo cual se impone cuando la curvatura de  $y = f(x)$  se hace sen  $\frac{1}{\sqrt{2}}$  .  $\frac{1}{\sqrt{2}}$  sible. Tomando cinco ordenadas equidistantes, como muestra la figura, y como origen el punto medio del intervalo, el polino mio de 42 grado que sustituirã e f(x) estã dado por la fôrmula de interpolación de Stirling:

$$
P(t) = y_1 + r_p \cdot \int y_4 + \frac{r^2}{2} \int_0^2 y_4 + \frac{r(r^2-1)}{6} \int_0^3 y_4 + \frac{r^2(r^2-1)}{24} \int_0^3 y_4
$$
,  $\sin(6r - \frac{4t}{r})$   
Ordonanco segdn las potencias de t y desarrollandoslas  $\int$  se obtiene;  

$$
P(t) = y_2 + \frac{t}{3\pi} (y_6 - 8y_1 + 8y_2 - y_3) + \frac{2t^2}{3\pi^4} (-y_6 + 16y_4 - 30y_2 + 16y_3 - y_4) + \frac{16t^3}{3\pi^3} (-y_6 +
$$

$$
+2y_1 - 2y_3 + y_4) + \frac{32t^4}{3\pi^4} (y_6 - 4y_4 + 6y_2 - 4y_3 + y_4).
$$
 El free aproximada  $\sin(6r - 16r)$   

$$
S' = \int_{-\frac{1}{2}}^{\frac{1}{2}} P(t) \cos t \cdot dt = \frac{3\pi^4 - 184\pi^2 + 1536}{\pm 3\pi^4} (y_6 + y_4) + \frac{128(5\pi^2 - 48)}{3\pi^4} (y_4 + y_3) + \frac{16(163 - 18\pi^2)}{\pi^4} y_2
$$
 (7) , o sea calculation los coefficients:  

$$
S' = 0, 041816984335(y_6 + y_4) + 0, 590434186105(y_4 + y_3) + 0, 735457659180, y_2 \sqrt{5})
$$
  
Stondo  $f(t) = y_2 + 4t + 1t^2 + 6t^3 + 1t^4 + 18t^5 + t^6 + ...$ , el área exacta  $\sin(6r - 16r)$   

$$
S = \int_{-\frac{1}{2}}^{\frac{1}{2}} y_2 (y - 4t - 16t^2 - 6t^2 - ...) \cos t \cdot dt = 2y_2 + (\frac{\pi^2}{2} - 4) B + (\frac{\pi^2}{6} - 6\pi^2 + 48) D + (\frac{\pi
$$

4) Formula para site ordendas - En forma análoga se tiene:  
\n
$$
P(t) = y_3 + r\mu \delta y_3 + \frac{r^2}{c} \delta y_3 + \frac{r(r^2-1)}{6} \mu \delta y_3 + \frac{r^2(r^2-1)}{24} \delta y_3 + \frac{r^2(r^2-1)}{24} \delta y_3 + \frac{r(r^2-1)(r^2-4)}{120} \mu \delta y_3 + \frac{r^2(r^2-1)(r^2-4)}{720} \delta y_3
$$
, siendo  $r = \frac{6t}{\pi}$ . Entonces:  
\n
$$
P(t) = y_3 + \frac{r^2}{360} \Big[ 2(y_0 + y_0) - 27(y_1 + y_5) + 270(y_2 + y_0) - 490y_3 \Big] + \frac{r^4}{144} \Big[ -(y_0 + y_0) +
$$
\n+12(y\_1 + y\_5) - 39(y\_2 + y\_0) + 56y\_3 \Big] + \frac{r^6}{720} \Big[ (y\_0 + y\_0) - 6(y\_1 + y\_5) + 15(y\_2 + y\_0) - 20y\_3 \Big] + \text{t6rmi.}  
\nno: con exponents impares, e introduciendo t:

$$
P(t) = y_3 + \frac{t^2}{10\pi^2} \left[ \cdots \right] + \frac{8t^4}{\pi^4} \left[ \cdots \right] + \frac{324t^6}{5\pi^6} \left[ \cdots \right] + T \quad \text{. Intones, el area de}
$$
\n
$$
\text{una } \arctan a \text{ es: } S' = \int_{\tau_{y_2}}^{\tau_{y_2}} P(t) \cos t \, dt = 2y_3 + \frac{\pi^2 - 0}{20\pi^2} \left[ \cdots \right] + \frac{6}{3\pi^4} (\pi^4 - 48\pi^2 + 384).
$$
\n
$$
\left[ \cdots \right] + \frac{61}{40\pi} (\pi^6 - 120\pi^4 + 5760\pi^2 - 45080) \left[ \cdots \right] , \text{ o sea}
$$
\n
$$
S' = (y_3 + y_3) \left[ 1 - 180 \pi^2 - 11230 \pi^4 - 93312 \pi^6 \right] + (y_1 + y_3) \left[ 820 \pi^2 - 64800 \pi^4 + 26880 \pi^4 \right]
$$
\n
$$
+ 559372 \pi^4 + (y_2 + y_4) \left[ -1647 \pi^2 + 158112 \pi^4 - 1395630 \pi^4 \right] + y_3 \left[ 2032 \pi^2 - 209088 \pi^4 \right]
$$
\n
$$
+ 1866240 \pi^6 \right], \text{ y calculation, } \text{to coefficient,}
$$

$$
S' = 0,01720e:4201904(y_0+y_0) + 0,2e:6031755e:19(y_1+y_5) + \binom{1}{5}
$$
  
+ 0,4053e:17630(y\_1+y\_0) + 0,5317e:451e1,y\_3  
  
E15.2y\_3 + \frac{B}{2}(n^2-8) + \frac{D}{8}(n^4-48n^2+384) + \frac{F}{32}(n^6-120n^4+5760n^2-46080) + 2H((\frac{\pi}{2})^8 - \frac{7}{8}n^6+105\pi-6040n^2+40320) + \cdots Comparison of the expression of the expression of the expression  

$$
S = 2\pi \left(\frac{1}{2}\right)^{1/2} - \frac{7}{8}n^6+105\pi-6040n^2+40320 + \cdots
$$
 Comparison of the expression of the expression  
the expression  $y_0, y_1, y_2, y_3, y_4$  on the function of the equation  

$$
S = 2\pi \left(\frac{1}{2}\left(\frac{189}{28} + \frac{820}{28}\right) + \frac{1047}{28} + \frac{7}{8}\right) + \pi^8 \left(\frac{112332}{28} - \frac{64800}{38} + \frac{158112}{68} - \frac{105}{68} - \frac{105}{68} - \frac{105}{68} - \frac{105}{68} - \frac{105}{68} - \frac{105}{68} - \frac{105}{68} - \frac{105}{68} - \frac{105}{68} - \frac{105}{68} - \frac{105}{68} + \frac{105}{68} - \frac{105}{68} + \frac{105}{68} - \frac{105}{68} + \frac{105}{68} - \frac{105}{68} + \frac{105}{68} - \frac{105}{68} + \frac{105}{68} + \frac{105}{68} + \frac{105}{68} - \frac{105}{68} + \frac{105}{68} + \frac{105}{68} + \frac{105}{68} + \
$$

5) Förmulas anälogas a la de Gauss - Es posible obtener förmulas aun mä precisas si se prescinde de la condición de que los puntos de división sean equidistantes, exigiendo solamente que sean simétricos con respect al punto medio del intervalo de integración.

Asf, para tres ordenadas se pone:  $\int_{-\frac{\pi}{2}}^{+\frac{\pi}{2}} f(t) \cos t_0 dt \ge P_e f(0)$  +  $\left( d \right)$  (d) y desarrollando ambos miembros se tiene:  $\int_{\pi}^{1/2} \left[ f(0) + \dot{A}t + Bt^2 + Ct^2 + \dots \right] \cos t_0 dt = 2f(0) + 2BI_1 + 2FI_1 + \dots$ .  $\frac{1}{4}$  (P+2Q)f(0)+2BQ.h<sup>2</sup>+2DQ.h<sup>4</sup>+2FQ.h<sup>6</sup>+ ...., siendo I<sub>n</sub> =  $\int_{1}^{\gamma_2} t^n cos t dt$ Resultan las ecuaciones P+2Q = 2, Qh<sup>2</sup>= I<sub>2</sub>, Qh<sup>4</sup>= I<sub>4</sub>, que dan:  $h^2 = I_y/I_z$ , Q =  $I_z^2/I_y$ , P = 2-2Q, y el error os: e  $2 F(I_y - gh^6)$  =  $\frac{1}{2} \sum_{n=1}^{\infty} (0) (I_6 - I_4^2 / I_2)$ . Los valores numéricos son:  $I_2 = \frac{1}{4}$  = 20120202  $\neq 0,46740110027234, I_x = \frac{4}{16}(\pi^4 - 48\pi^2 + 384) = 0,479254986357080;$  $h^2$  =  $I_y/I_z$  = 1,02536127124612, h = 1,012601239398; Q =  $I_z^2/I_y$  = =  $0,45584040603911$ ,  $P = 1,68831918392178$ ;  $I_c = (\frac{\pi}{2})^6 - 30I_u = 0,64405$ ;

$$
\mathbf{e} \stackrel{\omega}{=} \mathbf{\hat{E}}^T(\mathbf{I}_{\mathbf{b}} - \mathbf{I}_{\mathbf{q}}^2 / \mathbf{I}_2) = 0,30528 \stackrel{\overline{\mathbf{w}}^T(0)}{=} 0,0004240. \stackrel{\overline{\mathbf{w}}^T(0)}{=} (0) \quad (3)
$$

Anflogamente, para cinco ordenadas:  $\int_{\frac{\pi}{2}}^{\frac{\pi}{2}} f(t) \cos t_0 dt \frac{\alpha}{2} Pf(0) + Q\left(f(h) + f(-h)\right) + R\left[f(k) + f(-k)\right] \left(\sqrt[3]{h}\right)$ , y desarrollando:  $2f(0) + 2BI_2 + 2DI_1 + 2TI_1 + 3II_2 + \ldots$   $\leq (P+2Q+2R) f(0) + 2B(Qh^2+Rk^2) +$  $+2D$  ( $2n^2+Rk^2$ ) +  $2F$  ( $2n^6+Rk^6$ ) +  $2H$  ( $2n^2+Rk^2$ ) + .... Resultan las equacione  $P+2Q+2R = 2$ ,  $Qh^2+Rk^2 = I_2$ ,  $Qh^4+Rk^4 = I_4$ ,  $Qh^6+Rk^6 = I_5$ ,  $Qh^8+Rk^8 = I_3$ , d las que se deduce, por eliminación de Q y R, la ecuación siguiente:

 $(I_{y}^{2}-I_{z}I_{x})x^{2}+(I_{z}I_{z}-I_{y}I_{z})x+(I_{z}^{2}-I_{y}I_{y})=0$ , cuyas rafees son h<sup>2</sup> y k<sup>2</sup>. El error de la fôrmula es: e  $\frac{2f^{(10)}(0)}{10!}\Big[I_{10}-(qh^{10}+Rk^{10})\Big]$ . He aqui los resultados:  $h = 0,72598673796$  P = 0,752210978610 e = 0,10999  $\frac{f^{(10)}(0)}{10!}$  = 0<br>  $k = 1,29644028004$   $g = 0,503782512403$  = 0,073031. $f^{(10)}(0)$   $(f')$ 

$$
\bigcirc 8 - \text{Conjugada de } f(t) = \text{sen } t
$$

Se tiene:  $\pi g(x) = \int_{-\infty}^{+\infty} \frac{\sin t}{t} dt = \int_{-\infty}^{x-t} + \int_{x+t}^{x+t} dx = Y_1 + J + Y_2$ , siendo  $J = \int_{1}^{x+y} \frac{\sin t}{t-x} dt = \int_{1}^{+h} \frac{\sin(x+u)}{u} du = 2 \cdot \cos x (h - \frac{h^3}{3!3} + \frac{h^5}{5!5} - \cdots)$ , que converge para todo valor de  $\underline{h}$ , mientras que  $Y_f$  e  $Y_2$  se reducen a dos series alternadas cuyos têrminos son las âreas de las arcadas sucesivas de la curva  $\frac{\text{sgn}}{\text{tr}x}$ . Las fórmulas del  $\S$ 7 se prestan muy bien para eval luar estas integrales. Asi, si es x=1 y se quiere calcular Y<sub>2</sub> con 7 cifras decimales, la fôrmula  $(\alpha)$  da  $\int_{2\pi}^{3\pi} \frac{\sin t}{t-1} dt$  con error  $\frac{\infty}{2}$  -6.10, y<br>por tanto resultarå  $\int_{2\pi}^{\infty}$  con error  $\frac{\infty}{2}$  -3.10<sup>-8</sup>. La fôrmula  $(f)$  da  $\int_{3\pi}^{2\pi}$  con man error  $\cong -2, 5, 10^8$ , y las tres arcadas siguientes con error menor. La<br>fôrmula  $(\frac{g}{2})$  da  $\int_{2\pi}^{3\pi}$  con error  $\cong -10^9$ , mientras la  $(f')$  da  $\int_{\pi}^{2\pi}$  con error  $\frac{1}{2}$  6.10<sup>8</sup>. Si en J se toma h =  $\overline{r}$ -1, no queda más man por calcular para obtener Y<sub>2</sub>. Se tiene:  $J = 2(0, 540302305868)(1, 6654182123) = 1,7996586007$ 

 $\frac{27}{\sqrt{27}}$   $\frac{47}{\sqrt{27}}$   $\frac{47}{\sqrt{27}}$ 

Para el câlculo de Y<sub>i</sub> se procede en forma aniloga: Y<sub>i</sub> =  $\int_{1}^{1} \frac{\sin x}{1-x^2} dx =$  $=$   $\int_{1}^{\infty} \frac{\sin t}{t-1} dt$ . La  $(\alpha)$  da  $\int_{7\pi}^{8\pi}$ cton error  $\hat{z}$  -4.10<sup>8</sup>, y entonces se obtendr  $\int_{2F}^{\infty}$ con e  $\frac{C}{2}$ -2.10<sup>8</sup>. La (d) da  $\int_{3F}^{\sqrt{p}}$ con e  $\frac{C}{2}$ -7.10<sup>9</sup>, y las tres arcadas si guientes con error menor. La (f) da  $\int_{2F}^{\sqrt{p}}$ con e  $\frac{C}{2}$ -3.10<sup>9</sup>, y  $\int_{p}^{2F}$ con error<br> $\frac{C}{2}$ -2.10 la förmula de Newton-Cotes u otra anäloga.

A continuación se desarrolla el cálculo de Y2. Los valores exactos que sirven para control se han obtenido mediante las tablas de  $S1(x)$  y  $C1(x)$ 

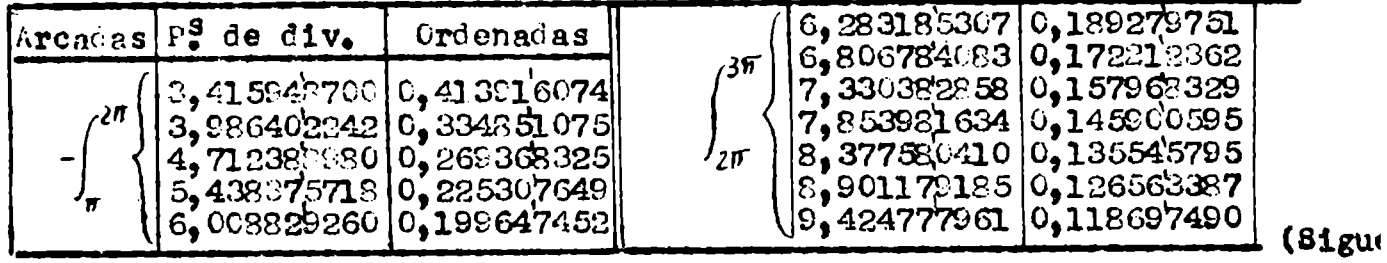

 $-33 -$ 

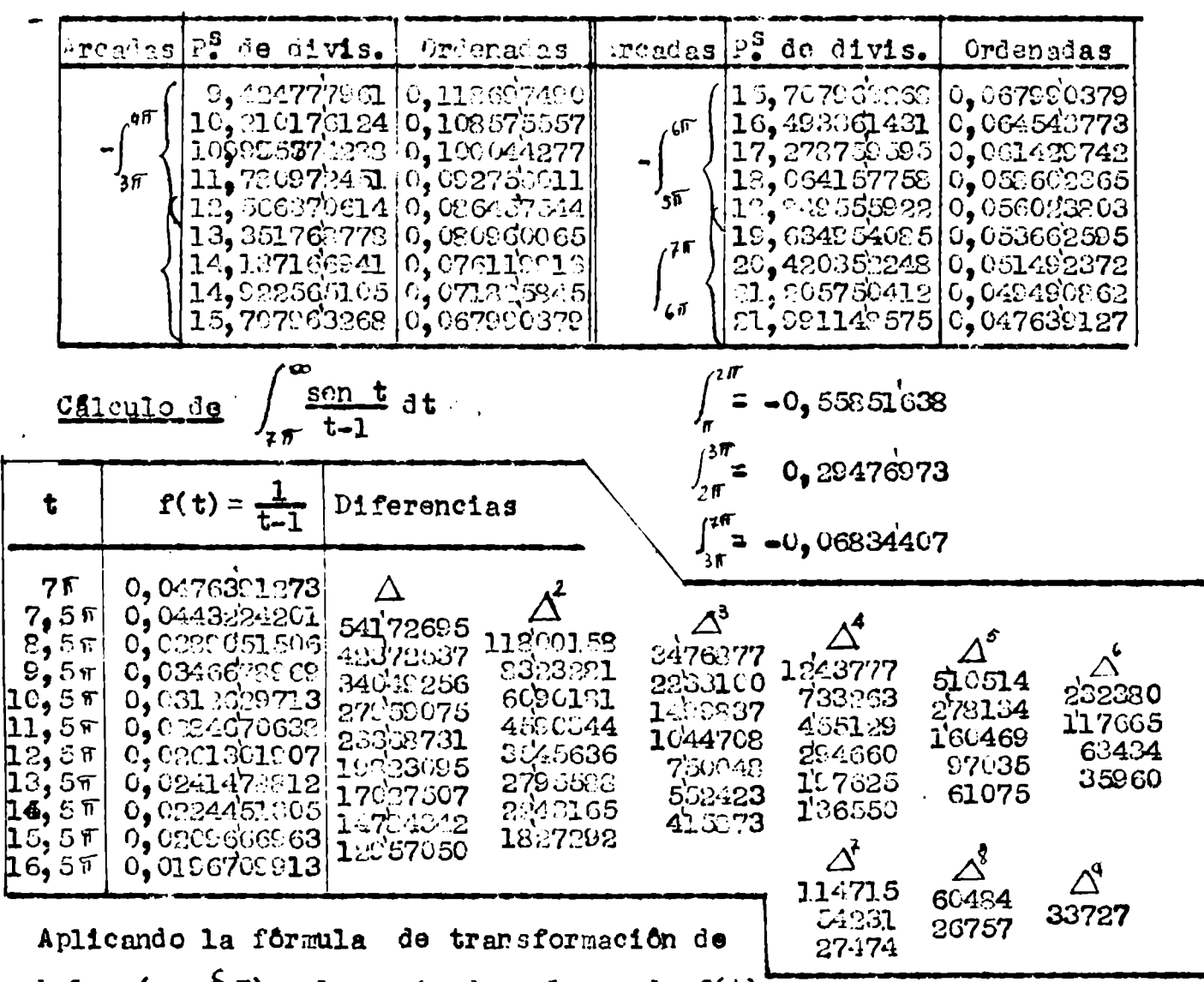

Euler (ver  $97$ ) a la serie de valores de f(t)

se obtiene como suma C,023689687, y por consiguiente:

-  $\int_{\frac{2\pi}{3}}^{\infty} 0,18943.0531(0,04763.01273) + 1,62113.938(0,02368.637) = 0,0474.2858$ .<br>Finalmente resulta:  $Y_2 = -0,37951.925$ . 31 valor exacto es  $\frac{50,3795.91552}{50,3795.91552}$ .

Ahora se desarrolla el cámeulo de Y<sub>1</sub>:

 $\int_{2\pi}^{1\pi}$  = -0, C5C98346

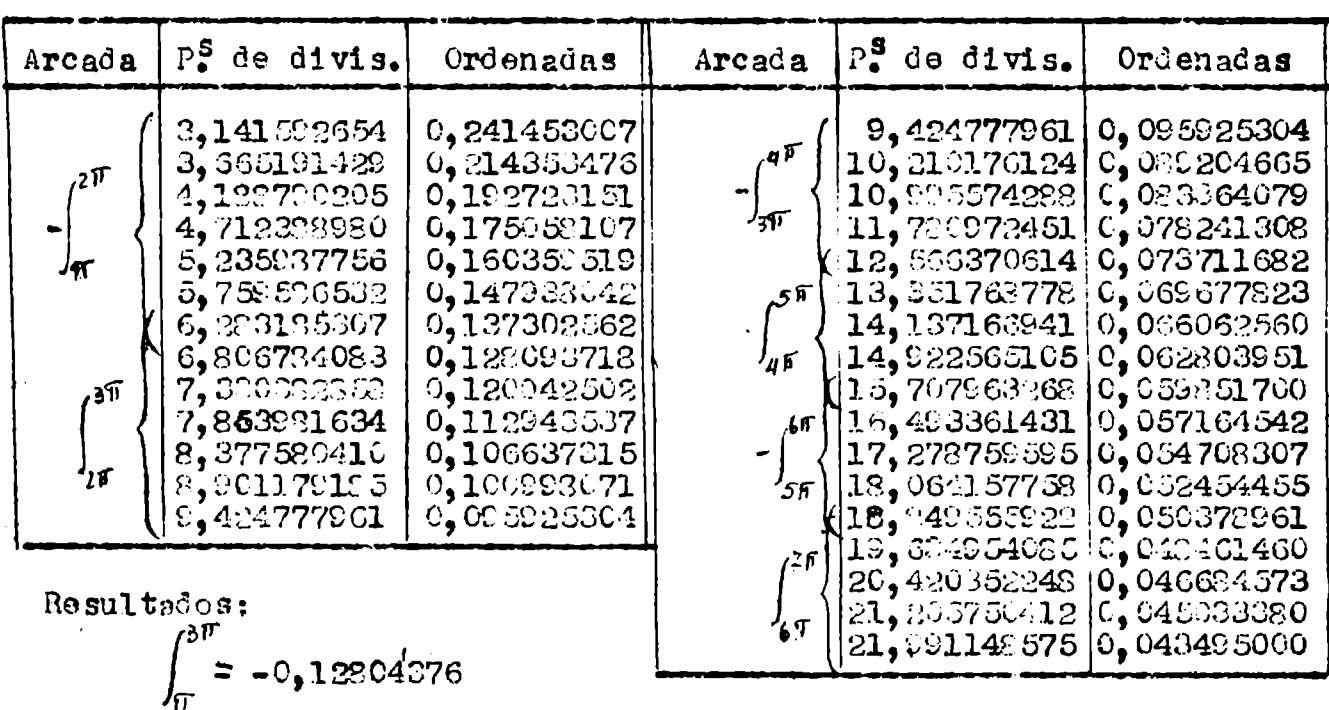

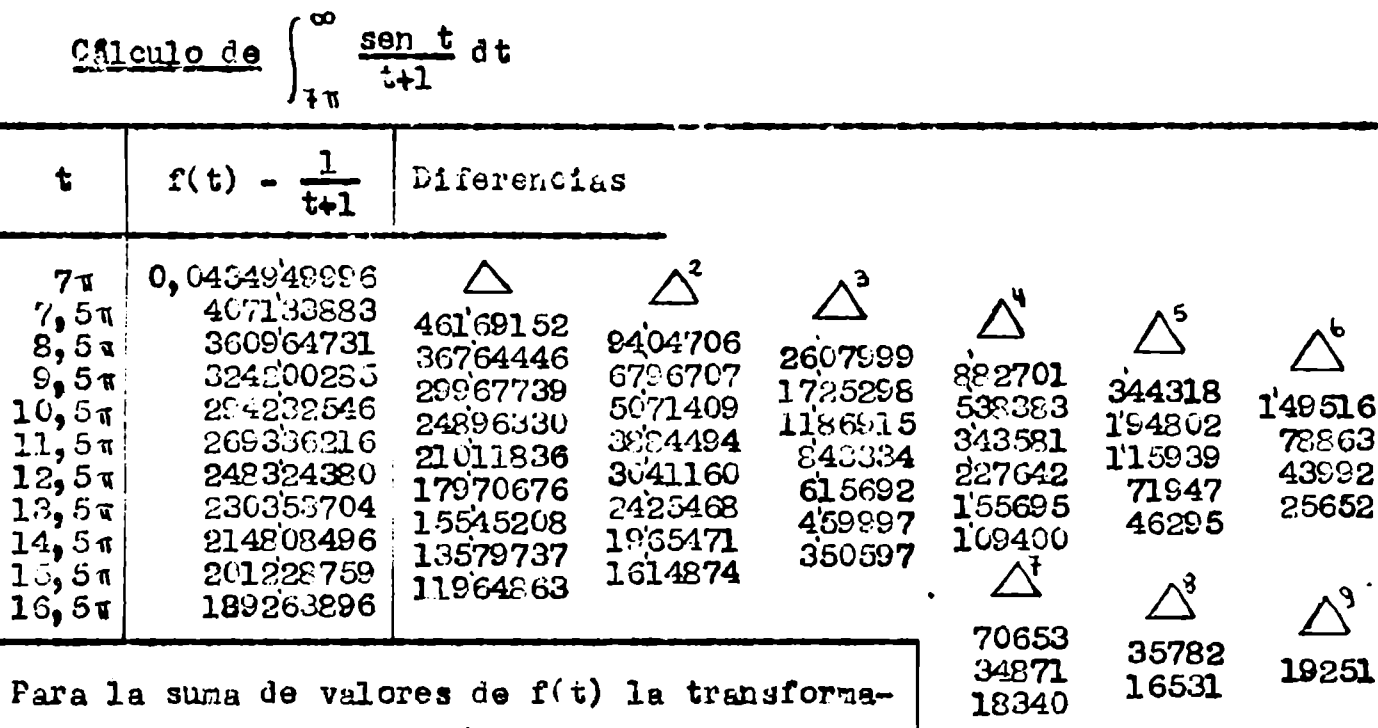

ción de Euler da 0,021648233, y por consiguienter  $-\int_{0}^{\infty}$  = 0,189430531(0,0434949996) + 1,021130936(0,021648233) = 0,04333407 Teniendo en cuenta que  $\int_{\pi,2}^{\pi} \frac{\text{sgn} \ t}{t+1} dt = 0$ , 499631493, resulta finalmente:  $Y = 0, 27727021$ . El valor exacto es 0, 277270309.

Reuniendo los resultados anteriores se obtiene para la conjugada, en x=1 el siguiente valor:  $g(1) = \frac{1}{21} (J + Y_4 + Y_2) = \frac{1}{4} (1,69740956) = 0,540302243$ El valor exacto es: cos 1  $\frac{1}{5}$  0, 5403023059)

$$
\S 9 - \underline{\text{Conjugada de f(t)}} = \frac{\cos t}{1+t^2}
$$

1) Introducción - Se tiene:  $\pi. g(x) = \int_{-\infty}^{+\infty} \frac{\cos t \cdot dt}{(t-x)(1+t^2)} = \int_{-\infty}^{x-h} + \int_{-\infty}^{x+h} \int_{-\infty}^{\infty} =$ =  $Y_1 + J + Y_2$ . El cálculo de J = 2h.f'(x) +  $\frac{2h^3}{3!3}$  f<sup>w</sup>(x) +  $\frac{2h^5}{5!5}$  f<sup>2</sup>(x)+ ....... no ofrece dificultad, eligiendo un h adsenado para que la convergencia sea rápida. Las derivadas sucesivas se calculan con la fôrmula siguiente, en que  $\mathbf{r}^2$ =1+x<sup>2</sup> y tg $\left(\mathbf{0} - \frac{\pi}{2}\right)$ = x;  $p^{n} \frac{\cos x}{1+x^{2}} = \frac{\sin \psi}{r} \cos \left(x + \frac{n \pi}{2}\right) + n \cdot \frac{\sin 2\psi}{r^{2}} \cos \left(x + \frac{n-1}{2}\pi\right) + 2! \binom{n}{2} \frac{\sin 3\psi}{r^{3}} \cos \left(x + \frac{n-2}{2}\pi\right)$ 

+ 
$$
31 \binom{n}{3} \frac{\sin 4\theta}{r^4} \cos(x + \frac{n-3}{2}\pi) + \dots
$$
 (1)  
Con geometries, the expression of a 3s, and we find

Con respecto a la convergencia de la serie que figura en el 2º miembro de la expresión de J, se tiene:  $\left|D^{n}\right| < \frac{1}{r} + \frac{n}{r^{2}} + \frac{2!}{r^{3}}\binom{n}{2} + \frac{3!}{r^{4}}\binom{n}{3} + \ldots$  $+\frac{n!}{r^{n+1}}\binom{n}{n}$  =  $\frac{n!}{r^{n+1}}\left(\frac{r^n}{n!}+\frac{r^{n+1}}{(n-1)!}+\frac{r^{n-2}}{(n-2)!}+\ldots+r+1\right)<\frac{n!}{r^{n+1}}e^r$ , y por tan-GI JAY

to: 
$$
|J| < 2 \frac{e^T}{r} \left[ \frac{h}{r} + \frac{h^3}{3r^3} + \frac{h^5}{5r^5} + \dots \right]
$$
, que convergo para h < r

Las integrales  $\mathbf{Y}_l$  e  $\mathbf{Y}_2$  se expresan nediante series alternadas de <mark>åreas</mark> positivas y negativas de areadas sucesivas de la curva  $y = \frac{\cos t}{(t-x)(1+t^2)}$  ; que se pueden calcular con gran aproximación mediante las fórmulas  $(\alpha)$ ,  $(\int)$  y  $(\xi)$  del  $\S$  7. Los errores de estas fórmulas se expresar mediante las derivadas  $4^{\frac{3}{2}}$ ,  $6^{\frac{1}{2}}$  y  $8^{\frac{3}{2}}$  de  $f(x) = \frac{1}{(x-a)(1+x^2)}$ <br>=  $\frac{1}{1+a^2}\left[\frac{1}{x-a} - \frac{x+c}{1+x^2}\right] = \frac{1}{1+a^2}\left[\frac{1}{x-a} - \frac{at4}{2(1+ix)} - \frac{a-1}{2(1-ix)}\right]$ . Poniendo a=cot $\varphi$ ,  $a^2+1 = r^2$ ,  $x = tg\omega$ ,  $1+x^2 = r^2$ , resultar  $f^{(n)}(x) = (-1)^n \frac{h!}{1+a^2} \left\{ \frac{1}{(x-a)^{n+1}} - \frac{r}{\rho^{n+1}} \cos \left[ \phi + \frac{n \pi}{2} - (n+1) \omega \right] \right\}$ , y por consiguiente, tomando a=1:  $\frac{f'(x)}{24} = \frac{1}{2(x-1)^5} - \frac{\cos(5\omega - 450)}{\sqrt{2}e^{5}}$  $(2)$  $\frac{f^{w}(x)}{720} = \frac{1}{2(x-1)^7} - \frac{\cos(7\omega - 59)}{\sqrt{2} \cdot \rho^7}$  (3)  $\left\| \frac{f^{w}(x)}{8!} = \frac{1}{2(x-1)^9} - \frac{\cos(5\omega - 459)}{\sqrt{2} \cdot \rho^7}$  (4) La siguiente derivada será tembién útil.  $\Gamma^{n} \left( \frac{a+x}{1+x} \cos x \right) =$  $= \frac{54\pi}{1+x^2} \cos\left(x+\frac{np}{2}\right) - \frac{np}{\rho^2} \cos\left(\psi+\frac{\pi}{2}-2\omega\right) \cdot \cos\left(x+\frac{p-1}{2}\pi\right) + 2\mathbf{i}\left(\frac{n}{2}\right)\frac{\mathbf{r}}{\rho^3} \cos\left(\psi+\pi-3\omega\right).$  $\cos\left(x+\frac{n-2}{2}\pi\right)$  - 3!  $\left(\frac{n}{2}\right)\frac{\pi}{\rho^4}\cos\left(\psi+\frac{3\pi}{2}-4\omega\right)\cos\left(x+\frac{n-3}{2}\pi\right)$  + ....  $(5)$  $\frac{3\pi}{4\pi}$  $G$ -Arco de V= $\frac{csc t}{(4-i)(4+i)}$ 

2) Desarrollos en serie - Teniendo en cuenta que  $f(x) = \frac{1}{(x-a)(1+x^2)}$ Puede descomponer acf:  $f(x) = \begin{bmatrix} \frac{1}{1+a^2} & \frac{1}{x-a} & \frac{a+x}{1+x^2} \\ 1+a^2 & x-a & 1+x^2 \end{bmatrix}$ , se tiene:  $\int \frac{\cos x}{(x-a)(1+x^2)} dx = \frac{1}{1+a^2} \left[ \int \frac{\cos x}{x-a} dx - a \int \frac{\cos x}{1+x^2} dx - \int \frac{x \cos x}{1+x^2} dx \right]$ 

De las tres dltimas integrales la 1<sup>2</sup> se puede calcular mediante las ta-<br>blas de Si(x) =  $\int_{0}^{x} \frac{\text{sen } t}{t} dt$  y Ci(x) =  $\int_{\infty}^{\infty} \frac{\text{cos } t}{t} dt$ , pues con x-a=t se transforma en  $\int \frac{\cos(t+a)}{t} dt = \cos a \int \frac{\cos t}{t} dt$  - son a  $\int \frac{\sin t}{t} dt$ .

Para las 2<sup>2</sup> y 3<sup>2</sup> deducir<sup>3</sup> a continuación interesantes desarrollos en serie que serân útiles para el câleulo numérico.

son validos los desarrollos  $\frac{1}{1+x^2}$  =  $\frac{1}{x^2}$  -  $\frac{1}{x^4}$  +  $\frac{1}{x^6}$  -Para  $|x|>1$
$$
\frac{x}{1+x^2} = \frac{1}{x} - \frac{1}{x^3} + \frac{1}{x^5} - \dots
$$
 Eniones: 
$$
\int \frac{\cos x}{1+x^2} dx = \sum_{n=1}^{\infty} (-1)^n \int \frac{\cos x}{x^{2n}} dx
$$
,  

$$
\int \frac{x \cos x}{1+x^2} dx = \sum_{n=0}^{\infty} (-1)^n \int \frac{\cos x}{x^{2n+1}} dx
$$
. Paniendo B = e<sup>1x</sup> se tiene:  

$$
\int \frac{B_0 dx}{x^{n+1}} = -\frac{1E}{nx^n} - \frac{1E}{n(n-1)x^{n-1}} - \frac{1^2 E}{n(n-1)(n-2)x^{n-2}} - \dots - \frac{1^{n-1} E}{n1x} + \frac{1^n}{n!} \int \frac{E}{x} dx
$$

Galculando con esta fôrrule los tôrminos de la serie de Integrales  
\n
$$
\int \frac{3. dx}{1+x^2} = \sum_{n=1}^{\infty} (-1)^{n} \int \frac{B_n dx}{x^{2n}} y
$$
 ordenando segûn las potencias de **x**, resulta  
\ne) desarrollo siguiente en que 8 = Sh 1 =  $\frac{1}{2}$  (e  $\frac{1}{\theta}$ ) = 1,1752011936438014...  
\n
$$
\int \frac{B_1 dx}{1+x^2} = 15 \int \frac{R}{x} dx - S \frac{R}{x} + \frac{R}{1x^2} (1-S) + \frac{2!R}{1^2x^3} (1-S) + \frac{3!R}{1^3x^4} (1 + \frac{1}{3!} - S) +
$$
\n
$$
+ \frac{4!R}{1^3x^5} (1 + \frac{1}{3!} - S) + \cdots , y \text{ separando partes real e imaginaria}
$$
\n
$$
\int \frac{\cos x}{1+x^2} dx = -S \int \frac{\sin x}{x} dx - S \frac{\cos x}{x} - (S-1) \frac{\sin x}{x^2} + (S-1) 2! \frac{\cos x}{x^3} +
$$
\n
$$
+ \left(S-1 - \frac{1}{3!}\right) 3! \frac{\sin x}{x^4} - \left(S-1 - \frac{1}{3!}\right) 4! \frac{\cos x}{x^5} - \cdots
$$
\n(6)  
\n
$$
\int \frac{\sin x}{1+x^2} dx = S \int \frac{\cos x}{x} dx - S \frac{\sin x}{x} + (S-1) \frac{\cos x}{x^2} + (S-1) 2! \frac{\sin x}{x^3} -
$$
\n
$$
- \left(S-1 - \frac{1}{3!}\right) 3! \frac{\cos x}{x^4} - \left(S-1 - \frac{1}{3!}\right) 4! \frac{\sin x}{x^5} + \cdots
$$
\n(7)

que convergen para  $|x|>1$ , pues el coeficiente numérico se acota asfi  $\left(S-1-\frac{1}{3!}-\cdots-\frac{1}{(2n-1)!}\right)(2n)!=\frac{1}{2n+1}+\frac{1}{(2n+1)(2n+2)(2n+3)}-\cdots$  $\left(-\frac{1}{2n+1} + \frac{1}{(2n+1)^3} + \frac{1}{(2n+1)^5} + \ldots \right) = \frac{2n+1}{4n^2+4n}$ , y se ve que tiende a cero para n $\rightarrow \infty$ . En forma análoga y siendo C = Ch 1 =  $\frac{1}{2} \left( e + \frac{1}{e} \right)$  = 1,5430806348'  $\mathcal{L}_{\mathcal{A}}$ 

$$
\int \frac{xE}{1+x^2} dx = C \int \frac{B}{x} dx + \frac{B}{1x}(1-C) + \frac{B}{1^2x^2}(1-C) + \frac{2IB}{1^3x^3}(1 + \frac{1}{2!} - C) + \frac{3IB}{1^3x^3}(1 + \frac{1}{2!} - C) + \frac{3IB}{1^3x^4}(1 + \frac{1}{2!} - C) + \frac{4IB}{1^3x^5}(1 + \frac{1}{2!} + \frac{1}{4!} - C) + \cdots, \text{ que se desdobla en}
$$
\n
$$
\int \int \frac{x \cdot \cos x}{1+x^2} dx = C \int \frac{\cos x}{x} dx - \frac{G}{(C-1)} \frac{\sin x}{x} + \frac{G}{(C-1)} \frac{\cos x}{x^2} + \left(C-1-\frac{1}{2!}\right) 2! \frac{\sin x}{x^3} - \left(C-1-\frac{1}{2!}\right) 3! \frac{\cos x}{x^4} - \left(C-1-\frac{1}{2!} - \frac{1}{4!}\right) 4! \frac{\sin x}{x^5} + \cdots \qquad (8)
$$
\n
$$
\int \frac{x \cdot \sin x}{1-x^2} dx = C \int \frac{\sin x}{x} dx + (C-1) \frac{\cos x}{x} + (C-1) \frac{\cos x}{x} + \left(C-1-\frac{1}{2!}\right) 2! \frac{\cos x}{x^3} - \left(C-1-\frac{1}{2!}\right) 3! \frac{\cos x}{x^4} + \left(C-1-\frac{1}{2!} - \frac{1}{4!}\right) 4! \frac{\cos x}{x^5} + \cdots \qquad (9)
$$

 $\mathbf{F}_3 = 0$ , 350402387287603  $Q_3 = 0$ , 086161269630488  $F_4 = 0,051207161862808$  $G_4 = 0, 25248380889146$  $F_5 = 0,20422864745123$  $G_5 = 0$ , 03393523556585  $F_6 = 0,0241.4323725617$  $G_4 = 0,16967617782925$  $F_7 = 0,1448594235370$  $G_2 = 0$ , 0180570669755  $F_6 = 0$ , 014015964759  $G_3 = 0,126399468828$  $F_9 = 0,11212771807$  $G<sub>9</sub> = 0$ , 01119575063  $F_{10} = 0.00914946264$  $Q_{10} = Q_9 1007617556$  $F_{\theta} = 0$ , 0914946264  $G_{\text{H}} = C_90076175566$  $F_{12} = 0,006440891$  $Q_2 = 0$ , 083793123  $F_{13} = 0$ , 07729069  $G_{13} = 0$ , 00551747  $F_{14} = 0,004779$  $G_{/4} = 0$ , 0717272  $G_{0} = 0,00419$  $G_{\mu} = 0.0628$  $F_{cr} = 0,06691$ 3) Otros desarrollos en serie - La integral  $\begin{cases} \frac{a+x}{1+x^2} \cos x \, dx \end{cases}$  admite otro interesabte desarrollo en serie apropiado para pequeños valores de x. Si cho  $\frac{a+x}{1+x^2} = \frac{1}{2} \left[ \frac{a+1}{1+1x} + \frac{a-1}{1-1x} \right] = \frac{0}{1+x}$  , so tienes  $I = \frac{3+x}{1+x^2}$  cos x, dx =  $\pi \int_{0}^{1} \frac{a+1}{1+1x}$  cos x, dx, y con  $1+1x = x = re^{10}$ ,  $r = \sqrt{1+x^2}$ ,  $tg \varphi = x$ , resultar  $I = \mathcal{R} \underbrace{a+1}_{1} \left( \frac{Ch(z-1)}{z} \partial z = \mathcal{R} \left\{ (1-i a) \left[ Ch \frac{1}{z} \frac{Ch}{z} \partial z - Sh \frac{1}{z} \frac{Sh}{z} \partial z \right] \right\}$ Pero.  $\int \frac{Ch}{a} Z \, ds = \log z + \frac{z^2}{2!2} + \frac{z^4}{4!4} + \frac{z^6}{6!6} + \ldots = P + qt$ , siendo  $\int P = \log r + \frac{r^2}{2l^2} \cos 2\psi + \frac{r^4}{4l^4} \cos 4\psi + \frac{r^6}{6l^6} \cos 6\psi + \ldots$  $Q = \varphi + \frac{r^2}{2!2}$ sen  $2\varphi + \frac{r^4}{4!4}$ sen  $4\varphi + \frac{r^6}{6!4}$ sen  $6\varphi + \ldots$ Además:  $\int \frac{Sh}{2}$  dz  $\infty$   $\infty$  +  $\frac{z^3}{3!3}$  +  $\frac{z^5}{5!5}$  +  $\frac{z^7}{2!7}$  + ..... = P' + Q'1 , siendo Entonces:  $I = \mathcal{R} \left\{ (1-1a) \left[ Ch \ 1. (P+Q1) - Sh \ 1. (P'+Q'1) \right] \right\} =$ = Ch 1.  $(P+aq)$  - Sh 1.  $(P^{\dagger}+aq^{\dagger})$  $(10)$ Tambien se tiene:  $\int \frac{\cos x}{1+x^2} dx = Ch$  1. Q - Sh 1. Q'  $(11)$  $\frac{\overline{x}_0 \cos x}{1+x^2}$  dx = Ch 1.P - 8h 1.P' (12). Estas series convergen râpida-<u>Zmente.</u>

Proceder6 ahora a calcular el valor numérico de la conjugada para a=1.

Los valores numéricos de los coeficientes son:

con siete cifras decimales. En la pâg. 4/ estã el cálculo de J con h=0. que da por resultado  $J = -0.2763575222$ .

4) Chiculo de Y<sub>2</sub> - Aplicando la fôrmula ( $\alpha$ ) a la 7<sup>2</sup> arcada a contar de <sup>7</sup>/<sub>2</sub> se comete un error, dado por la  $(p)$ , que vale  $2,3.10^{-9}$ , rues la (2) de este  $\int d\mathbf{a} \cdot \frac{f''(7i)}{24} = 0$ ,  $c^3$ 6653, y al sumar las infiritas arcadas que equi

vales a  $\int_{x}^{\infty} \frac{\cos t_0 dt}{(t-1)(1+t^2)}$ 

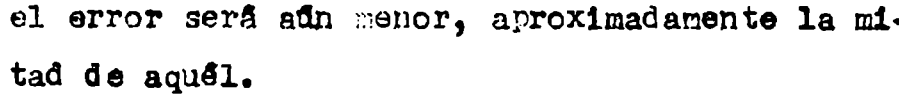

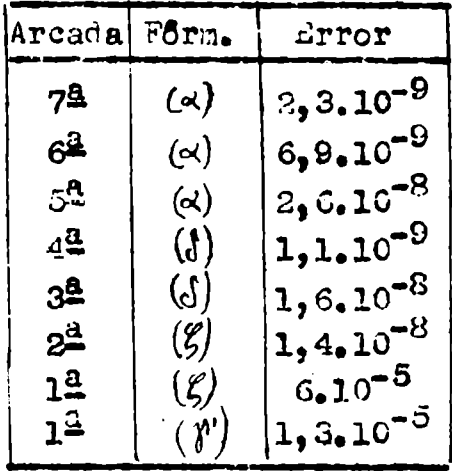

La tablilla adjunta da los errores de las diver sas fórmulas aplicadas a distintas arcadas. Se ve que es posible obtener con 7 decimales el va lor de  $\int_{3\pi/2}^{\infty}$  mediante las fôrmulas  $(\alpha)$ ,  $(\int)$  y  $(\zeta)$ , pero la primera arcada, o sea  $\int_{\pi/2}^{3\pi/2}$ , se obtendri solamente con 4 decimales mediante la fôrmula  $(\xi)$  o la  $(\eta)$ . Para calcularla con mas aproximación hay que utilizar el desarrollo en serie ex

puesto en la sección 3. En las pág<sup>3</sup> 42 a 44 figura el câlculo de  $-\frac{1}{2}\int_{\pi/2}^{5^{1/4}} \frac{1+x}{1+x^2} \cos x_* dx = 0,4005839713.$  Agregand ole  $\frac{\pi}{4}$  /  $\frac{\pi}{4}$  /  $\frac{\pi}{4}$  /  $\frac{\pi}{4}$  /  $\frac{\pi}{4}$  /  $\frac{\pi}{4}$  /  $\frac{\pi}{4}$  /  $\frac{\pi}{4}$  /  $\frac{\pi}{4}$  /  $\frac{\pi}{4}$  /  $\frac{\pi}{4}$  /  $\frac{\pi}{4}$  /  $\frac{\pi}{4}$  $\frac{1}{2} \int_{\pi/2}^{3\pi/2} \frac{\cos x}{x-1} dx = -0,5295854616, resulta: \int_{\pi/2}^{3\pi/2} = -0,1294014903.$  $\frac{2 \int_{\pi/2} x-1}{\pi}$ <br>En cuanto a la integral  $\int_{1+h}^{\pi/2}$  conviene calcularla con la fôrmula de N-C. I<br>la pâg. 41 figura el câttulo de  $\frac{1}{\pi}$   $\int_{42}^{h/2} \frac{1+x}{1+x^2}$  cos x.dx, que da -0,0287156559. Agregandole  $\frac{1}{2}$  $\int_{1}^{\pi/2} \frac{\cos x}{x-1} dx = 0,1124115096$ , resultar  $\int_{1.2}^{\pi/2}$  0, 0936958537. A continuación va el cálculo de  $\int_{2\pi/2}^{\infty}$  cos t.dt

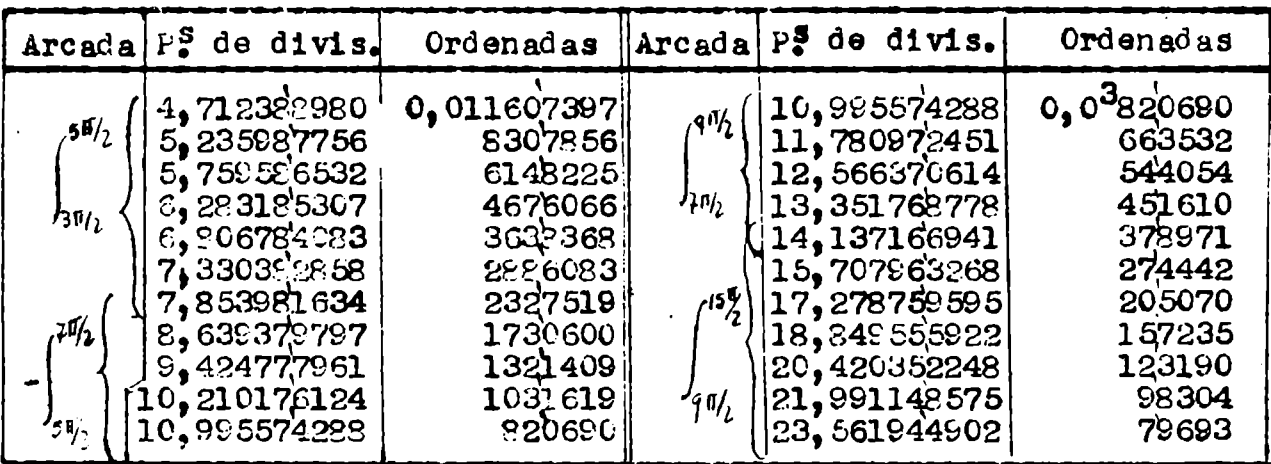

Las åreas de estas arcadas son:

$$
\int_{3^{7/2}}^{3^{7/2}} \in 0, \text{C1013415}
$$
  

$$
\int_{7^{7/2}}^{4^{7/2}} = 0, \text{O0110873}
$$

$$
\int_{5V_2}^{7V_2} = -0.00273438
$$

$$
\int_{9V_2}^{15V_2} = -0.00043626
$$

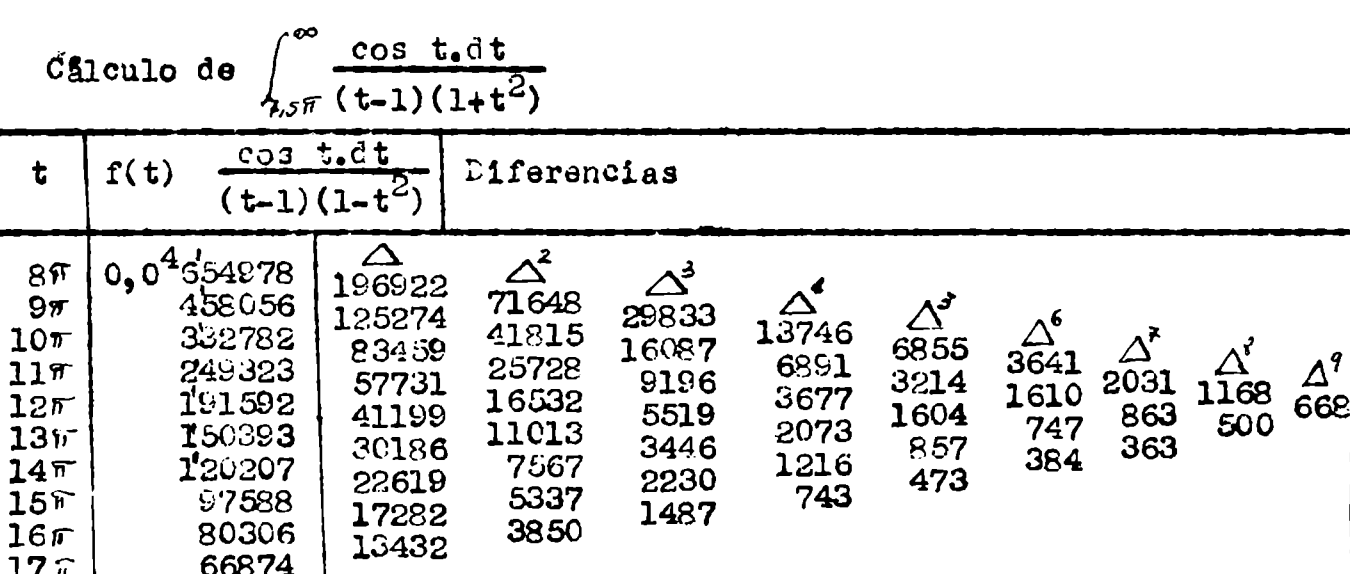

La transformación de Euler, aplicada a la serie de valores de f(t), da la suma  $0,0^4$ 382116, y por consiguiente:  $\int_{167}^{\infty} 0,189430(0,0^479693) + 1,621139(0,0^4388116) = 0.0^478015$ Reuniendo los resultados parciales se obtiene finalmente:  $Y_2$ =-0,036022996 5) Calculo de  $Y_1 = \int_{(t-1)(1+t^2)}^{q_y} \frac{\cos t_t dt}{(t-1)(1+t^2)} = - \int_{0}^{\infty} \frac{\cos t_t dt}{(t+1)(1+t^2)}$ . Por ser  $f(x) = \frac{1}{2} \left[ \frac{1}{x+1} + \frac{1-x}{1+x^2} \right] = \frac{1}{2} \left[ \frac{1}{x+1} + \frac{1-1}{2(1+1)x} + \frac{1+1}{2(1-1)x} \right]$ , resultar  $f^{(n)}(x) = \frac{1}{2}(-1)^n n! \left\{ \frac{1}{(x+1)^{n+1}} + \frac{\sqrt{2}}{p^{n+1}} cos \left[ -\frac{\pi}{4} + \frac{n\pi}{2} - (n+1) \omega \right] \right\}$  y por consiguiente:  $\frac{f^{N}(x)}{24} = \frac{1}{2(x+1)^{5}} + \frac{1}{\sqrt{2}e^{5}}cos(5\psi + 45^{\circ})$  $(2')$  $(3)$  $\frac{f^{T}(x)}{R20} = \frac{1}{2(x+1)^{7}} + \frac{1}{\sqrt{2} \rho^{7}} \cos(7\omega + 459)$  $\frac{f^{(8)}(x)}{81} = \frac{1}{2(x+1)^9} + \frac{1}{\sqrt{2} \rho^2} \cos(\theta \omega - 459)$ 

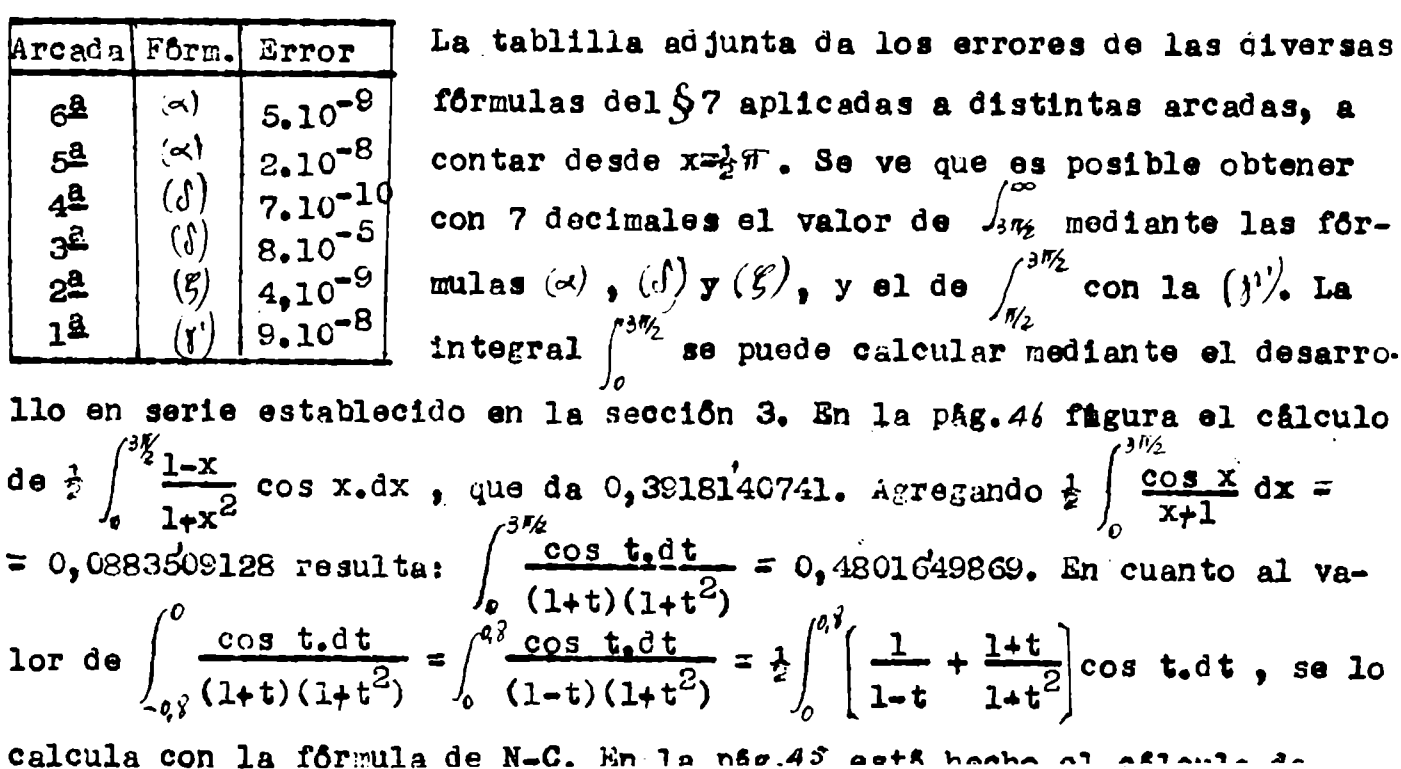

cos x.dx = 0,4131090891 ; agregando  $\frac{1}{2} \int_{0}^{0.8} \frac{\cos t}{1-t} dt = 0$ ,686793499.  $\frac{\cos t \cdot dt}{\cos t} = 1.0999025884.$  $resulta:$  $(1+t)(1+t)$ A continuación se desarrolla el cálculo de | COS tedt  $3\sqrt{2}$  (1+t)(1+t<sup>2</sup>) Arcada P. de divis. Arcada P. de divis. Ordenadas Ordenadas 0,0<sup>3</sup>693858 4,712382980 0,007543459 10,99557429 5,235987756 11,78097245 559701 5643368 12,56637061 463847  $-25\pi$ 5,755586532 4329112 6,283185307 13,35176878 382676 3391994 ) เรส 14,13716694 5,806784083 2706264 328899 15,70796327<br>17,27875960<br>18,84956592 2193177 7,330382258 241591 182632<br>141392 7,853981634 1801763 8,639378797 1371532 (3,5นี s, 424777961<br>10, 210176124 20,42035225 1067963 111688 21,99114857 ′≀.5ช E47569  $8:752$ 10,995574288 683858 23,56194490 40713  $\sqrt{25\pi}$ Câlculo de  $\int_{45\pi}^{\infty} \frac{\cos t_4 dt}{(t+1)(1+t^2)}$  $= 0,007231159$  $\int_{A,5\pi}$  $0.35$  Ti  $= -0,002199660$  $J_{2,5\,\mathfrak{A}}$  $\pi$  $f(t) = \cos t \cdot dt$  $= 0,000942536$ t Diferencias  $(t+1)(1+t^2)$ りょちゃ  $= -0.000377953$ ٦ųجπ  $\triangle^2$  $\Delta$  $0.0^{5}$ 604851  $\Delta^3$  $\pi$  $\Delta^4$ 178089  $\begin{array}{r}\n 63577 \xrightarrow{\text{1}} \\
 37561 \xrightarrow{\text{2}} \\
 23342 \xrightarrow{\text{2}} \\
 2319 \end{array}$  $\Delta^5$  $\mathfrak{g}_{\mathfrak{A}}$ 426762  $\Delta^{\!\bullet}$ 1'14512 11797  $10\pi$ 312250 5797 76951 3037 6000 235299  $11\pi$ 1670 8219 2760 53609 940 1367  $12\pi$ 15123 3240 191690 730 **4579** 1393 38486 430 637  $13\pi$ 143204 10144 1847 300 3132 756 28342 1091 337 7012  $14\pi$ 114862 2041 419 21330  $15\pi$ 4971 672 93532 1369 16359  $16\pi$ 77173 3602 12757 64416  $17\pi$ 

Aplicando la transformación de Euler a la serie de valores de f(t) se obtiene la suma  $0.04357012$ , y por consiguiente:  $\int_{75\pi}$  = 0,189430(0,0<sup>4</sup>40713) + 1,621139(0,0<sup>4</sup>357012) = 0,0<sup>4</sup>65589. Entences: Reuniendo los resultados parciales se obtiene finalmente:  $\frac{1}{2} \int_{\sqrt{2}}^{\infty} 0$ , CO566167  $Y_i = -1$ , 58572925. Entonces el valor de la conjugada para x=1 resulta ser:  $g(1) = \frac{1}{\pi}(J+Y_1+Y_2) = \frac{1}{\pi}(-1,89964216) = -0,60467488$ El valor exacto está dado por la expresión  $g(x) = -\frac{x_1e^{-1}+g(x)}{x}$  (Ej.109 del  $6$  2), que para x-1 da:  $g(1)$   $-\frac{1}{2}(e^{-1} - \sin 1) = \sqrt{-0.6046752129897}$ La grâfica de la conjugada es la siguiente:

$$
\frac{1}{2\pi i}
$$

$$
\S 10 = \frac{\text{Céliculo de la conjugada de f(t)} = \frac{\cos t}{1+t^2} \text{ para x=1, con 10 decimales}}
$$

1) Calculo de J - Los valores de las derivadas hasta  $\mathbf{r}'''(1)$  son los siguientes, siendo S= sen 1<sup>r=</sup> 0,841470984808 y C= cos 1<sup>r</sup>= 0,540302305868  $f'(1) = -\frac{1}{2}(S+C) = -0$ , 69088'664534 ||  $f''(1) = 200$ , S-311, 5.C = -0, 00997132  $f'''(1) = \frac{3}{5}C-5 = -0$ , 03101'75260  $\| f^{(9)}(1) = -14724$ , 5.5 - 9454, 5.6=-17498, 528  $f^{Y}(1) = \frac{1}{2}(395+25C)=23,16246303 \parallel f''(1)=616775,5.$   $C = 396027.$   $S = -0,00482.$ Torando h = 0,2 resulta:  $J = -0$ , 2763575282. Por ser  $|D^{(3)}(1)| < \frac{13! \sqrt{2}}{27}$ , el<br>error es  $< \frac{2(C_1 2)^3}{1313} \frac{13! e^2}{128} = 4.10^{-2}$ . 2) Chiculo de  $Y_2 = \int_{-1}^{\infty} \frac{\cos t \cdot dt}{(t-1)(1+t^2)}$ . Teniendo en cuenta que  $\frac{1}{(t-a)(1+t^2)} = \frac{1}{1+a^2} \left( \frac{1}{t-a} - \frac{a+t}{1+t^2} \right)$ , se puede escribir:  $Y_2 = \frac{1}{2} \int_{0}^{\infty} \frac{\cos t}{t-1} dt$ .  $-\frac{1}{12}\left[\int_{12}^{\frac{\pi}{2}}\frac{1+t}{1+t^2}\cos t\cdot dt + \int_{\frac{\pi}{2}}^{\frac{\pi}{2}}\frac{1+t}{1+t^2}\cos t\cdot dt + \int_{\frac{\pi}{2}}^{\infty}\frac{1+t}{1+t^2}\cos t\cdot dt\right] = \frac{1}{2}A_1 - \frac{1}{2}(A_2 + A_3)$ Le estas cuatro integrales la 1<sup>2</sup> se descompone asf:

 $A_i = \int_{a_i} \frac{\cos(t+1)}{t} dt = \cos 1 \int_{a_i}^{\infty} \frac{\cos t}{t} dt - \sin 1 \int_{a_i}^{\infty} \frac{\sin t}{t} dt$ , y utilizando las tablas de las funciones Si(x) =  $\int_{0}^{x} \frac{\sin t}{t} dt$  y Ci(x) =  $\int_{0}^{x} \frac{\cos t}{t} dt$  results ta:  $A = 0$ , 5403023059(1, 0422055957) - 0, 8414709848(1, 3712402383) =  $= -0,5907527871$ 

La 2<sup>8</sup> integral se puede calcular mediante las fôrmulas de Simpson y de Weddle con 12 divisiones de amplitud h =  $0,03$ , que dan  $\int_{12}^{1.56}$ . Queda un residuo  $\int_{\ell,\tau_4}^{\pi/2}$ , que se calcula mediante la fôrmula de Simpson con dos dienos visiones de amplitud h'=  $\frac{\pi}{4}$  - 0,78 = 0,0053981634. Con la tablilla adju

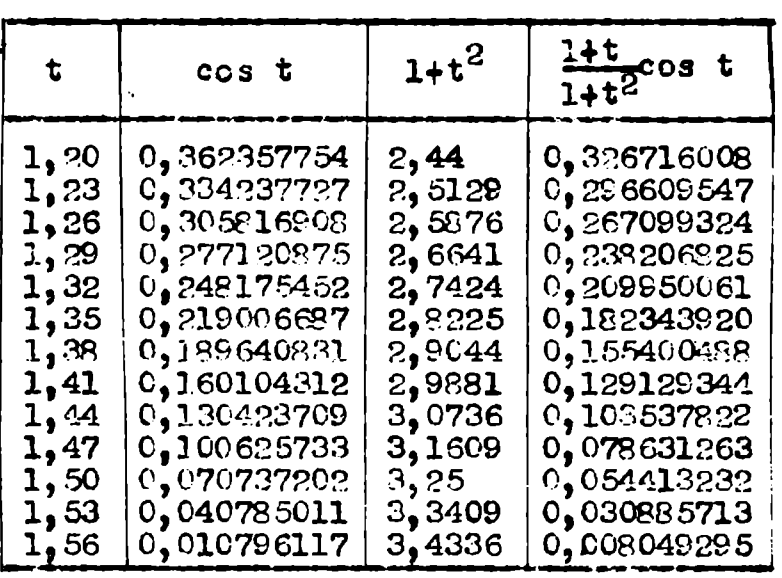

% la fôrmula de Simpson da:  $\int_{1}^{1.56}$  = 0,0573879360, con un error  $\mathcal{L} = \frac{1}{1.5} (0.03)^5 f^{\mathcal{W}}(\hat{f})$ . Tomar do  $f=1,4$  la (5) del §9 da:  $f''(1,4) = -2,56$  y dicho error serå  $\cong$  4, 1.10<sup>-9</sup>.

La fôrmula de Weddle da:  $\int_{t_2}^{t_2}$  = 0,05738794079, con erro  $\mathbb{E} \frac{1}{20}(0,03)^7 \mathbf{f}^{\mathbb{H}}(\xi)$ . Para  $\xi = 1,4$ 

1a (5) antes citada da f (1)4)= -32,1 y el error valdrã 10<sup>-11</sup>. Se puede adoptar, pues:  $\int_{12}^{15\ell}$   $\epsilon$  0,0573879408.

La ordenada en x =  $\frac{1}{2}$  $\sqrt{r}$  =h'= 1,5653981634 vale 0,0040134723, y asf resul ta:  $\int_{1.56}^{\pi/2}$  c, 0000433710, con un error despreciable. Sumando ambos resultados se obtiene finalmente:  $A_2$  = 0,0574313118.

3) Calculo de 4- El calculo de la 3<sup>8</sup> integral  $A_3 = \int_{\pi/2}^{\pi/2} \frac{1+t}{1+t^2}$ cos t.dt efectãa mediante el desarrollo en serie establecido en la sección 3 del  $\S$ 9. Con a=1, 1+t<sup>2</sup>er<sup>2</sup>, tg  $\ell$  =t, se tiene:

$$
I = \int \frac{1+t}{1+t^2} \cos t \cdot dt = C_1 \int \log_e r + \psi + \frac{r^2 \sqrt{2}}{2l^2} \cos(2\psi - 45\psi) + \frac{r^4 \sqrt{2}}{4l^4} \cos(4\psi - 45\psi)
$$
  
+  $\frac{r^6 \sqrt{2}}{6l^6} \cos(6\psi - 45\psi) + \cdots$  -  $\sqrt{2} \cdot \sin \left[ r \cdot \cos(\psi - 45\psi) + \frac{r^3}{3l^3} \cos(3\psi - 45\psi) + \frac{r^5}{5l^5} \cos(5\psi - 45\psi) + \cdots \right] = C_1 \cdot 1 \cdot 5 \cdot 5$ 

Hay que sumar estas series para  $t = \frac{3\pi}{2}$  y  $t = \frac{1}{2}\pi$ . A continuación se desarrolla el cálculo para  $t = \frac{3f}{2}$ . Se tiene:  $r^2 = 23$ , 2066099024511,  $r=4,8173233358020$ , hog  $r=1,5722185738408$ ,  $\varphi=1,3616916829712$ <br>(7891'9"07115628) El sigulente cuadro se refiere a  $S_L$ :

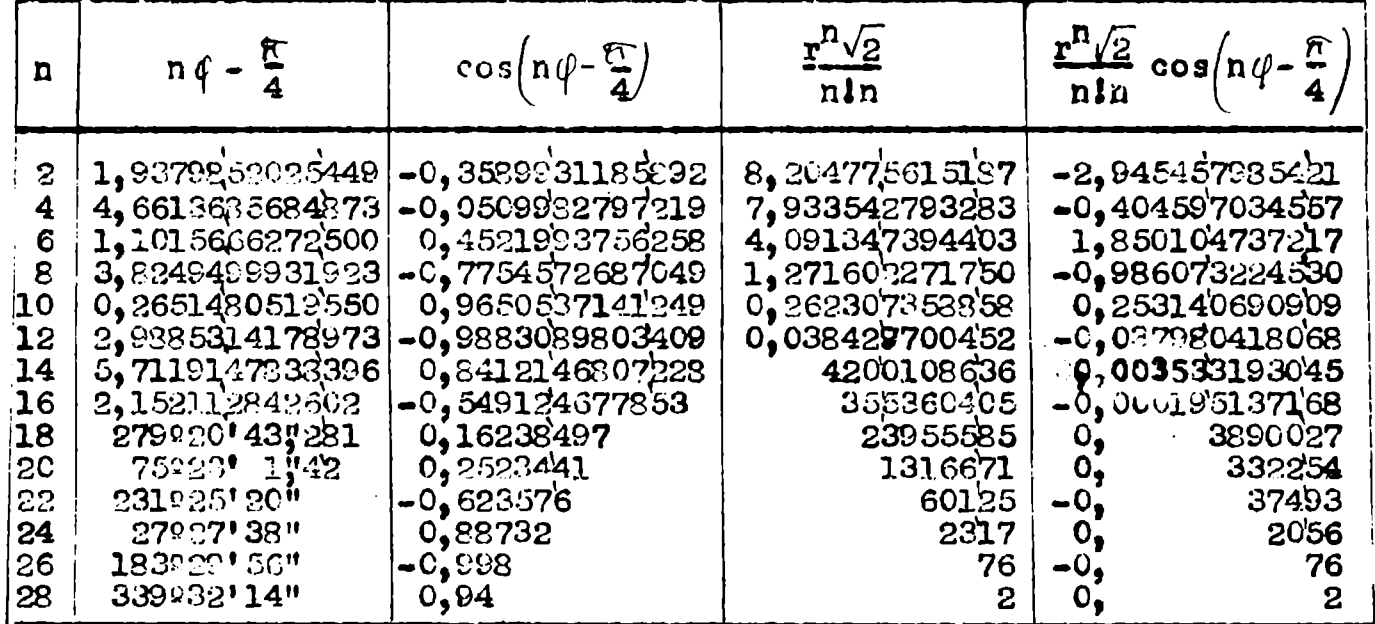

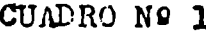

Resulta:  $S_i = 0$ , 666339265009 y Chl.  $S_i = 1$ , 028292370034 El cuadro sigulente, que se refiere a S<sub>2</sub>, se construye en base al anterior. En afecto:  $cos(k\psi - 45\phi) = \frac{1}{2}sec\psi$   $cos(k\phi - 45\phi) + cos(k\phi - 45\phi)$ siendo  $\frac{1}{2}$ sec $\phi = \frac{1}{2}$ r = 2,4086618678'010 (cos $\phi = 0$ ,20758<sup>'4</sup>13038577). Adem**ás:**  $\sqrt{2}$  = 1,414213562373097, cos 45º = 0,707106781136548. Conviene poner:  $B_2 = r \left( \sqrt{2} \cos(\sqrt{2} - 45c) + \frac{r^2 \sqrt{2}}{2!2} \cos(3\sqrt{2} - 45c) + \frac{r^4 \sqrt{2}}{5!5} \cos(5\sqrt{2} - 45c) + \cdots \right)$ NOTA-Los cosenos del cuadro 1 se pueden calcular con la formula siguiente (desde el 3º):  $cos(k\phi - 45°) = 2cos(k-2\phi - 45°)$ .cos 2 $\phi - cos(k-4\phi - 45°)$ siendo cos  $2 \phi = -0.913817657623967$ 

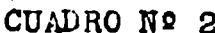

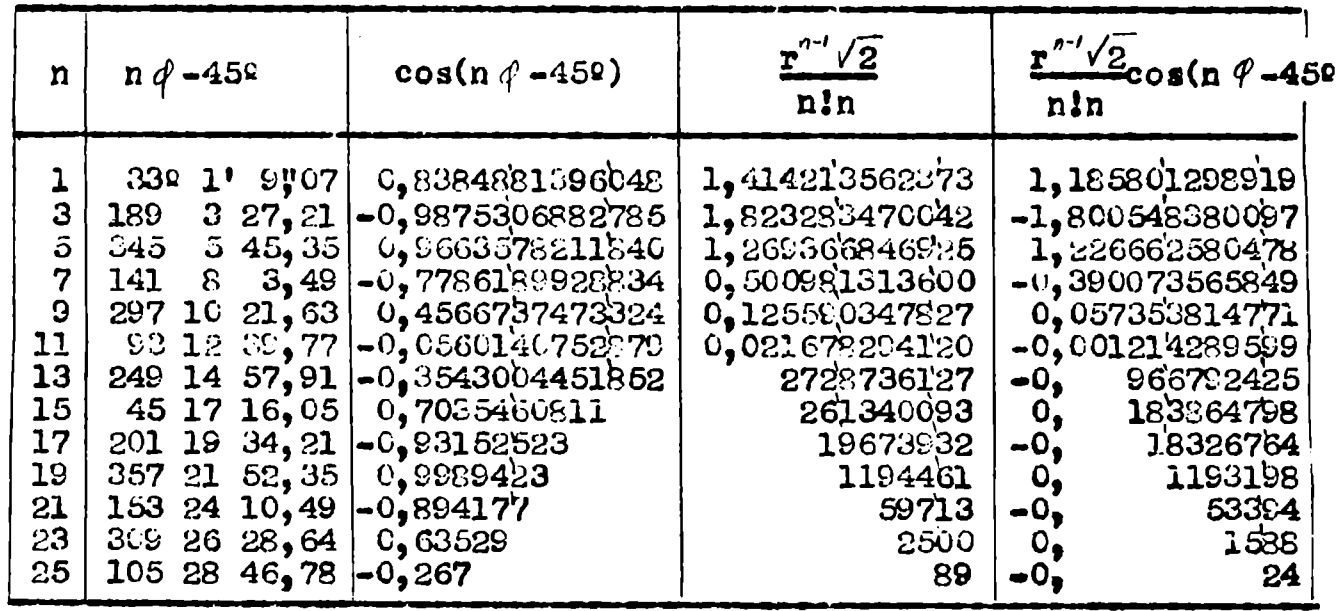

Resulta:  $S_2 = r(0, 277181345600) = 1,335272330717$  ..

Shl.S<sub>2</sub>= 1,569213636398. Entonces en el limite superior t=  $\frac{3F}{2}$  de la in tegral As se tione:  $Ch1_sS_1 - Sh1_sS_2 = -0_s540921266814_s$ 

Hay que repetir estos cálculos para  $t = \frac{1}{2}$  $\mathbb{R}$ . Se tiene:

 $r^2$ = 3,46740110027235, r = 1,86209588911859, log<sub>e</sub>r = 0,6217026754444,

 $\varphi$ = 1,0033848218539 (52031'6"1082742). El cuadro sig. se refiere a 8,:

CUADRO Nº 3

| n                                                                                   | $n \phi - \frac{\sigma}{2}$                                                                                                    | cos( $n\phi - \frac{\pi}{4}$ )                                                                                                   | $\mathbf{r}^n\sqrt{2}$<br>n!n                                                                       | $\frac{\mathbf{r}^{\mathbf{n}}\sqrt{2}}{\mathbf{n}\,\mathbf{\ln}}\cos\left(\mathbf{n}\,\,\psi-\frac{\mathcal{H}}{\mathbf{4}}\right)$                                                        |  |
|-------------------------------------------------------------------------------------|----------------------------------------------------------------------------------------------------|----------------------------------------------------------------------------------------------------|----------------------------------------------------------------------------------------------------|----------------------------------------------------------------------------------------------------|--|
| $\boldsymbol{2}$<br>4<br>$6\phantom{1}6$<br>8<br>$\frac{10}{12}$<br>$\frac{12}{16}$ | 1,2223714803104<br>3, 2301411240182<br>5, 2379107677260<br>0,9624951042542<br>2,9702647479620<br>285013'13''30<br>$40$ 15 $25,52$<br>155 17 38 | 0,3414177264530<br>$-0,9960821451330$<br>0,5016644515015<br>0,57147423459<br>$-0,9853592398$<br>0,2625321<br>0,76315<br>$-0.908$ | 1,225911415548<br>0.177113607958<br>0,013647192202<br>633754153<br>19533154<br>427584<br>6982<br>88 | 0,418547888329<br>$-0,176419702547$<br>0,006846314201<br>362174170<br>$O_{\bullet}$<br>$\leftarrow 0$<br>19247174<br>112254<br>$\mathbf{o}_{\bullet}$<br>5328<br>$0_{\bullet}$<br>80<br>-0. |  |

Resulta:  $S_i = 1,874905041779$  y Chl.  $S_i = 2,893129662086$ .

El siguiente cuadro se refiere a S<sub>2</sub>. Se tiene:  $\cos \varphi = 0$ , 53702927214631, cos  $2\vartheta = -0$ , 42319912171600,  $\frac{1}{2}$ sec $\vartheta = 0$ , 9310479445593.

| n                                        | $n \ell - 459$                                                                                                    | $cos(n\varphi - 45\varrho)$                                                                                                    | $\mathbf{r}^{n\cdot \prime}$ /2<br>n!n                                                                       | $\frac{r^2 \sqrt{2}}{n \ln \sqrt{2}} \cos(n \sqrt{2} - 458)$                                                                                              |  |  |
|------------------------------------------|----------------------------------------------------------------------------------------------------|----------------------------------------------------------------------------------------------------|----------------------------------------------------------------------------------------------------|----------------------------------------------------------------------------------------------------|--|--|
| З<br>5<br>7<br>9<br>11<br>13<br>15<br>17 | 31' 6711<br>129<br>$33 \; 18,32$<br>127<br>242<br>$37 \, 42 \, 76$<br>357<br>112<br>227<br>44 19, 41<br>342<br>97<br>48 43,84 - $0,840$<br>212 | 0,9762265876598<br>$-0,6095239613881$<br>$35\;\;30,54$ - 0,4603265774094<br>0,99914356791<br>$39\ \ 54,97\ -0,3853467834$<br>42 $7,19$ -0, 67298,673<br>0,9549615<br>46 31, 62 - 0, 1353 | 1,414213562373<br>0,272424759011<br>0.028333177274<br>1671085494<br>62593003<br>1614310<br>30361<br>434<br>5 | 1,380592880215<br>$-0.166049418293$<br>$-0.013044816154$<br>1669654323<br>0,<br>24120012<br>$-0,$<br>1086409<br>$-09$<br>28994<br>0,<br>59<br>$-0o$<br>-0 |  |  |

CUADRO Nº 4

Resulta:  $S_2 = r(1, 203143122601) = 2, 240367862616$  $\text{Sh1}_* \text{S}_2 = 2,63288288347$ . Entonces en el limite munumismo inferior t=  $\frac{1}{2}$  ft de la integral A, se tiene: Chl.S. - Shl.S. = 0,260246675739, y el valor de la integral resulta ser:  $A_3 = -0,80116794255$ . 4) Chiculo de A<sub>4</sub> - La integral  $A_4 = \int_{3\frac{\pi}{2}}^{\infty} \frac{1+t}{1+t^2}$  cos t.dt se calcula mediant los desarrollos en serie establecidos en la sección 2 del $\S$ 9. Con los los desarrollos en serie es vacionado p =  $\left(\frac{2}{3\pi}\right)^2$  (0,2122065907892)<sup>2</sup> = 1fmites  $\infty$  y  $\frac{3}{2}$  it **munitana,** poniendo p =  $\left(\frac{2}{3\pi}\right)^2$  (0,2122065907892)<sup>2</sup> =  $p^2$ = 0,0020278483466  $p^6$ = 0,0<sup>6</sup>1851777  $p^8$ = 0,0<sup>7</sup>169<br>  $p^3$ = 0,0<sup>4</sup> sh3173310  $p^6$ = 0,0<sup>8</sup> 83389  $p^9$ = 0,0<sup>72</sup> 8<br>  $p^4$ = 0,0<sup>7</sup> 41121689  $p^7$ = 0,0<sup>7</sup> 3755 se tiene:  $\int_{\pi/1}^{\infty} \frac{\cos t}{1+t^2} dt = -8 \int_{4\pi/1}^{\infty} \frac{\sin t}{t} dt - \left[ F_2 p - F^4 p^2 + F p^3 \dots \right]$  $\int_{\frac{3\pi}{2}}^{\infty} \frac{t \cos t}{1+t^2} dt = C \int_{\frac{\pi}{2}}^{\infty} \frac{\cos t}{t} dt - \frac{2}{3\pi} \left[ 0, -0.5 p + 0.5 p^2 - \dots \right]$ Pero  $S \int_{\infty}^{\infty} \frac{\text{sen t}}{\text{t}} dt = S(-0, 0375764272) = -0,0441568621$ y  $G \int_{\frac{1}{2}}^{\infty} \frac{\cos t}{t} dt = C(0, 19840^{7}5607) = 0,3061588647$ Adomas:  $P_2 p = 0$ , 007889596585  $\mathbf{G}_{\mathbf{v}}$  $= 0,543080634815$  $F_{\mu} p^2 = 0$ , 000103840358  $G_3 p = 0,003879983032$  $F_6 p^3 = 0$  $0, p^2 = 0,$ 2204696 68815511  $F_{0} p^{4} = 0$ ,  $G_2 p^3 = 0$ 57636 1648923  $F_{10}F^5 = 0$ ,  $G_f p^4 = C_0$  $1694$ 46039  $Q_{\mu} P^5 = Q_0$ <br> $Q_{\mu} P^6 = Q_0$  $F_{12}p^6 = 0$  $\frac{54}{2}$ 1411  $F_{1} \cdot P^7 = 0$ 46  $a_{\sigma} p^7 = 0$ 0.007787904929  $\mathbf{2}$  $0,539267863043 \times \frac{2}{35}$  $= 0.114436194738$ Resulta:  $\int_{3\pi/2}^{\infty} \frac{\cos t}{1+t^2} dt = 0.0363715571$ ;  $\int_{3\pi/2}^{\infty} \frac{\cos t}{1+t^2} dt = 0.1917226700$  $A_4 = 0$ , 2280946271. Finalmente:  $Y_2 = -0$ , 0360223382. 5) Câlculo de Y<sub>1</sub> - Esta integral se descompone asf:  $\mathbf{Y}_1 = -\int_{-\infty}^{\rho/\sqrt{2}} \frac{\cos t_1 dt}{(1+t)(1+t^2)} = -\int_{-\rho/\sqrt{2}}^{\infty} \frac{\cos t_1 dt}{(1+t)(1+t^2)} = -\frac{1}{2}\int_{-\rho/\sqrt{2}}^{\infty} \left[\frac{1}{1+t} - \frac{1-t}{1+t^2}\right] \cos t_1 dt =$  $= -\frac{1}{2} \int_{-8}^{\infty} \frac{\cos t}{1+t} dt - \frac{1}{2} \int_{-8}^{\infty} \frac{1-t}{1+t^2} \cos t \cdot dt + \frac{1}{2} \int_{-8}^{3\frac{\pi}{4}} \frac{t-1}{1+t^2} \cos t \cdot dt +$ +  $\frac{1}{2} \int_{\alpha}^{\infty} \frac{t-1}{1+t^2} \cos t_0 dt = -\frac{1}{2}B_1 - \frac{1}{2}B_2 + \frac{1}{2}B_3 + \frac{1}{2}B_4$ Para la 1<sup>2</sup> integral se tiene, con 1+t=x; B<sub>i</sub> =  $\int_{x}^{\infty} \frac{\cos(x-1)}{x} dx$  =

 $\int_{0.2}^{\infty} \frac{\cos x}{x} dx + \sin x \int_{0.2}^{\infty} \frac{\sin x}{x} dx = 0$ , 5403023059(1, 0422055957) +  $+$  0,8414708848(1,3712402383) = 1,7169649603. La 2<sup>2</sup> integral: B<sub>2</sub> =  $\int_{0}^{qy} \frac{1+t}{1+t^2}$  cos t.dt, se puede calcular mediante la for mula de N-C para 6 divisiones aplicada 4 veces sobre 24 divisiones de amplitud  $h = 0$ , 033, y completando con la fórmula de Simpson sobre el intervalo residual 2h'= 0,008. El error de la 1<sup>2</sup> fôrmula es  $e \ncong \frac{-9h^9}{1.400} f^{(0)}(5)$ , y tomando  $\xi = 0,4$  la (5) de la sección 3 del  $\zeta$ 9 da:  $r^{(\ell)}(0)4$  = -30108, con lo cual resulta e  $\approx 9.10^{22}$  para seis divisiones, y 2,6.10" para 24 divisiones. El error de la 2<sup>8</sup> fóraula es mucho menor. A continuación se desarrolla el cálculo:

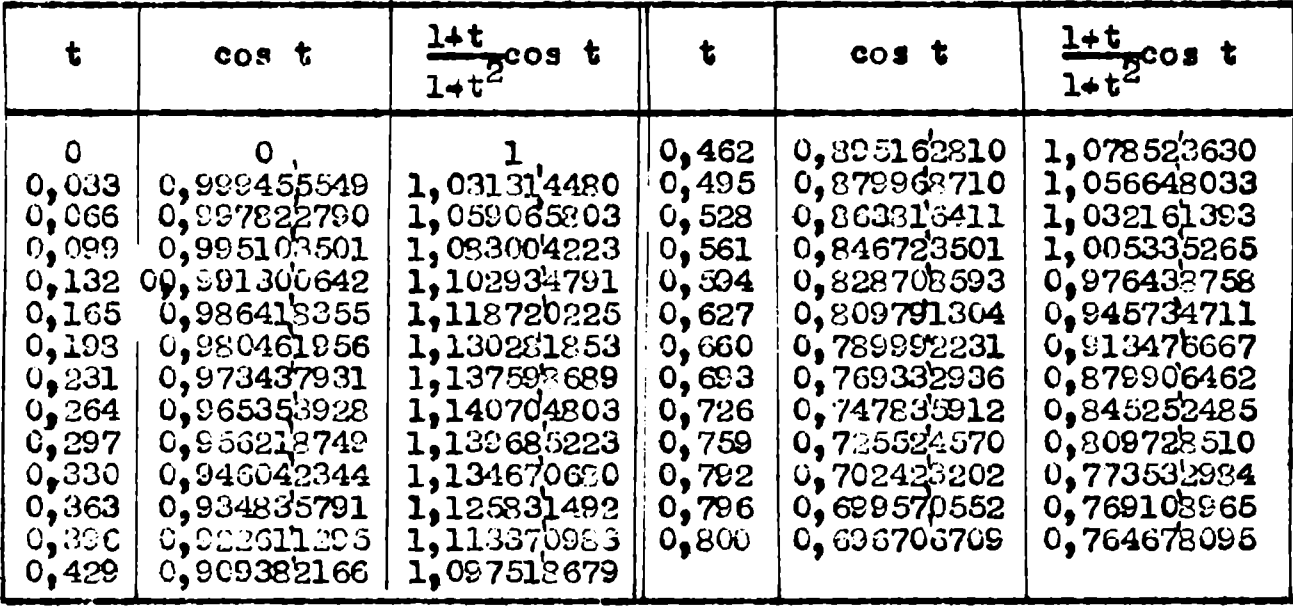

Aplicando 4 veces la fôrmula  $A = \frac{0.033}{140} \Big[ 41(y_0 + y_6) + 216(y_1 + y_5) + 27(y_2 + y_4) +$ +272 $y_3$ ) resulta: A = 0,3200653156. Para el intervalo residual se tiene:  $A^{\bullet}$  =  $\frac{0.004}{2}(y_0 + 4y_1 + y_2)$  = 0,0061528626, y por tanto resultar  $B_2 = A + A' = 0,8262181782.$ 69) Câlculo de la 3<sup>2</sup> integral - En virtud **ENDIVERNATIONEER** del desarrollo establecido en la sección 3 del §9 se tiene:  $B_3 = \int_0^{\frac{3\pi}{4}} \frac{t-1}{2}$  cos  $t_0 dt = \left[$  Chl.  $(P-q)$  - Shl.  $(P^* - Q^*) \right]_0^{\frac{3\pi}{2}}$ . Para  $t = \frac{3\pi}{2}$  so puede utilizar parte de los valores calculados en los cuadros 1 y 2, pues subsister los valores de  $\underline{r}$  y  $\psi$ . Recordemos que

$$
\begin{cases}\nP-Q = \log_e r - \phi - \left(\frac{r^2/2}{2l^2}\sin(2\psi - 45c) + \frac{r^4\sqrt{2}}{4l^4}\sin(4\psi - 45c) + \cdots\right) = S_1 \\
P'-Q' = -\sqrt{2}\left[r\arctan(\psi - 45c) + \frac{r^3}{3l^3}\sin(3\psi - 45c) + \frac{r^5}{5l^5}\sin(5\psi - 45c) + \cdots\right] = S_2\n\end{cases}
$$

Sustituyendo en los cuadros 1 y 2 los cosenos por los senos de los mismos Sngulos, resultan los cuadros siguientes:

CUADRO Nº 5

CUADRONS<sub>6</sub>

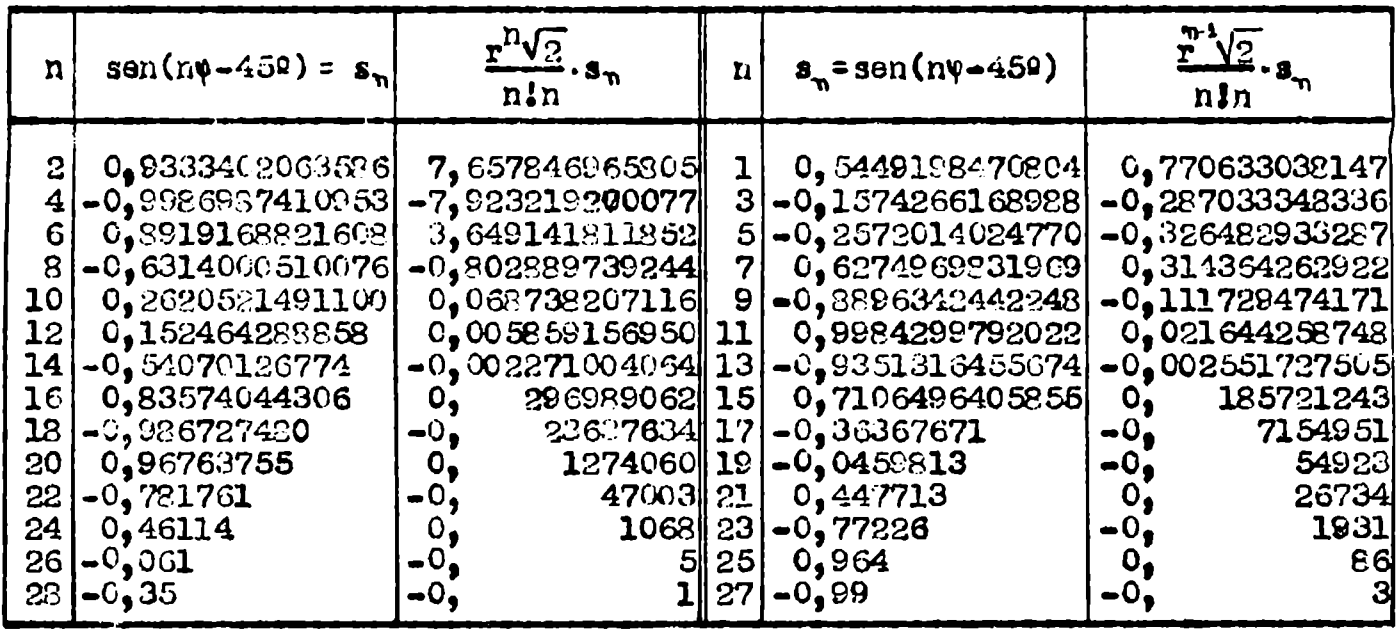

Resulta:  $S_1 = \log r - \varphi = 2.653480777885 = -2.442953887015$  y Chl.  $(P-Q) = -3$ , 76967483480;  $S_2 = -r(0, 379022612773) = -1,825874704721$ y Shl.  $(P'-q') = -2,14577013243$ . Por tanto, en el limite superior de la integral se obtiene el valor -1.62390470237. Hay que repetir estos câlculos para t=0 .. r=1, v=0. Se tiene:  $\int P = Q = \frac{1}{212} + \frac{1}{414} + \frac{1}{616} + \dots$  . 0, 2606 \$276079 =  $S_1$  $P^1 \rightarrow Q^1 - 1 = \frac{1}{313} + \frac{1}{515} + \frac{1}{717} + \dots$  = 1,057250875376 = 8<sub>2</sub> Chl.S -  $0,40220593656$ ; Shl.S, = 1,24248249072. En el limite inferior resulta el valor  $-0,84027655416$ , y finalmente:  $B_3 = -0,78362814820$ . 7) Chiculo de la 4<sup>2</sup> integral:  $B_{\mu} = \int_{3\pi/2}^{\infty} \frac{t-1}{1+t^2} \cos t \cdot dt$  - Anteiormente se obtuvo:  $\int_{3\pi/2}^{\infty} \frac{\cos t}{1+t^2} dt = 0$ , 0363719571,  $\int_{3\pi/2}^{\infty} \frac{t \cdot \cos t}{1+t^2} dt = 0$ , 1917226700, y por tanto:  $B_u = 0,1553507129$ . 8) Resultado final - Reuniendo estos cuatro resultados se obtiene finalmente:  $Y_4 = \frac{1}{2}(-B_1 - B_2 + B_3 + B_4) = -1.5857302869$ , y por tanto:  $\int_{-\infty}^{+\infty} \frac{\cos t_* dt}{(t-1)(1+t^2)}$  =  $J + Y_1 + Y_2 = -1,8996432068$ . El valor numérico de la con jugada de  $\frac{\cos t}{1+t^2}$  para x=1 resulta ser, entonces:  $\frac{1}{\pi}$ (-1,8996432068)  $\epsilon$ -0,60467521295). El valor exacto es: -0,6046752129897 El error cometido en el cálculo anterior es, pues:  $4.10^{-11}$ 

# $\S$  11 - Conjugada de la función de Bessel J. (t)

La transformada de Hilbert de este función es.  $g(x) = \frac{1}{\pi} \int_{-\infty}^{+\infty} \frac{J_0(t)}{t-x} dt$  $=\frac{1}{\pi}\int_{-\infty}^{+\infty} J_o(x+u) \frac{du}{u}$ , y teniendo en cuenta la fórmula de adición de la  $J_o$ :  $J_0(x+u) = J_0(x) J_0(u) + 2 \sum_{i=1}^{m} (-1)^{i} J_n(x) J_n(u)$ , resulta:  $g(x) = \frac{4}{\pi} \sum_{0}^{\infty} J_{2n+1}(x) \int_{0}^{\infty} J_{2n+1}(u) \frac{du}{u} = \frac{4}{\pi} \sum_{0}^{\infty} J_{2n+1}(x)$  (1), de acuerdo con una formula debida a Weber<sup>(2)</sup>

También se puede obtener la transformada mediante la fórmula análoga a la de la integral de Fourier (ver § 1):  $g(x) = \frac{1}{\pi} \int_{0}^{\infty} du \int_{0}^{+\infty} f(t) \cdot \text{sen } u(t-x) \cdot dt = \frac{1}{\pi} \int_{-\infty}^{+\infty} du \int_{-\infty}^{+\infty} J_{0}(t) \cdot (\text{sen } ut \cdot \cos ux -$ - cos ut.sen ux)dt =  $\frac{m}{m}$  sen ux.du $\int_{0}^{\infty} J_{0}(t)$ .cos ut.dt . La dltima integral es uno de los "factores discontinuos de Webe $\mathbf{r}^{(3)}$ , y vale  $(1-\mathbf{u}^2)$ <sup> $\frac{1}{2}$ </sup> si es  $0 < u < 1$ ,  $\infty$  si es u=1, y 0 si es u>1. Por tanto resultas  $g(x) = \frac{-2}{\pi} \int_{1}^{1} \frac{\sin wx}{\sqrt{1-x^2}} du = \frac{-2}{\pi} \int_{1}^{\frac{\pi}{2}} \sin(x, \sin t) \cdot dt = \frac{-2}{\pi} \int_{1}^{\frac{\pi}{2}} [x, \sin t - \frac{x^3}{3!} \sin^3 t +$  $+\frac{x^5}{5!}$  sen<sup>5</sup>t - ...] dt =  $\frac{-2}{1}x - \frac{x^3}{122^} + \frac{x^5}{1232\pi^2}$  - .....] (2). Esta fôrmula es conveniente para x pequeño, y la (1) para x grande.

Aplicando el método expuesto en el §3 para la determinación numérica de la conjugada, se empieza por calcular la expresión

$$
\mathbb{E} = 2h_* f'(x) + \frac{2h^3}{3!3} f''(x) + \frac{2h^5}{5!5} f^{(x)}(x) + \ldots, \text{ siendo } f(x) = J_0(x),
$$

Las derivadas sucesivas de  $J_0(x)$  se obtienen con la fôrmula

$$
2^{r} \int_{0}^{r} (x) = \frac{1}{4} - \left(\frac{r}{1}\right) \int_{r+2}^{r} + \left(\frac{r}{2}\right) \int_{r+4}^{r} - \left(\frac{r}{3}\right) \int_{r+6}^{r} + \cdots \quad (3) \quad \text{, que da: } J_{0}^{1} = -J_{1} \quad \text{is}
$$
\n
$$
J_{0}^{m} = \frac{1}{4} (3J_{1} - J_{3}) \quad \text{is}
$$
\n
$$
J_{0}^{\sqrt{3}} = \frac{1}{266} (-126J_{1} + 34J_{3} - 36J_{5} + 9J_{4} - J_{5}) \quad \text{is}
$$
\n
$$
J_{0}^{\left(\frac{1}{3}\right)} = \frac{1}{1024} (462J_{1} - 330J_{3} + 165J_{5} - 55J_{1} + 11J_{3} + 26J_{2} - J_{1} + 25J_{2} - J_{1} + 25J_{2} - J
$$

Efectuaré el cálculo de la conjugada para x = 1. La gráfica de la función  $\frac{J_0(t)}{t-1}$  encabeza la pág.48.

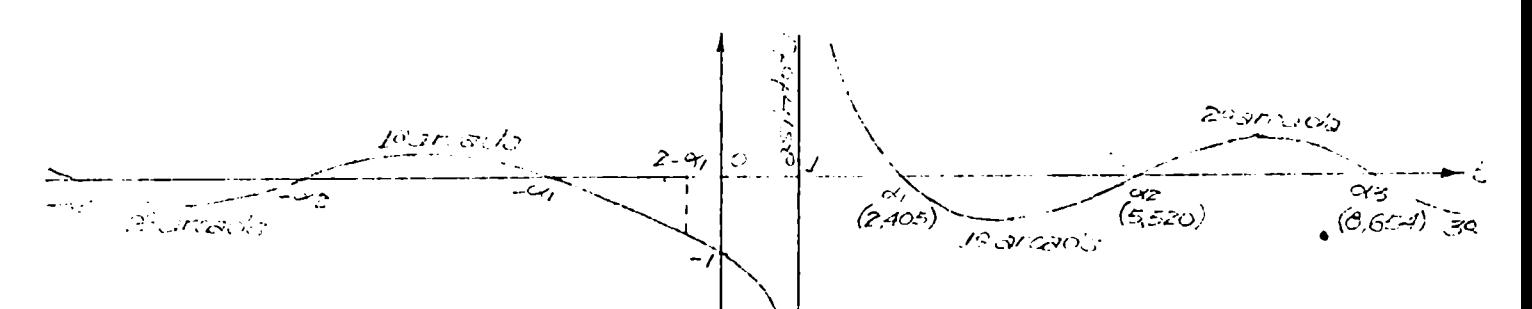

Siendo  $\alpha_1=2,4048256$  la primera raiz de J<sub>o</sub>(t), se puede tomar h =  $\alpha_1=1$  =  $= 1,4048256$ . Se tiene, para x=1:  $J_1 = 0$ , 440050586  $J_2 = -0$ , 440050586 -1, 23638366

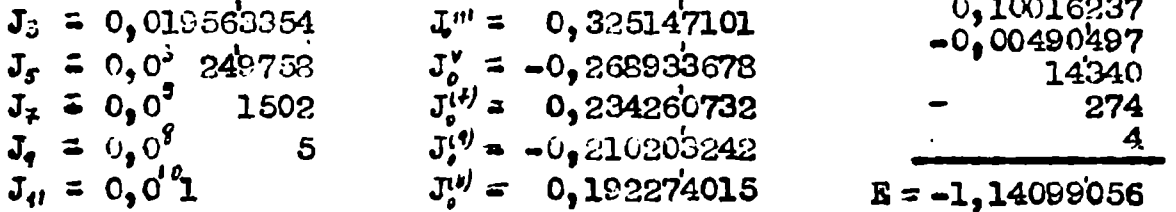

El ditimo término de E es el que contiene h", y el error quesse comete es  $\frac{c_1}{4} \frac{2h^3}{13113} |J_{\bullet}^{(1)}| = 4.10^{40}$ 

Ahora hay que calcular  $\int_{1}^{1/2} \frac{J_0(t)}{t-1} dt$ , que se descompone en la suma de las åreas positivas y negativas de las infinitas arcadas indicadas en la figura. La tablilla siguiente contiene los primeros 40 ceros de  $J_0(x)$ . Se los puede calcular con la fórmula<sub>tion</sub> =  $(n\chi - \frac{\pi}{4}) + \frac{1}{8\gamma} - \frac{31}{384\gamma^3} + \frac{3779}{15360\gamma^5}$  .... Se ve que  $C_{\text{det}} = C_1 + C_2$ 

$$
(4n-1)(4n-3)
$$

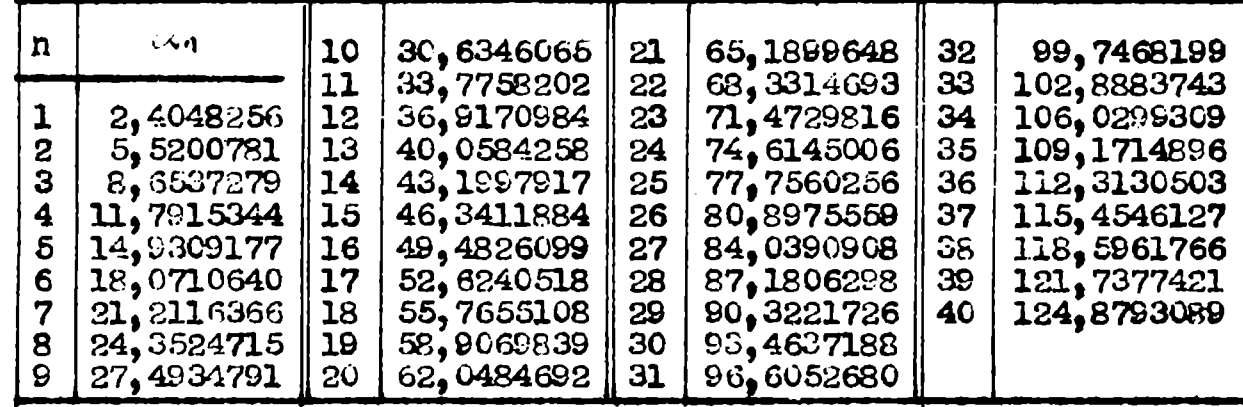

Para calcular el área de una arcada se puede aplicar uno de los siguientes procedimientos: 1º) Integración aproximada mediante la fórmula de Newton-Cotes u otras.

2º) Desarrollo por la fôrmula de Taylor en el punto medio g del intervalo e integración de la serie:

 $\int_{\omega}^{\pi'} \frac{J_0(t)}{t-a} dt = \int_{t}^{t} \frac{J_0(c-x)}{c-a+x} dx = \int_{t}^{t} \left[ J_0(c) + x_0 J_0^1(c) + \frac{x^2}{2!} J_0^n(c) + \cdots \right] \frac{dx}{b+x}.$ La serie converge para todo valor de  $\underline{x}$ , pues se ha visto que  $J_0^{(r)}(c) \Big| \leq \frac{1}{2}$ . U) Witcon pig. 505

Se tiene:  $h \ncong \frac{1}{2}\pi$   $\cong$  1,571. El cálculo de las derivadas sucesivas de J<sub>o</sub>(x) no ofrece dificultad.

3º) Desarrollo mediante la fórmula de adición e integración de la serie:  $\int_{0}^{x} \frac{J_{0}(t)}{t-a} dt = \int_{0}^{\beta} \frac{J_{0}(a+x)}{x} dx = \int_{\beta}^{\beta} \left[ J_{0}(a) \cdot J_{0}(x) + 2 \sum_{i}^{\beta} (-1)^{i} J_{n}(a) \cdot J_{n}(x) \right] \frac{dx}{x} (a)$ Por ser  $|J_n(x)| \leq (\frac{x}{2})^n \frac{e^{x}}{n!}$  para  $n \geq 0$  (*i*), la serie converge para todo  $\underline{x}$  y **g**. Para el cálculo de las.integrales  $\int \frac{J_n(x)}{x} dx$  se aplican las fórmulas de recurrencia  $\frac{n}{x} J_n = J_{n+1} - J_n$  ,  $J_{n+1} = J_{n+1} - 2J_n$  . Las integrales  $\int J_o(x) dx y$  $\int \frac{J_0(x)}{x} dx$  no se pueden expresar en forma finita, pero están tabuladas para ciertos intervalos; también se las puede calcular mediante apropiados desarrollos en serie. Hé aqui los resultados:

$$
\int \frac{J_1(x)}{x} dx = -J_1(x) + \int J_2(x) dx
$$
\n
$$
\int \frac{J_2(x)}{x} dx = -\frac{J_1(x)}{x}
$$
\n
$$
\int \frac{J_3(x)}{x} dx = \frac{1}{3} \int J_1(x) dx - \frac{1}{3} (2J_1 + J_3)
$$
\n
$$
\int \frac{J_2(x)}{x} dx = -\frac{1}{4} (J_2 + 2J_2 + J_4)
$$
\n
$$
\int \frac{J_3(x)}{x} dx = -\frac{1}{6} (2J_1 + 2J_3 + J_5) + \frac{1}{6} \int J_2(x) dx
$$
\n
$$
\int \frac{J_1(x)}{x} dx = -\frac{1}{6} (J_0 + 2J_2 + 2J_4 + J_5)
$$
\n
$$
\int \frac{J_2(x)}{x} dx = -\frac{1}{7} (2J_1 + 2J_3 + 2J_5 + J_7) + \frac{1}{7} \int J_0(x) dx
$$
\n
$$
\int \frac{J_0(x)}{x} dx = -\frac{J_0(x)}{x} + 2J_0 + 2J_1 + J_5
$$
\n
$$
\int J_0(x) dx = -\frac{J_0(x)}{x} + \frac{J_1(x)}{x} + J_1(x) + J_2(x) + J_3(x) + J_4(x) + J_5(x) + J_6(x) + J_7(x) + J_7(x) + J_8(x) + J_9(x) + J_1(x) + J_1(x) + J_1(x) + J_2(x) + J_3(x) + J_1(x) + J_3(x) + J_1(x) + J_3(x) + J_4(x) + J_1(x) + J_2(x) + J_3(x) + J_3(x) + J_4(x) + J_5(x) + J_6(x) + J_6(x) + J_7(x) + J_7(x) + J_7(x) + J_8(x) + J_7(x) + J_8(x) + J_9(x) + J_9(x) + J_9(x) + J_1(x) + J_1(x) + J_1(x) + J_1(x) + J_2(x) + J_3(x) + J_1(x) + J_3(x) + J_3(x) + J_3(x) + J_4(x) + J_3(x) + J_4(x) + J_5(x) + J_6(x) +
$$

49) Aplicación de fórmulas aproximadas análogas a las establecidas en el  $\Diamond$ 7. Asi, con tres ordenadas en los puntos inicial, medio y final del intervalo de una arcada, se tiene:

$$
F = \int_{-\sqrt{3}}^{\sqrt{3}} \frac{J_0(t)}{t-a} dt = \int_{-h}^{+h} \frac{J_0(c-x)}{c-a+x} dx = \int_{-h}^{+h} J_0(c+x) \cdot f(x) \cdot dx
$$
  
\n
$$
\frac{d}{dx} \int_{-h}^{h} \left[ y_1 + \frac{x}{2h} (y_2 - y_0) + \frac{x^2}{2h^2} (y_2 - 2y_1 + y_0) \right] J_0(c+x) dx = F' \quad , \text{ o then}
$$
  
\n
$$
F' = \int_{-h}^{+h} (A+Bx+Cx^2) J_0(c+x) dx
$$
 (5) . La semi-amplitud h del intervalo d1-  
\nHere pooo de  $\frac{1}{2}F$  y tlande a **este** valor cuando cuando c $-\infty$ . Teniendo en ouenta  
\nque  $\int J_0(t) \cdot dt$  está tabulada, que  $\int t_0 J_0(t) \cdot dt = \int J_0(t)$  y que  
\n
$$
\int t^2 J_0(t) \cdot dt = t^2 J_1(t) + t_0 J_0(t) - \int J_0(t) \cdot dt
$$
, resulta  
\n
$$
P = \int_{-h}^{+h} J_0(c+x) \cdot dx = \int_{-h}^{h'} J_0(t) \cdot dt
$$
  $q = \int_{-h}^{+h} x_0 J_0(c+x) \cdot dx = \int_{-h}^{h'} (t-c) J_0(t) \cdot dt =$   
\n
$$
= \left[ t_0 J_1(t) \right]_{-h}^{h'} - \frac{0}{h} \int_{-h}^{h'} J_0(t) \cdot dt = Q' - \frac{0}{h} \quad ; \quad R = \int_{-h}^{+h} x^2 J_0(c+x) dx = \int_{-h}^{h'} (t-c) \frac{2J_0(t)}{h} dt =
$$

49

$$
= \int_{\alpha}^{\alpha'} (t^2 - 2ct + c^2) J(t) dt = \left[ t^2 J(t) \right]_{\alpha}^{\alpha'} - \left[ t J(t) \right]_{\alpha}^{\alpha'} - \int_{\alpha}^{\alpha'} J(t) dt - 2c \left[ t J(t) \right]_{\alpha}^{\alpha'} +
$$
  
+  $c^2 \int_{\alpha}^{\alpha'} J(t) dt = R^1 - 2c q^1 + (c^2 - 1) P$ , y por consiguiente  

$$
F^1 = AP + Bq + CR = Py_1 + Q \frac{y_2 - y_2}{2h} + R \frac{y_2 - 2y_1 + y_0}{2h^2} =
$$

$$
= \left( \frac{R}{2h^2} - \frac{Q}{2h} \right) y_2 + \left( P - \frac{R}{h^2} \right) y_1 + \left( \frac{R}{2h^2} + \frac{Q}{2h} \right) y_2
$$
(6)

Los coeficientes de  $y_2$  e  $y_2$  no son iguales porque la arcada de  $J_s(t)$  no es simétrica con respecto a la ordenada central. El error que afecta a esta fórmula se determina así:

F<sup>1</sup> = 
$$
A_c(y_i - hI_i' + \frac{h^2}{2}f_i'' - \cdots) + 4y_i + 4_2(y_i + hI_i' + \frac{h^2}{2}f_i'' + \cdots) =
$$
  
\n=  $(A_0 + A_1 + A_2)y_i + (A_2 - A_0)hI_i' + (A_2 + A_1) \frac{h^2}{2I}I_i'' + (A_2 - A_1) \frac{h^3}{3I}I_i'' +$   
\n+  $(A_2 + A_0) \frac{h^4}{4I}I_i'' + \cdots = Py_i + 2I_i' + \frac{1}{2}RI_i'' + \frac{h^2}{6}2I_i'' + \frac{h^2}{24}I_i'' + \cdots$   
\nF =  $\int_{-1}^{+h} f(x) \cdot J(x+x) \cdot dx = \int_{-h}^{+h} [y_i + xf_i' + \frac{x^2}{2}f_i'' + \frac{x^3}{6}f_i'' + \frac{x^4}{24}f_i''' + \cdots] J(x+x) \cdot dx =$   
\n=  $Py_i + 2I_i' + \frac{1}{2}hf_i'' + \frac{g}{6}f_i'' + \cdots$ ,  $slendo$   $S = \int_{-h}^{+h} x^3J_0(x+x) \cdot dx =$   
\n $= \int_{-h}^{h} (t-e)^3J_0(t) dt$ .  $Proof \int_{-h}^{h} f^{-1}J_0(t) dx = t^3J_1(t) - 2t^2J_0(t) = t^3J_1 - 4tJ_1 + 2t^2J_0$   
\n $J_0' + 2J_0' + 2t = \int_{-h}^{+h} (t + \frac{2}{h}J_0') \cdot dx = \int_{-h}^{+h} f^{-1}J_0'(t) dx = \int_{-h}^{+h} f^{-1}J_0'(t) dx = \int_{-h}^{+h} f^{-1}J_0'(t) dx = \int_{-h}^{+h} f^{-1}J_0'(t) dx = \int_{-h}^{h} f^{-1}J_0'(t) dx = \int_{-h}^{h} f^{-1}J_0'(t) dx = \int_{-h}^{h} f^{-1}J_0'(t) dx = \int_{-h}^{h} f^{-1}J_0'(t) dx = \int_{-h}^{h} f^{-1}J_$ 

 $-50 -$ 

 $Q' = -11,0444787364$ <br>  $-QP = 11,045603348$ <br>  $Q = 0,001124612$  $R^* = -529,44635;391$ <br>-2cq\*=1058,32390242<br>R\*-2co\*= 528,37754851  $R = -0,10774509$  $R/2h^2 = -0,021836099$ <br>  $\frac{0}{2}h = 0,0003579946$  $A_0 = -0,022194093$  $y_{o} = 0,0220550020$  $\begin{cases} A_1 = -0,186867679 \\ A_2 = -0,021478104 \end{cases}$   $\begin{cases} y_1 = 0,0213165533 \\ y_2 = 0,0206259523 \end{cases}$ Resultado:  $P' = -0,0049158720$ Evaluación del resto - Se trata de evaluar o acotar R =  $\begin{pmatrix} \infty & J(t) \\ J(t) & J(t) \end{pmatrix}$ t . Mediaj te integración por partes reiterada y aplicando la fórmula  $\int t^n \mathbf{J}_{n-1} dt = t^n J_n$ , se obtiene fácilmente para R un desarrollo en serie dtil para valores grandes de x. En efecto:  $\int \frac{J_{0}}{t-a} dt = \int \frac{tJ_{0} dt}{t(t-a)} = \int \frac{d(tJ_{1})}{t(t-a)} = \frac{J_{1}}{t-a} + \int tJ_{1} \frac{1}{(t-a)^{2}} = \frac{1}{t^{2}} dt$ . La ditima integral se transforma así:  $\left| \frac{1}{t(t-a)^2} - \frac{1}{t^3} \right| d(t^2 J) = J_2 \left| \frac{t}{(t-a)^2} - \frac{1}{t} \right|$  +  $+\int t^2 J_2 \left[\frac{2}{t(t-a)^3} + \frac{1}{t^2(t-a)^2} - \frac{3}{t^4}\right] dt$ , etc. Aplicando los limites de integración y haciendo  $\frac{x}{x-a} = r$ , resulta el desarrollo buscado:  $\int_{\frac{1}{x}+a}^{\infty} \frac{J_1(t)}{t-a} dt = \frac{J_1}{x-a} + \frac{J_2}{x}(r^2-1) + \frac{J_3}{x^2}(2r^3+r^2-3) + \frac{J_4}{x^3}(6r^4+6r^3+3r^2-3.5) +$ +  $\frac{J_6}{r^4}$  (24r<sup>5</sup> +36r<sup>3</sup> +30r<sup>3</sup> +15r<sup>2</sup> -3.5.7) +  $\frac{J_6}{r^5}$  (120r<sup>6</sup>+240r<sup>5</sup>+270r<sup>4</sup>+210r<sup>3</sup>+105r<sup>2</sup>- $-3.5.7.9) + \frac{J_7}{x^6} (720r^7 + 1800r^6 + 2520r^5 + 2520r^4 + 1890r^3 + 945r^2 - 3.5.7.9.11) +$ +  $\frac{J_3}{r^4}$ (5040r<sup>8</sup>+16120r<sup>7</sup>+25200r<sup>6</sup>+30240r<sup>5</sup>+28350r<sup>4</sup>+20790r<sup>3</sup>+10395r<sup>2</sup>-3.5....13  $(8)$ Dentro de cada paréntesis la suma de coeficientes es  $+$  ...... cero, por lo cual, para  $x \rightarrow \infty$  (o sea  $r \rightarrow 1$ ) el valor del correspondiente. polinomio tiende a cero. Considerando, por ejemplo, el 6º termino del de sarrollo, se lo puede escribir asi;  $\frac{d\theta}{dx} \frac{J_{\theta}}{x^{5}} \left[ 120(r^{6}-1) + 240(r^{5}-1) + \ldots + 105(r^{2}-1) \right] = \frac{J_{\theta}}{x^{5}}(r-1) \left[ 120(r^{5}+r^{4}+\ldots+\right.$ <br>+ 1) + 240( $r^{4}+r^{3}+\ldots+1$ ) + .... + 105( $r-1$ ) =  $T_{\theta}$ . \$1 es  $r > 1$  se veri fica que  $|T_b| < \frac{|J_b|}{x^5} \cdot (r-1) 6r^5 (120+240+ \ldots +105) = \frac{6|J_b|}{(x-a)^5} (r-1)(3.5.7.9)$ , y en general:  $|\mathbf{T}_n| < \frac{n| \mathbf{J}_n|}{(x-1)^{n-1}}$  (r-1)  $[3.5.7... (2n-3)] <$  $\left\langle \frac{n(r-1)}{(r-n)^{n-1}} \left(\frac{x}{2}\right)^n \frac{e^{x}}{n!} \left[3.5.7... (2n-3)\right]$ , término general de una serie para la cual el cociente de d'Alembert es  $\frac{x}{x-a} \frac{2n-3}{2n-2}$ . Tal serie mayorante diverge aunque con suma lentitud, y el desarrollo (8) puede ser convergente, aun que esto no es seguro. Si es  $r < 1$  se tiene;

#### hota sobre la tabulación de la función conjugeda

Los ejemplos anteriores muestran que es posible calcular, en general con la aproximación que se quiera, el valor numérico de g(x) para un x dado. Pero también muestran que el cálculo es muy laborioso si la aprodado, Perc también muestran que el calculo es muy isobribas si in apro-<br>ximación requerida es grande (por ej. 7 a 10 cifras decimales), y así<br>la tabulación de g(x) con un pequeño  $\Delta x$  será una teres improba y sujeta<br>a er 71). Si la aproximación requerida es de pocas cifres decimales, el aná-<br>lisis articulado (ver §13) y los procedimientos gráficos (§14) resuelven el problema satisfactoriamente.

#### § 12 - Caso en que no existen derivadas

Si para trx la función f(t) carece de derivada o ésta se hace infinita. la fórmula 15 del §3 no es aplicable, y se trata de ver en qué casos exis te el valor principal de  $\int_{\alpha}^{5} \frac{f(t)}{t-x} dt$ . 1º) Si en tex la curva  $y = f(t)$  presenta un punto  $\int (x)$ anguloso, no siendo vertical cada semitangente, la integral  $\int_{-b}^{x+h} \frac{f(t)}{t-x} dt$  existe. En efecto, con O  $t = x + u$  y siendo  $f_1'(x)$ ,  $f_2'(x)$  las derivadas a la derecha y a la izquierda, se tiene:  $f(x+u) = f(x) + u \cdot f'_1(x) + ...$  $f(x-u) = f(x) - u \cdot f'_2(x) + \dots, \quad \frac{f(x+u) - f(x-u)}{u} = \left[ f'_1(x) + f'_2(x) \right] + \dots$ Agresor (\*)  $2<sup>°</sup>$  S<sup>1</sup> en t<sub>=</sub>x la curva y=  $f(t)$  presenta un punto cuspidal, o un punto de inflexión con targente vertical, o un punto anguloso con una semitangente vertical, el valor principal en cuestión existe, pues a la derecha o a la izquierda de x debe ser  $f(t) = f(x+u) = f(x) + |u|^r$ , con  $0 < r < 1$ , y la integral  $\int_{0}^{h} \frac{u^{T}}{u} du = \int_{0}^{h} u^{r+1} du$  existe. Por consiguiente, si en un intervalo (a,b) la función satis- $\overline{o}$ face la condición de Lipschitz  $|f(x^*) - f(x)| < \lambda |x^* - x|$ , con  $0 < r < 1$ , existe el valor principal de  $\int_{x}^{\beta} \frac{f(t)}{t-x} dt$  para todo <u>x</u> del intervalo. 3ª) Si me el punto t=x es de empalme de dos curvas distintas sin ser angu loso, la f(t) y la f'(t) serán continuas, pero en general no lo será f"(t Fácilmente se deduce que el V.P. existe, y lo mismo sucederá si la primer derivada discontinua es  $f^{(n)}(t)$ . 4<sup>2</sup>) Consideremos la función f(t)= $\frac{1}{2}(u+v)$  -  $\frac{1}{2}(u-v)$ , sen  $\frac{\pi}{t-x}$ , siendo u(t)  $y \, v(t)$  continuas y derivables en un intervalo (a,b) que contiene a t=x, donde es  $u(x) = v(x)$ . En un entorno de x la curva y= f(t) presenta infinitas oscilaciones, y puede suceder que en ese punto no exista la derivada f'(t) por carecer de limite<br>
el cociente incremental  $\frac{f(x+h)-f(x)}{h}$ , que en tal c<br>
caso oscilará entre los cocientes  $\frac{u(x+h)-u(x)}{h}$ ,  $\frac{v(x+h)-v(x)}{h}$ . Si se verifican las condiciones  $|u(x+h) - u(x)| \le A |h|^{r}$ ,  $|v(x+h) - v(x)| \le B |h|^{r'}$ , con  $r > 0$ ,  $r > 0$ , se ve inmediatamente que el V.P. en cuestión existe. Ej.1º: sea f(t)  $x e^{t}$  para t  $\le 0$ , f(t) =  $\frac{a}{t+a}$   $\left(a = \frac{1}{a-1}\right)$  para  $0 \le t \le 1$ , y  $f(t) = e^{-t}$  para t>1. La gráfica (ver pág.53) presenta puntos angulosos e t=0 y t=1. En t=0 es: D<sup>-</sup> +1 y D<sup>+</sup> = 1-e ; en t=1 es D<sup>-</sup> =  $\frac{1-e}{e^2}$  y<br>D<sup>+</sup> = -1/e. Calcularé g(1) =  $\frac{1}{\pi} \int_{-\infty}^{+\infty} \frac{f(t)}{t-1} dt$ , que se descompone así:  $(*)$   $\sim$ i  $f(t)$  presenta un salto en  $t=x^{t}$ , se ve que no existe el V.P. considerado.

$$
\bullet \ 54 \bullet
$$

$$
\pi g(1) = \int_{-\infty}^{0} \frac{e^{\frac{1}{2}}}{1 + \frac{1}{2}} dt + \int_{0}^{1-\frac{1}{2}} \frac{dt}{1 + \frac{1}{2}} dt + \int_{0}^{1-\frac{1}{2}} \frac{dt}{1 + \frac{1}{2}} dt + \int_{0}^{1-\frac{1}{2}} \frac{e^{-\frac{1}{2}}}{1 + \frac{1}{2}} dt = \pi_1 + \frac{1}{2} + \frac{1}{2} + \frac{1}{2} + \frac{1}{2}
$$
\n
$$
= \frac{e^{\frac{1}{2}}}{1 + \frac{1}{2} + \frac{1}{2} +
$$

 $f(t) = (e+1)e^{-2-t}$  para  $2 \le t \le \infty$ . La gráfica presenta puntos angulosos en t=1 y t=2. En t=1 es D = e, D = + c ; en t=2 es D = 0,5, D<sup>+</sup> = -(e+1). Calcularé  $g(1) = \frac{1}{\pi} \int_{-\infty}^{\infty} \frac{f(t)}{t-1} dt$ . Se tiene:  $\pi g(1) = \int_{-\infty}^{\infty} \frac{dt}{t-1} dt + \int_{-\infty}^{1} \frac{dt}{t-1} dt +$  $+\int_{1}^{t^{4}/\sqrt{t-1}} t^{2} dt + \int_{t^{4}/\sqrt{t-1}}^{t^{2} 0 + \sqrt{t-1}} dt + (e+1)\int_{2}^{\infty} \frac{e^{2-t}}{t-1} dt =$ =  $Y_4 + Y_2 + Y_3 + Y_4 + Y_3$ . Para determinar h hay<br>que considerar  $Y_2 = \int_{(1,0)}^1 \frac{t}{t-1} dt = 0 \int_0^1 \frac{1-e^{-u}}{u} du = 0$ ر نړچ  $= e\left(h - \frac{h^2}{2!2} + \frac{h^3}{3!3} - \frac{h^4}{4!4} + \dots \right)$ ,  $\frac{1}{2!4!4}$ 

para todo valor de h. Tomando h=1 la integral Y, desaparece y queda:  $Y_i = \int_{0}^{0} \frac{e^t}{t-1} dt = e^{\int_{0}^{1} \frac{e^t}{t}} dt = e(-0, 219383934) = -0,596347361.$  Además:  $Y_1 = e(0, 79659959930) = 2,1653822153$ ;  $Y_3 = \int_{1}^{4} \frac{dt}{\sqrt{t-1}} = 2$ ;  $Y_5 = (e+1)\int_{0}^{\infty} \frac{e^{2-t}}{t-1}dt =$ =  $e(e+1)\begin{pmatrix} \infty & e^{-t} \\ +dt & = e(e+1)(0,219383934) = 2,217387555.$  Reuniendo estos resultados se obtiene finalmente:  $g(1) = \frac{1}{\pi}(5, 786422409) = 1,841875458$ .

## § 13 - Empleo del análisis armónico

Sea f(t) una función continua y acotada de período 2%, y sea  $a_0 + \sum_{i=1}^{\infty} (a_n \cos nt + b_n \sin nt)$  (1) su desarrollo en serie de Fourier. La función conjugada g(t) tiene como desarrollo la serie conjugada  $a_0' + \sum_{i=1}^{\infty} (-b_n \cos nt + a_n \sin nt)$  (2), por lo cual si se efectua el análisis armónico de la f(t) será posible la sintesis de la g(t). En esto consiste el método de Garrick y Naiman. Para aplicarlo se divide el interva-

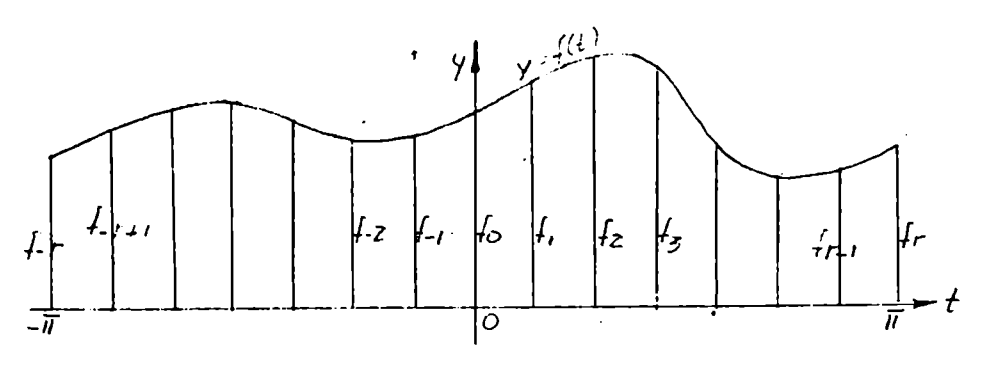

lo  $(-\pi, \pi)$  de la figura en 2r pertes iguale: de amplitud  $h = \frac{\pi}{r}$ ; al punto de división t=kh corresponde la ordenada  $f_{K}$  de f(t), y por la pa

riodicidad:  $f_{\text{tr}} = f_{\text{tr}}$ . Por los extremos de las ordenadas se hace pasar un polinomio trigonométrico, que coincidirá aproximadamente con f(t), y para fines prácticos se lo identifica con ésta:

 $f(t) = a_0 + \sum_{n=1}^{n} (a_n \cos nt + b_n \sin nt)$  (3). Poniendo  $a_n + 1b_n = A_n$ ,  $a_n$ - ib<sub>n</sub> =  $A_{n}$ , 2 $a_n$  =  $A_0$ , se tiene; f(t) =  $\frac{1}{2}\sum_{n=1}^{n} A_n e^{int}$  (4), y se trata de calcular los coeficientes  $A_n$  mediante los 2r valores  $f_k = \frac{1}{2} \sum_{n=1}^{n} A_n e^{i \ln k}$ , siendo k = - r+1, - r+2, ...., r-1, r. Formando la suma

 $\sum_{\kappa} f_{\kappa} e^{in\kappa h} = \frac{1}{2} \sum_{\kappa} \sum_{n} A_{n} e^{i(n-n)\kappa h} = \frac{1}{2} \sum_{n} A_{n} B$ , se tiene:  $B = \sum_{\kappa} e^{i(m-n)\kappa h} = \begin{cases} 0 & \text{si } m \neq n \\ 2r & \text{si } m = n \end{cases}$ y por tanto:  $A_n = \frac{1}{\Gamma} \sum_{\nu} f_{\nu} e^{inKh}$  (5). Entonces:  $a_n = \frac{1}{\Gamma} \sum_{\nu} f_{\nu}$  cos nkh (6)  $b_n = \frac{1}{r} \sum_i f_k$  sen nkh (6'). La función conjugada es:  $g(t) = \sum_i^r (a_n$  sen nt. -  $b_n \cos nt$ ) =  $\frac{1}{2}\sum_{n=1}^{\infty} a_n e^{int}$  (sg n) (7), indicando con sg n el signo de n y variando n de -r a +r con exclusión del cero. En particular, para t=0 se tiene:  $g(0) = \frac{1}{2} \sum_{i}^{T} (A_n - A_n) = \frac{1}{2T} \sum_{k} f_k(e^{in k b} -\frac{1}{2} \sin k h$ ) =  $\frac{-1}{r} \sum_{n} \sum_{n} f_{k}$ sen nkh. El coeficiente de  $f_{k}$  es:

 $\sum_{n=1}^{k}$ sen nkli  $\epsilon$  sen  $\frac{k\pi}{2}$  sen $\left(\frac{k\pi}{2} + \frac{kh}{2}\right)$ cosec  $\frac{kh}{2}$ , nulo para k par, e igual a cot  $\frac{kh}{2}$  para k impar, por lo cual resulta;  $g(0) = -\frac{1}{r} \sum_{k} (f_k - f_k) \cot \frac{1}{2} kh$  (8) Aplicación: conjugada de e<sup>-x</sup><sup>2</sup> (Ver  $65$ ) - Con x=tg<sup>1</sup>t se tiene:  $f(t) = e^{-t\frac{t}{2} \frac{t}{2}}$ , definida en el intervalo (- $\pi$ ,  $\pi$ ) y periódica con perfodo 2 T. El cálculo de los coeficientes del desarrollo en serie de Fourier es muy laborieso, por lo cual es preferible el análisis armónico aproximado o interpolación trigonométrica. Tomando ralo será h= H (-18°), y resultan los f<sub>K</sub> indicados en la tablilla adjunta (Nº 1). Como la f(t)

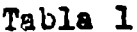

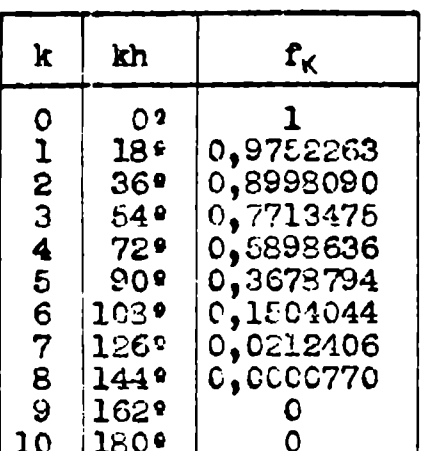

| Tabla 3                                               |                                                                                                    |                                                                                                    |                                                                                                    |  |  |  |
|-------------------------------------------------------|----------------------------------------------------------------------------------------------------|----------------------------------------------------------------------------------------------------|----------------------------------------------------------------------------------------------------|--|--|--|
| $\mathbf t$                                           | $e^{-\frac{t}{4}}$                                                                                    | $f$ drm. $(9)$                                                                                       | discrep.                                                                                                    |  |  |  |
| 90<br>270<br>459<br>630<br>81€<br>္9၀<br>1179<br>1350 | 0,9938252<br>0,9439917<br>0,8423388<br>0,6869297<br>0,4821723<br>0,2538812<br>C,0697429.<br>0,0029427 | 0,9937934<br>C,9440877<br>0,8421776<br>0,6871554<br>0,4918843<br>0,2541927<br>0,0695488<br>0,0026970 | $-0.0432$<br>$+0,0496$<br>$-0,0^{3}16$<br>$+0, 0^3$ 23<br>$-0, 0, 29$<br>$+0,0.31$<br>$-0,0,19$<br>$-0,0^325$ |  |  |  |

Tabla<sub>2</sub>

| $\mathbf{a}_n$              | î,  | $\mathbf{f}_\mathfrak{z}$ | $\mathbf{1}_{3}$ | $f_{\mu}$ | $\mathbf{f_{5}}$ | $\mathbf{r}_{\mathbf{t}}$ | $\mathbf{r}_\mathbf{i}$ | $\mathbf{r}_{\mathbf{g}}$ | $\mathbf{r}_{\mathsf{e}}$ | $T_{10}$    | $A_h$        |
|-----------------------------|-----|---------------------------|------------------|-----------|------------------|---------------------------|-------------------------|---------------------------|---------------------------|-------------|--------------|
| В,                          | 18  | 36                        | 54               | 72        | 90               | 103                       | 126                     | 144                       | 162                       | 180         | 0.5464192    |
| $\mathbf{a}_{2}$            | 36  | 72                        | 108              | 144       | 180              | 216                       | 252                     | 288                       | 324                       | 360         | 0,0710725    |
| $\mathbf{a}_{31}$           | 54  | 108                       | 162              | 216       | 270              | 324                       | 18                      | 72                        | 126                       | <b>1</b> 80 | $-0.0547466$ |
| $\mathbf{a}_{\mathbf{v}}$   | 72  | 144                       | 216              | 288       | 360              | 72                        | 144                     | 216                       | 288                       | 360         | 0,0057512    |
| $\bullet$ <sub>5</sub>      | 90  | 130                       | 270              | 360       | 90               | 180                       | 270                     | 360                       | 90                        | 180         | 0.0079454    |
| $\mathbf{a}_1$              | 301 | 216                       | 324              | 72        | 180              | 288                       | 36                      | 144                       | 252                       | 350         | $-0,0054583$ |
| $\mathbf{a}_i$              | 126 | 252                       | 18               | 144       | <b>270</b>       | 36                        | 162                     | 288                       | 54                        | 190         | 0,0013216    |
| $a_{1}$                     | 144 | 288                       | 72               | 216       | 360              | 144                       | 288                     | 72                        | 216                       | 360         | 0,0006037    |
| $\mathbf{a}_{\mathbf{q}_1}$ | 162 | 324                       | 126              | 288       | 90               | 252                       | 54                      | 216                       | 18                        | 130         | $-0,0009396$ |
| $a_{\rm 10}$                | 180 | 360                       | 180              | 360       | 180              | 360                       | 180                     | 360                       | 180                       | 360         | 0.0004460    |

es función par, los coeficientes b<sub>a</sub> son nulos. Los a<sub>n</sub> se calculan con la fórmula (6):  $a_n = 0, 1 \sum_{\kappa} f_{\kappa} \cos(n\kappa, 18^{\circ})$ ,  $\kappa = -9, -8, \ldots, 0, 1, \ldots, 10^{(0)},$ y resulta la siguiente expresión:  $f(t) \nsubseteq a_0 + \sum_{i=1}^{n} a_i$  cos nt (9). El valor

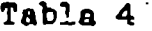

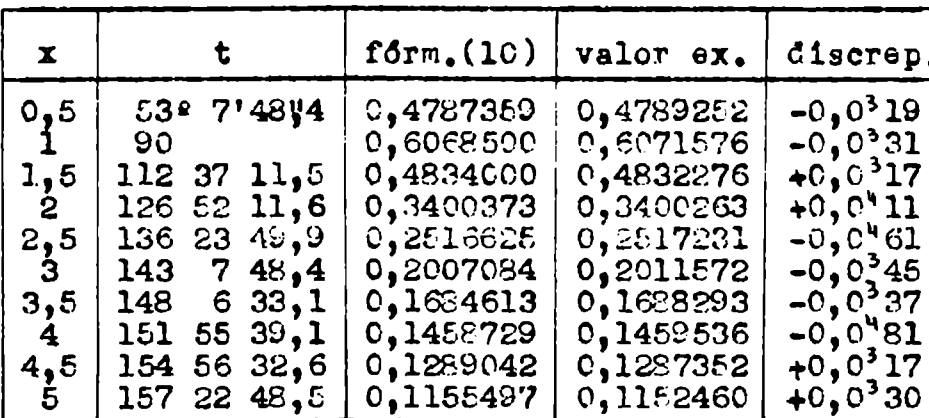

de a se obtiene como promedio de las ordenadas:  $a_o = 0,4275848.$  El valor medio de la función es  $\frac{1}{\pi} \int_0^{\pi} f(t) dt =$  $= 0,4275437$  (calculando la integral con la fórmula de N-C-5). Es de notar que la constante

a, no se requiere para la determinación de la conjugada. La tabla 3 mue: tra las discrepancias de la (9) con respecto a la función e<sup>- $t_9^2 \frac{t}{2}$ </sup>

La función conjugada es impar y tiene por expresión;  $g(t) \nleftrightarrow \sum_{i=1}^{10} a_{n}$ sen ni Para volver a la variable  $\underline{x}$  se pone  $x = \text{tg}^1_2 t$ . En el  $\S 5$  están cal- $\qquad \qquad$ (10) culados los valores de esta conjugada para varios valores de x ; la tabla 4 muestra esos valores y los dados por la (10).

### 614 - Cálculo de la conjugada con la fórmula de Hilbert para el circulo

Esta fórmula es:  $g(x) = \frac{1}{2\pi} \int_{0}^{1} f(t) \cot(1-t) dt + \frac{1}{2\pi} \int_{0}^{1} f(t) t g(t) dt$  (1) siendo nulo el último término si f(t) es función par (ver 91, fórm. 9). En todo caso la última integral debe ser convergente, y como es igual a  $\frac{1}{2\pi} \int_{0}^{+\pi} g(t) dt = g_0$ , se puede escribir la (1) asf:  $g(x) - g_0 = \frac{1}{2\pi} \int_{0}^{+\pi} f(t) \cot(\frac{1}{2}(t-x)) dt$  (1') Para calcular la integral singular  $I = \int_{-\pi}^{+\pi} f(t) \cot(\frac{1}{2}(t-x)) dt = \int_{-\pi}^{x+h} + \int_{-\pi}^{x+h}$  $+\int_{\frac{1}{2}}^{\pi}$  =  $Y_1 + J + Y_2$ , se puede aplicar el procedimiento expuesto en el 93 con una ligera modificación para la integral J. Con t-x= u se tiene:  $J = \int_{x-h}^{x+n} f(t) \cot \frac{1}{2} (t-x) dt = \int_{0}^{n} [f(x+u) - f(x-u)] \cot \frac{1}{2}u \ du = 2 \int_{0}^{n} [u \cdot f'(x) +$ +  $\frac{u^3}{3!}f^{m}(x)$  +  $\frac{u^5}{5!}f^{V}(x)$  + ..... cottu.du, y poniendo  $\int_{0}^{u} u \cdot \cot \frac{1}{2}u \cdot du = J_1$ ,  $\int_{a}^{b} u^{3} \cot \xi u \cdot du = J_{3}$ , etc., resulta:  $J = 2f'(x) \cdot J_{1} + \frac{2}{3!} f'''(x) \cdot J_{3} + \frac{2}{3!} f'''(x)$  $+\frac{2}{5!}f^{T}(x), \frac{1}{5!}\ldots$  (2). El cálculo de las integrales  $I_1$ ,  $J_3$ ,  $J_5$ , etc., se efectua mediante desarrollo en serie, partiendo de x.cot x = 1 -  $\frac{x^2}{2}$  - $-\frac{x^4}{45} - \frac{2x^6}{945} - \frac{x^8}{4725} - \frac{2x^{10}}{93555} - \ldots$  (1)<br>Se deduce que:  $J = 2h - \frac{h^3}{18} - \frac{h^5}{1800} - \ldots$  $-\frac{h'}{105840}-\frac{h''}{6443200}-\frac{h''}{263450880}-\cdots\cdots\frac{J_3}{J_3}=\frac{2h^3}{3}-\frac{h^5}{30}-\frac{h^7}{2520}-\frac{h^9}{136080} -\frac{h^{\prime\prime}}{6652800} - \ldots \ldots ; \quad J_5 - \frac{2h^5}{5} - \frac{h^7}{42} - \frac{h^9}{3240} - \frac{h^{\prime\prime}}{165320} - \ldots ; \quad J_7 - \frac{2h^7}{7} - \frac{h^9}{54}$  $-\frac{\hbar^{H}}{3960}$  - .....;  $J_{9} = \frac{2\hbar^{9}}{9} - \frac{\hbar^{H}}{66}$  - ....;  $J_{M} = \frac{2\hbar^{H}}{11}$  - ....; etc. Como entre uzO y u=  $\frac{\pi}{2}$  es u.cot $\frac{1}{2}$ u<1, se elige el intervalito h de modo que la se rie h.f<sup>1</sup>(x) +  $\frac{h^3}{3!}$ f<sup>m</sup>(x) +  $\frac{h^5}{5!}$ f<sup>T</sup>(x) + ..... converja rápidamente.

Si en t=x la f(t) carece de derivada, siendo continua, se estudia la existencia del V.P. mediante las consideraciones expuestas en el 612, ya que para u pequeña es cotau  $\frac{Q}{H}$ .

(4)<br>Frocedimiento gráfico de A.Talz - Permite obtener valores de la función  $g(x) = \frac{1}{2\pi} \int_0^{2\pi} f(t) \cot(\theta) (t-x) dt = \frac{1}{2\pi} \int_{x-\pi}^{x+\pi} \cdots$  con cierta aproximación reem-<br>plazando la integral por la suma  $\sum_i \frac{1}{2\pi} (r_m - r_m) \cot(\theta) t_m - x \Delta t_m + \frac{1}{2\pi}$  $+\frac{1}{2\pi}\int_{0}^{x+h} f(x) + (t-x)f'(x)\frac{2dt}{t-x}$ . La sumatoria se extiende al intervalo  $(x-\pi, x+\pi)$ , excepto el  $(x-h, x-h)$ , y los valores  $t_m$ ,  $f_m$ ,  $f_m$  se refie ren al punto medio de cada división  $\triangle t_m$ ; estas divisiones se numeran des de x+h y x-h a derecha e izquieerda. En la filtima integral el factor  $\frac{2}{t-r}$ sustituye a cot}(t-x), y calculándola resulta como valor aproximado:  $\frac{1}{2} f'(x)$ . 2h  $\frac{1}{2} f(f_0 - f_0)$ , siendo  $f_0 = f(x+h)$ ,  $f_0 = f(x-h)$ . Si ahora se pone:  $\frac{1}{2} \cot \frac{1}{2} |t_m - x| \triangle t_m = a_m$ , resulta finalmente:

 $g(x) \stackrel{\omega}{=} \frac{1}{\pi} \left[ a_o(f_o - f_o) + a_i(f_i - f_i) + a_i(f_2 - f_2) + \ldots + a_k(f_k - f_k) \right]$ ;  $a_o = 1$ . Los intervalitos  $\triangle$ t<sub>m</sub> son desiguales: se toma  $\triangle$ t, muy chico (le más que permita el dibujo),  $y \triangle t_i$ ,  $\triangle t_j$ , etc. cada vez mayores. Los intervalitos  $\Delta t_m$  son simetricos de los  $\Delta t_m$  con respecto al punto t=x. En la figura adjunta (ver pág.59) y siendo u=3 cms la unidad de longitud, se ha tomado h =  $\frac{1}{30}$  ; a continuación van 12 intervalitos  $\triangle$  t = 0,1 ; luego 7 interva litos  $\triangle$ t =  $^{2}/15$ , y finalmente 5 intervalitos  $\triangle$ t =  $^{1}/6$ , con uno residual  $\triangle$ t= $\pi$  -3  $\degree$  0,142. Los correspondientes valores de a<sub>nt</sub>están dados en

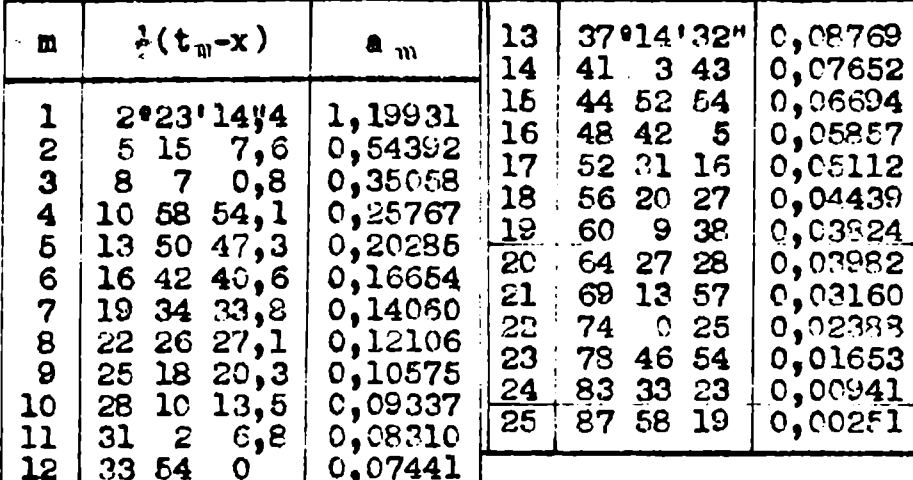

La tablilla adjunta. Las rectas oue parten del punto P (ver figura) tienen, con respecto a Pn, una pendiente proporcions a a<sub>m</sub>. En la figura la pe diente es a<sub>m</sub> para m=1,... y 10a<sub>m</sub> para me9,....25. F<br>factor de proporcionalida

se elige de modo que las rectas no se acumulen a tender a cero la pendiente. Si se dibuja la curva yef(t) haciendo coinc dir el puntò de abscisa t=x con el x de la figura, es evidente que las ree tas del haz de centro P permitirán obtener los productos f<sub>u</sub>a<sub>m</sub> y f<sub>m</sub>a<sub>m</sub>, y por tanto g(x). Desplazando en sentido horizontal la curva se obtendrán va lores diversos de la función conjugada, y aunque tengan escasa aproximación permitirán dibujar la gráfica de aquélla. Por ser  $\int_{0}^{2\pi} \cot^2(t-x) dt = 0$ se puede agregar a f(t) una constante arbitraria, lo cual permite elevar la curva con respecto al eje  $\underline{t}$  y leer contmás seguridad los valores f<sub>m</sub>a<sub>me</sub> Para poder desplazar la gráfica de f(t) se la dibuja en papel transparente

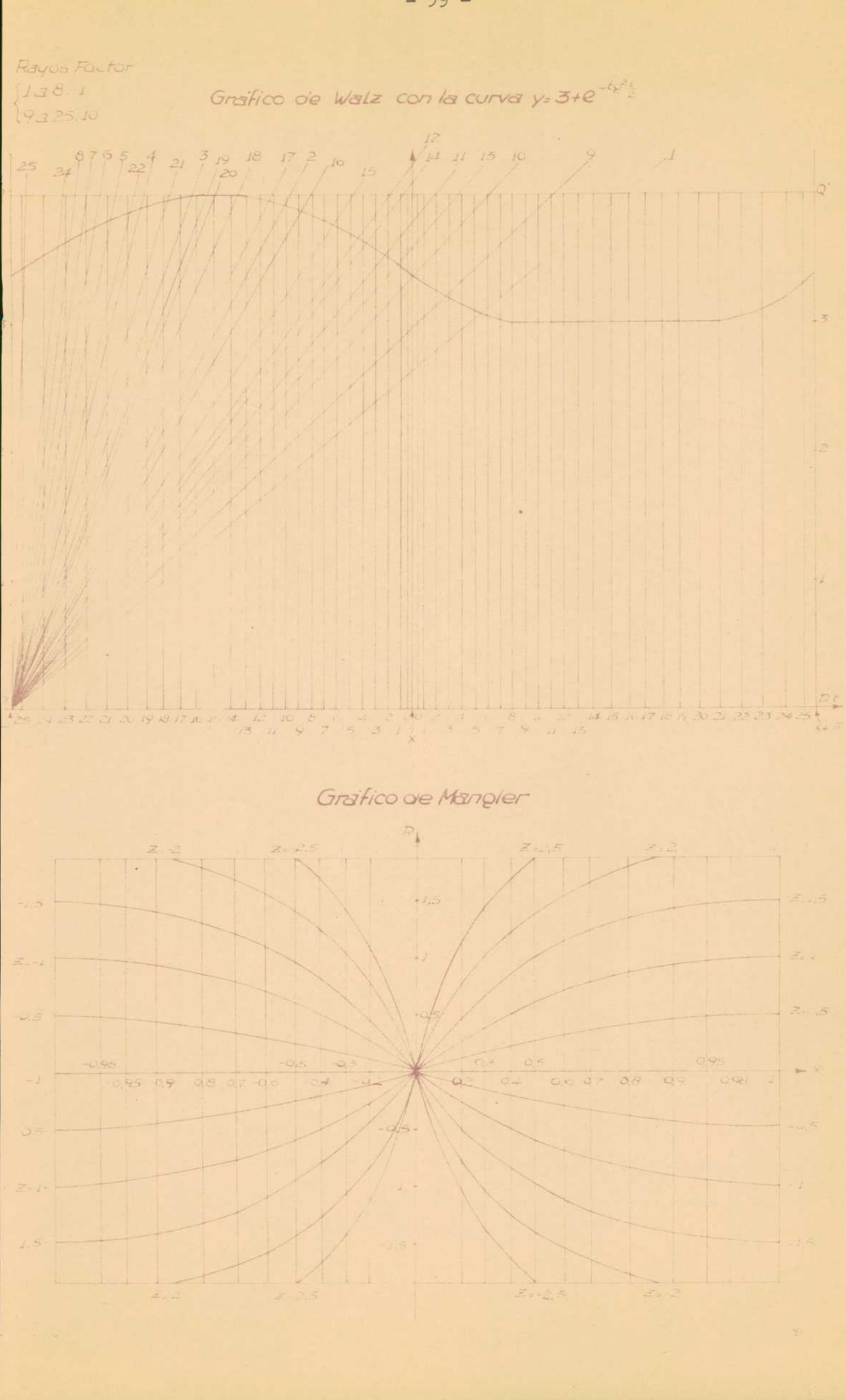

y mejor es dibujarla en papel milimetrado para desplazar sobre ella el grá fico de la figura dibujado en papel transparente.

En la figura de pág. 59 está dibujada también la curva y= 3+e<sup>-14</sup> $\frac{3}{2}$  (ver  $613$ ), dispuesta para el cálculo de  $g(1\pi)$ . Este dió -0,63, siendo el valor exacto -0,607. El procedimiento es, pues, eficaz, y más lo será con gráficos grandes y bien construidos.

Procedimiento gráfico de W.Mangler - Dada la función

 $g(\psi) = \frac{1}{2\pi} \int_{0}^{\psi+\pi} f(\psi) \cot \frac{1}{2} (\psi - \psi) d\psi$ , se pone  $\psi - \psi \neq \lambda$ ,  $x = \sin \frac{1}{2} \lambda$ ,  $f(\psi) = y(x)$ , y resulta:  $g(\varphi) = \frac{1}{2\pi} \int_{0}^{+\pi} f(\psi + \lambda) \cot \frac{1}{2} \lambda d\lambda = \frac{1}{\pi} \int_{0}^{+\infty} \frac{y(x)}{x} dx = \frac{1}{\pi} \int_{0}^{+\infty} \frac{y(x) - y(0)}{x} dx =$  $\frac{1}{2}$   $\int_{-1}^{+1} z(x)dx$ . El gráfico dibujado en la pág.59 muestra rectas verticales de abscisas  $\lambda = 2$ . arc sen x, para diversos valores de x, que figuran indicados en ellas, y curvas  $R(\lambda) = f(\psi) - f(\psi) = y(x) - y(0) = z(x), x = z$ ; sen $\frac{1}{2}\lambda$ para z(x) constante; estas dltimas son sinusoides que pasan por 0. Para  $z(x) = z_j$  se tiene:  $g(\psi) = \frac{Q}{\pi} z_j$ . Si  $z(x)$  no es constante la curva R( $\lambda$ ) cor ta a las sinusoides  $\mathbf{z}_j$  en puntos de abscisas  $\lambda_j$  o  $\mathbf{x}_i$  , y la función conjugada  $g(\varphi) = \frac{1}{\pi} \int_{-\pi}^{t_1} g(x) dx$  se calcula aproximadamente con la fórmula  $g(\varphi) = \frac{1}{\pi} \left[ \sum_{i=1}^{+1} z_i \Delta x_i + J \right]$ , excluyendo en la sumatoria un entorno de x=0 o  $\lambda = 0$ . Como es R(0)= $0'$ , la curva puede adaptarse en dicho entorno a una de las sinusoides, en cuyo caso aquél contribuirá a la sumatoria anterior con el término  $\frac{2}{\pi} z_i$ h, siendo  $\frac{2h}{\pi}$  la amplitud del entorno. Si no se adapta, se **salcula**  $J = \int_{0}^{+h} z(x) dx$  mediante la fórmula de Gauss para integración apro ximada; con dos ordenadas se tiene: J = h z(x<sub>-1</sub>)+z(x<sub>1</sub>) , siendo x<sub>1</sub>= x<sub>1</sub><sup>-1</sup>/3 El cálculo de J es inmediato si se trazan por  $\mathbf{x}_1$  y  $\mathbf{x}_4$  rectas verticales con la escala de z; , a determinada por los puntos de intersección de las rectas y las sinusoides. Entonces la curva  $R(\lambda)$  corta a las rectas en punt tos  $z(x_i)$  y  $z(x_i)$ . La red de rectas y súnusoides se puede dibujar en pape transparente y aplicar sobre la gráfica de  $f(\psi)$ , haciendo coincidir el ej R de la red con la ordenada  $\psi = \psi$ . Por ser $\int_{1}^{11} \frac{dx}{x} = 0$  se puede sumar a s(x) una constante arbitraria, lo cual permite colocar la curva f(V) de modo qu la lectura de los s; sea lo más cómoda posible.

 $615$  - Un problema resuclto por H. 7. Bode<sup>(2)</sup>

Sea F(z) =  $f(x,y) + 1.g(x,y)$ . La fórmula de Poisson para el semiplano es  $\mathbf{F}(z) = \frac{1}{\pi i} \int_{-\infty}^{+\infty} \frac{(y-t)F(1t)}{x^2+(y-t)^2} dt$  (1), que se descompone en las siguientes:

$$
g(x,y) = \frac{1}{\pi} \underbrace{(t-y)f(0,t)}_{x} dt, \quad f(x,y) = \frac{1}{\pi} \underbrace{(t-y)g(0,t)}_{x^2 + (t-y)^2} dt
$$
 (2)

y para x<sup>20</sup> resultan las transformadas de Hilbert;

$$
g(y) = \frac{1}{\pi} \int_{-\infty}^{\infty} \frac{f(t)}{t-y} dt \quad , \quad f(y) = \frac{-1}{\pi} \int_{-\infty}^{\infty} \frac{g(t)}{t-y} dt \quad (3)
$$

Se ve que estas fórmulas vinzulan, sobre el eje imaginario, las componen-'tes  $f(x,y)$  y  $g(x,y)$  de la  $F(x)$ . Si se conoce  $f(y)$  en todo el eje imaginario, se puede calcular g(y) y reciprocamente. Si f(y) se conoce en una parte del eje imaginario y g(y) se conoce en la parte restante, se tiene un problema que H.W. Bode resolvió de la siguiente manera. Sean  $f(y)$  y g(y) funciones definidas para y>0 solamente, lo cual permite utilizar las fórmulas (1') y (2') del §1;  $g(x) = \frac{2}{\pi} \int \frac{x f(t)}{t^2 - x^2} dt$ ,  $f(x) = \frac{-2}{\pi} \int \frac{f(x)}{t^2 - x^2} dt$ Supongamos que f(y) se conoce para  $0 \le y \le y_0$  y g(y) para  $y \ge y_0$ . Si se divide f(y)+ig(y) por el factor  $\sqrt{1-y^2/y_c^2}$ , que es real para  $0 \le y \le y_c$ e imaginario para  $y > y_o$ , la nueva función tiene la forma  $\frac{f(y)+ig(y)}{\sqrt{1-y^2/y_o^2}}$ para  $0 \le y \le y_o$ ,  $y \le \frac{g(y)-if(y)}{\sqrt{y^2/y_o^2}-1}$  (7) para  $y > y_o$ . Sustituyendo en la (4) resulta la fórmula:

$$
\frac{2y}{\sqrt{\frac{2}{\sqrt{2}}y_{e}^{2}}}\int_{0}^{\gamma_{e}}\frac{f(t).dt}{(t^{2}-y^{2})/1-t^{2}/y_{e}^{2}}+\frac{2y}{\pi}\int_{\gamma_{e}}^{\gamma_{e}}\frac{g(t).dt}{(t^{2}-y^{2})\sqrt{t^{2}/y_{e}^{2}-1}}=\begin{cases}\frac{g(y)}{\sqrt{1-y^{2}/y_{e}^{2}}}\text{ para }0< y< y.\end{cases}
$$
\n(2)

Si g(y) se conoce para  $0 \le y \le y_o$  y f(y) para  $y \gg y_o$ , se utiliza la (5) y resulta:  $-\frac{2}{\pi} \int_{0}^{b} \frac{t_{\zeta}(t)dt}{(t^2-y^2)_1 1-t^2/y_c^2} + \frac{2}{\pi} \int_{b}^{\infty} \frac{t_{\zeta}(t)dt}{(t^2-y^2)(t^2/y_c^2-1)} = \frac{\sqrt{\frac{f(y)}{1-y^2/y_c^2}}}{\frac{g(y)}{1-y^2/y_c^2}}$  para  $y > y_c$  (9)

Si las funciones f(y) y g(y) se conocen en los segmentos indicados en la figura, se divide  $f(y) + 1 \cdot g(y)$ <br>
por el factor  $\sqrt{(1-y^2/y_i^2)(1-y^2/y_2^2)}$  0  $\qquad (f)$   $\qquad (g)$   $(f)$   $\qquad (h)$ 

Cálculo de la expresión (8) - Suponiendo  $<$ 0  $\leq$ y  $\leq$ y<sub>o</sub>, la (8) se puede es- $\frac{\pi g(y)}{\sqrt{x^2-y^2}} = \int_{0}^{y_0} \frac{1}{t-y} - \frac{1}{t+y} \frac{f(t)dt}{\sqrt{y^2-t^2}} + \int_{y_0}^{\infty} \frac{2y \cdot g(t)dt}{(t^2-y^2)\sqrt{t^2-y^2}} = \mathbf{Y}_t + \mathbf{Y}_t$ cribir asi:

Se tiene, en primer término:  $Y_1 = \int_{c}^{\gamma - h} \frac{f(t)dt}{(t-y)\sqrt{y_c^2 - t^2}} + \int_{\gamma - h}^{\gamma + h} \frac{f(t)dt}{(t-y)\sqrt{y_c^2 - t^2}} +$ + $\int_{0}^{\frac{x}{k}} \frac{f(t)dt}{(t-v)^{\frac{1}{2}}\sqrt{t^{2}-t^{2}}}$  - $\int_{0}^{\frac{x-k}{2}} \frac{f(t)dt}{(t-v)^{\frac{1}{2}}\sqrt{t^{2}-t^{2}}}$  + $\int_{0}^{\frac{2y}{2}} \frac{f(t)dt}{(t^{2}-y^{2})\sqrt{y^{2}-t^{2}}}$ 

De estas cinco integrales, las l<sup>2</sup>, 3<sup>4</sup> y 4<sup>4</sup> no ofrecen dificultad para su cálculo, y la 2<sup>2</sup> se calcula por desarrollo en serie, como se indicó en el §3 (integral singular J). La 5<sup>8</sup> se calcula asi:

$$
\int_{\gamma_0}^{\gamma_0} \frac{2y \cdot f(t) dt}{(t^2 - y^2) \sqrt{y} + t} = \int_{\gamma_0}^{\gamma_0} \frac{F(t) dt}{\sqrt{y} - t} = \int_0^{\gamma_0} \frac{F(y_0 - x)}{\sqrt{x}} dx = \int_0^{\gamma_0} \left[ F(y_0) - x \cdot F'(y_0) + \frac{x^2}{2!} F''(y_0) - \frac{x^3}{3!} F'''(y_0) + \cdots \right] \frac{dx}{\sqrt{x}} = 2 \sqrt{x} \cdot F(y_0) - \frac{2}{3} x^{3/2} \cdot F'(y_0) + \frac{2k^{5/2}}{2!} F''(y_0) - \frac{2k^{7/2}}{3!} F'''(y_0) + \cdots
$$
 (10)

Analogamente:  $Y_2 = \int_0^{y_{e^+}K} \frac{2y_{e}g(t)dt}{(t^2-y^2)\sqrt{t^2-y^2}} + \int_{y_{e^+}K}^{\infty} \frac{2y_{e}g(t)dt}{(t^2-y^2)\sqrt{t^2-y^2}}$ . La 2<sup>8</sup> integral

no ofrece dificultad, y la l<sup>8</sup> se calcula asi:

$$
\int_{\gamma_0}^{\gamma_0 + K} \frac{2y \cdot g(t) dt}{(t^2 - y^2) \sqrt{t + y_0}/t - y_0} = \int_{\gamma_0}^{\gamma_0 + K} \frac{G(t) dt}{\sqrt{t - y_0}} = \int_0^K \frac{G(y_0 + x)}{\sqrt{x}} dx = 2\sqrt{k} \cdot G(y_0) + \frac{2}{3} k^2 \cdot G'(y_0) + \frac{2k^2}{3!} G''(y_0) + \frac{2k^3}{3!} G'''(y_0) + \dots
$$
 (11)

Cálculo gráfico de la expresión (8) - Considerando como funciones pares a f(t) para  $0 \lt t \lt y$ , y a  $g(t)$  para  $t > y$ , la (8) se puede escribir asiser el caso de ser  $0 \le y \le y_c$ :

$$
\frac{\pi \cdot g(y)}{\sqrt{y_{e}^{2}-y^{2}}} = \int_{-y_{e}}^{+y_{e}} \frac{f(t)dt}{(t-y)\sqrt{y^{2}-t^{2}}} + \left(\int_{-\infty}^{-y_{e}} \int_{y_{e}}^{\infty} \frac{g(t)dt}{(t-y)\sqrt{t^{2}-y_{e}^{2}}}\right)
$$
 (12), y el cambio de  
variable tetg $\frac{1}{2}\psi$ , con y<sub>z</sub>tg $\frac{1}{2}\psi$ , y<sub>e</sub> tg $\frac{1}{2}\psi$ , y<sub>e</sub> memite pasar al intervalo f  
ntto (-π<sub>e</sub>+π) y aplicar la (9) del §l sin el último término que es nulo.  
Por **ser:**  $(y_{e}^{2}-t^{2})^{-\frac{1}{2}} = \frac{\cos\frac{1}{2}\psi_{e} \cdot \cos\frac{1}{2}\psi}{\sqrt{\sin\frac{1}{2}(\psi_{e}+\psi) \sin\frac{1}{2}(\psi_{e}-\psi)}}$ , y pontendo f(tg $\frac{1}{2}\psi$ ) = F(ψ)  
g(tg $\frac{1}{2}\psi$ ) = G(ψ), se tiene, para o $\xi\psi$  $\zeta\psi$ .

$$
\frac{2\pi G(\varphi) \cdot \cos \frac{1}{2}\psi}{\sqrt{\sin \frac{1}{2}(\psi + \varphi) \sin \frac{1}{2}(\psi - \varphi)}} = \int_{-\psi_{0}}^{+\psi_{0}} \frac{F(\psi) \cos \frac{1}{2}\psi \cdot \cot \frac{1}{2}(\psi - \varphi) d\psi}{\sqrt{\sin \frac{1}{2}(\psi_{0} + \psi) \sin \frac{1}{2}(\psi_{0} - \psi)}} + \int_{-\pi}^{\pi} \int_{\psi_{0}}^{\pi} \frac{G(\psi) \cos \frac{1}{2}\psi \cdot \cot \frac{1}{2}(\psi - \varphi)}{\sqrt{\sin \frac{1}{2}(\psi + \psi) \sin \frac{1}{2}(\psi - \psi)}} d\psi
$$
(13)  
\n
$$
\text{See } R(\psi) = \frac{F(\psi) \cos \frac{1}{2}\psi}{\sqrt{\sin \frac{1}{2}(\psi + \psi) \sin \frac{1}{2}(\psi_{0} - \psi)}} \qquad (14) \text{ para } -\psi_{0} < \psi < \psi_{0}
$$
  
\n
$$
\text{or } R(\psi) = \frac{G(\psi) \cos \frac{1}{2}\psi}{\sqrt{\sin \frac{1}{2}(\psi + \psi) \sin \frac{1}{2}(\psi - \psi)}} \qquad (14) \text{ para } |\psi| > |\psi_{0}|
$$

$$
\mathbf{y} \cdot \mathbf{T}(\phi) = \frac{2\pi G(\phi)\cos\frac{1}{2}\phi}{\sqrt{\sin\frac{1}{2}(\psi_{0}+\phi)\sin\frac{1}{2}(\psi_{0}-\phi)}}
$$
 (15). 
$$
\text{Pesultar}
$$

$$
\mathbf{T}(\phi) = \int_{-\pi}^{\pi} R(\psi)\cot\frac{1}{2}(\psi-\phi)\cdot d\psi
$$
 (16)

que se puede calcular gráficamente mediante el procedimiento de A. Walz (ver §14), con una modificación a causa de la discontinuidad en  $\psi_{0}$  y - $\psi_{0}$ En el intervalo  $(\psi_0 - \epsilon : \psi_1 + \epsilon')$  y siendo

$$
r(\psi) = \frac{F(\psi)\cos\frac{1}{2}\psi}{\sqrt{\sin\frac{1}{2}(\psi + \psi)}}
$$
 (17)  $\tan\psi < \psi_0$ ;  $r(\psi) = \frac{G(\psi)\cos\frac{1}{2}\psi}{\sqrt{\sin\frac{1}{2}(\psi + \psi_0)}}$  (17')  $\tan\psi > \psi_0$ ,  
se tiene:  $\int_{\psi_0 + \xi}^{\psi_0 + \xi'} R(\psi)\cot\frac{1}{2}(\psi - \phi) \cdot d\psi \stackrel{\text{or}}{=} r(\psi_1)\cot\frac{1}{2}(\psi_0 - \phi) \int_{\psi_0 + \xi'}^{\psi_0} \frac{d\psi}{\sqrt{\frac{1}{2}(\psi_0 - \psi_0)}} +$   
+  $r(\psi_1)\cot\frac{1}{2}(\psi_1 - \phi) \int_{\psi_0}^{\psi_0 + \xi'} \frac{d\psi}{\sqrt{\frac{1}{2}(\psi - \psi_0)}}$ , o sea

 $\int_{\psi_0-\epsilon}^{\psi_0+\epsilon'} R(\psi) \cot \frac{1}{2} (\psi-\psi) d\psi \stackrel{\omega}{\neq} 2 \sqrt{2} \Big[ \sqrt{\epsilon} \cdot r(\psi_1) \cot \frac{1}{2} (\psi_1-\psi) + \sqrt{\epsilon} \cdot r(\psi_2) \cot \frac{1}{2} (\psi_2-\psi) \Big]$  $(18)$ e<br>do  $\psi_{\mathbf{t}}$  un punto intermedio del intervalo ( $\psi_{o}$ -e,  $\psi_{o}$ ) y  $\psi_{c}$  uno análogo de  $(\psi_{e}, \psi_{e} \ast \epsilon)$ . Si r $(\psi)$  es continua en  $\psi_{e}$  y varia poco, se puede reemplazar  $\psi_{f}$  $y \psi_1$  por un valor común, por ej. $\psi_o$ , y el 2º miembro se reduce a  $2\sqrt{2}(\sqrt{\epsilon}+\sqrt{\epsilon})r(\psi)$ .cot $\frac{1}{2}(\psi_0-\psi)$  (19). Si no as continua, se puede tomar el valor  $2\sqrt{2} \sqrt{\epsilon} \cdot r(\psi_0 - 0) + \sqrt{\epsilon} \cdot r(\psi_0 + 0) \cot(\frac{1}{2}(\psi_0 - \psi))$  (20) Analogamente, en el intervalo (- $\psi_0$ - $\varepsilon$ ; - $\psi_0$ + $\varepsilon$ ) y siendo  $r(\psi) = \frac{F(\psi) \cos \frac{1}{2} \psi}{\sqrt{\pi \sin \frac{1}{2} (\psi_0 - \psi)}}$ <br>para  $\psi > -\psi_0$ ,  $r(\psi) = \frac{G(\psi) \cos \frac{2}{3} \psi}{\sqrt{\pi \sin \frac{1}{2} (\psi_0 - \psi)}}$  (21') para  $\psi < -\psi_0$ , se tiene:

 $\int_{w_0+\epsilon}^{\psi_0+\epsilon} R(\psi) \cot \frac{1}{2}(\psi - \psi) d\psi \stackrel{\omega}{=} 2\sqrt{2} \Big[ \sqrt{\epsilon} \cdot r(\psi_1) \cdot \cot \frac{1}{2}(\psi_1 - \psi) + \sqrt{\epsilon} \cdot r(\psi_2) \cdot \cot \frac{1}{2}(\psi_2 - \psi) \Big]$  $(82)$ Por consiguiente, sobre el gráfico de Walz se dispone la curva  $y = R(\psi)$ suprêmiendo los arcos infinitos en los entornos de  $\psi_0$  y - $\psi_0$ , y reemplazándolos por cuatro arquitos de la r(y), uno en cada mu semi-entorno considerado. Ya se vió que la r( $\psi$ ) es distinta en cada semi-entorno.

No es necesario dibujar los arquitos de la r(w); basta calcular las ex presiones (18) y (22). Las amplitudes  $\epsilon$  y  $\epsilon'$  de los semi-entornos se deter minan sobre el gráfico de Walz asi; el punto  $\psi$ <sub>o</sub>de la curva R( $\psi$ ) cae en cierto intervalito de la base;  $\epsilon$  y  $\epsilon'$  son las distancias de  $\psi_a$ a los extremos del intervalito. Teniendo en cuenta que el gráfico permite multiplica la ordenada en  $\psi$ , por cot $\frac{1}{2} |\psi_0 - \psi| \Delta \psi$ , siendo  $\Delta \psi$  la amplitud del intervalito, se toma como ordenada el valor  $2\sqrt{2}(\sqrt{\epsilon} + \sqrt{\epsilon}) \frac{r(\psi_0)}{r(\psi_0)}$  o el  $\frac{2\sqrt{2}}{\Delta \psi} (\sqrt{\epsilon} r(\psi_0 - 0) + \sqrt{\epsilon} r(\psi_0 + 0))$ , fácil de

valor  $r(\psi_0)$  o los valores  $r(\psi_0+C)$  y  $r(\psi_0+C)$ , y se obtiene gráficamente  $\ln(19)$  o la  $(20)$ .

Observación - Teniendo en cuenta que la función R(W) tiene discontinuidad

infinita en  $\psi$ , y en  $-\psi$ , , su gráfica se empina mucho en la proximidad de esos puntos, y el intervalo que se le suprime para aplicar la (18) o (22) debe tener una amplitud conveniente para que fuera de él la R( $\psi$ ) varie po co, pues en caso contrario el procedimiento de Walz no será aplicable. Pe ro si dicho intervalo no es bastante pequeño como para que se pueda consi derar lineal la variación de r( $\psi$ )cot $\frac{1}{2}(\psi - \varphi)$ , las (18) y (22) pueden dar un error considerable, por lo cual conviene aplicar una formula más aproximada, que estableceré a continuación.

Formula aproximada para la integral  $\int_{0}^{a} f(x) \frac{dx}{\sqrt{x}}$  (convergente) - 31 f(x) es continua y varia poco en el intervalo de integración, se la aproxima mediante un polinomio de 2º grado que coincide con ella en tres puntos: x=0, x=H, x=2h=a. El polinomio está dado por la fórmula de interpolació de Mewton-Gregory:  $f(x) \nsubseteq y_0 + r(y_1 - y_0) + \frac{1}{2}(r^2 - r)(y_2 - 2y_1 + y_0)$ , con  $r = \frac{x}{h}$ Entonces:  $\int_0^3 f(x) \frac{dx}{\sqrt{x}} g \int_0^3 \left( y_o + \frac{x}{2h} (4y_1 - y_2 - 3y_o) + \frac{x^2}{2h^4} (y_2 - 2y_1 + y_o) \right) \frac{dx}{\sqrt{x}} =$ <br> $= \frac{2\sqrt{a}}{15} (6y_1 + 8y_1 + y_2) = 8!$  (23)

$$
\int_{0}^{a} \left( y_{c} + x \cdot y_{c}' + \frac{x^{2}}{2} y_{c}'' + \frac{x^{3}}{6} y_{c}''' + \cdots \right) \frac{dx}{\sqrt{x}} = 2\sqrt{a} \left( y_{c} + \frac{a}{3} y_{c}' + \frac{a^{2}}{10} y'' + \frac{a^{3}}{42} y_{c}''' + \cdots \right) = 8
$$
  
minentras el desarrollo en serie de la S' da:

S' =  $2\sqrt{a}\left(y_0 + \frac{a}{3}y_0 + \frac{a^2}{10}y_0^m + \frac{a^3}{45}y_0^m + \ldots\right)$  Por consiguiente el error de la (23) es:  $S - S' = \frac{a^3 \sqrt{a}}{315} y_0^m$  (24)

Si la integral es  $\int_{0}^{d} \frac{f(x)}{\sqrt{\sin x}} dx$ , se pone  $f(x)\sqrt{\frac{x}{\sin x}} = F(x)$  y resultas  $\int_{0}^{d} \frac{F(x)}{\sqrt{x}} dx$ . Si se reemplaza sen x por x en la primera integral, el error ue se comete se determina asi, poniendo sen  $x = x\left(1-\frac{x^2}{6}+\ldots\right) = x(1-u)$ :  $\int_{0}^{a} f(x) \left( \frac{1}{\sqrt{\sin x}} - \frac{1}{\sqrt{x}} \right) dx = f(\xi) \int_{0}^{a} \left( \frac{1}{\sqrt{1-n}} - 1 \right) \frac{dx}{\sqrt{x}} = f(\xi) \int_{0}^{a} \left( \frac{u}{2} + \frac{3u^{2}}{8} + \ldots \right) \frac{dx}{\sqrt{x}} =$ =  $f(\xi)$   $\left(\frac{x^2}{12} + \frac{x^4}{160} + \ldots\right)$   $\frac{dx}{\sqrt{x}}$   $\approx \frac{a^2\sqrt{a}}{30} \left(1 - \frac{a^2}{24}\right) f(\xi)$   $\approx \frac{a^2}{30} \sqrt{a} f(\xi)$  $(25)$ Por ejemplo, si es a = 0,1 el error será  $20,0001,f(5)$ 

### Aplicación

El siguiente ejemplo es del mismo Bode:  $f(y) = 1$  para  $0 \le y \le 1$  $g(y) = \frac{1}{2}\pi$  para  $y \ge 1$ . Resulta:  $g(y) = \arctan y$  para  $0 \le y \le 1$ ;  $f(y) = 1 + \log(y + \sqrt{y^2 - 1})$  para y> 1. La figura adjunta (ver pág. 65) mues tra las gráficas de ambas funciones. El cálculo de g(y) para 0 < y < 1 se efectúa con la (12) o, después del cambio de variable, con la (13), siendo  $\psi_0 = \frac{1}{2}\pi$ . Para utilizar el gráfico de Walz, dibujado en la pág. 70 con los

intervalitos indicados en el $\S$ 14, se requiere le gráfica de la función  $R(\psi)$  dada por las (14) y (14'). Se tiene:

 $R(\psi)$  = cos $\frac{1}{2}\psi\sqrt{2}$ , sec $\psi$  para - $\frac{1}{2}\pi<\psi<\frac{1}{2}\pi$ ;  $R(\psi)=\frac{1}{2}\pi$ .cos $\frac{1}{2}\psi\sqrt{-2}$ , sec $\psi$  para  $|\psi| > 1$  , Además:  $T(\phi)$   $\Rightarrow$  2. T. G( $\phi$ ).cos $\frac{1}{2}\psi\sqrt{2}$ . sec $\phi$  , siendo OSQ<  $\frac{1}{2}\pi$ , y resulta:  $G(\varphi) = g(y)$ . En la pág.  $G$  está dibujada la gráfica de  $P(\psi)$ , y me-

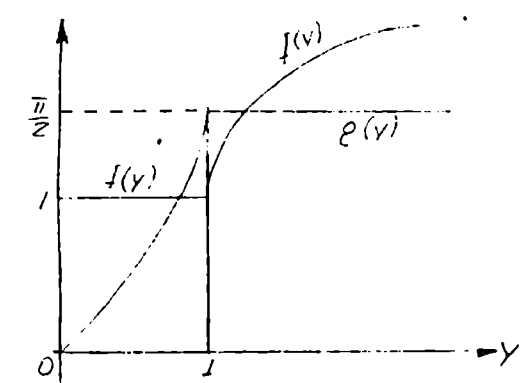

 $\cdot$  diante el gráfico de "alz calcularé  $G(\bar{w}/q) =$  $g(tg 22°30') = g(0,41421)$ , cuyo valor exacto e arc sen  $(\sqrt{2}-1) = 0,427088$ ; el punto  $Q = \mathbb{I}$  del eje  $\psi$  debe coincidir con el  $\underline{x}$ , punto central d la base PP'. Se tiene:  $T(\varphi) = 9,76265.$ G( $\varphi$ ) ..  $y = 0,10243.1(4)$ 

Es de notar que los rayos del haz de centro P s han trazado de acuerdo con los valores de a<sub>m</sub>= cot $\frac{1}{2}|\psi_{\text{m}}-\psi|\Delta\psi_{\text{m}}|$  (doble del a del 914), por lo cual el-gráfioo da directamente la integral (16), exceptuando en ésta dos pequeños intervalos que comprenden  $\psi$ , y  $-\psi$ . En estos se aplican las (18) y (22), determinando los valores de  $\epsilon$  y  $\epsilon$  según la am plitud del intervalito de PP' en que cae  $\psi_{o}$  o  $-\psi_{o}$ . La tablilla inserta en el 614 muestra que  $\psi_0 = \frac{1}{2} \pi$  cae en el intervalito correspondiente a m<sup>28</sup> (mu cerca del punto medio), por ser  $\frac{1}{2}(\psi_c - \psi) = 22*30$ ', mientras que  $-\psi_c = \frac{1}{2}\pi$ cae en el correspondiente a m=2l, por ser  $\frac{1}{2}(-\psi_{0} - \hat{\psi}) = -67°30'$ . Como el intervalito de PP' correspondiente a m=8mide 0,8 (5044'), si se lo adopta como intervalo de integración para la (18) resultará muy empinada la gráfica de  $R(\psi)$  en su proximidad, por lo cual conviene adoptar como tal el formado por los intervalitos  $m=7,8,9$  de PP', que dan:  $\epsilon = 8.4218$  (o se  $0.10207$ ), y e - 8.2030 (o sea 0314793). La (17) est  $r(\psi) = \frac{0.0554 \text{ W}}{10000 \text{ W}}$ y por consiguiente:  $\sqrt{\sin(45^\circ + \frac{1}{2}\psi)}$ 

 $J\psi_{\alpha^{-\epsilon}}$   $\sqrt{\psi_{\alpha^{-\epsilon}}}$   $\sqrt{\sin(45^\circ + \frac{1}{2}\psi)}$   $\sqrt{\frac{1}{2}(\psi_{\alpha^{-\epsilon}})}$ (23) el valor de esta integral es (aproximadam. . Aplicando la  $10r \cdot 7$   $10r \cdot 6$   $10r \cdot 9$ ' ., 245€  $\frac{1}{72}$   $\frac{1}{6}$   $\frac{1}{45^{\circ}}$   $\frac{1}{6}$   $\frac{1}{25^{\circ}}$  $\frac{1}{25^{\circ}}$  $\frac{1}{26}$   $\frac{1}{25^{\circ}}$   $\frac{1}{25^{\circ}}$   $\frac{1}{25^{\circ}}$   $\frac{1}{25^{\circ}}$   $\frac{1}{25^{\circ}}$   $\frac{1}{25^{\circ}}$   $\frac{1}{25^{\circ}}$   $\frac{1}{25^{\circ}}$   $\frac{1}{25^{\circ}}$   $\frac{1}{25^{\circ}}$ 

seo/712-.\_\_.r6 5"\_\_¿r. "55023.548(l,9813) + 2.3189] g 2,0892 . La sustitución del sen $\frac{1}{2}(\psi_0-\psi)$  por el arco origina un error, dado por la (25), que es en este caso: 0,0002, y la integral anterior tiene como valor más preciso:  $\pi$ , cos<sup>1</sup> iii La (17') es:  $r(\psi) = \frac{2 \pi \cos \frac{\psi}{2}}{12 \cos \phi}$ , y por consiguiente: Vsen(45ª+ ∯ψ).  $\frac{\psi_0 t}{2} \frac{1}{2} \pi \cos \frac{1}{2} \psi \cdot \cot(1/\psi - 22) = \frac{d\psi}{2} \frac{2\sqrt{2}}{15} (6y_0 + 3y_1 + y_2)$ ψ<sub>ο</sub> Vsen(45°+½Ψ) /*}*(Ψ-Ψ•) <sup>--</sup>  $V_0$ J Bohemio) dvd? 2X <sup>W</sup> <sup>9</sup>

=  $0,072524 [6(2,6215) + 2(2,3334)]$  + 2,0385] = 2,6625. La corrección dada por la (25) es 0,0002, y el valor de la integral será 2,6687. Reunien-<br>do ambos resultados se tiene:  $\int_{\psi \cdot \xi}^{\psi \cdot t} R(\psi) \cot \frac{1}{2} (\psi - \psi) d\psi \leq 4,7851$  (26). Pasando ahora al punto -  $\Psi_0 = -\frac{1}{2}\pi$ , que cae en el intervalito de PP' correspondiente a m = -21 pero muy cerca de su extre-<br>  $T^{1.27}$ <br>  $T^{2.20}$ <br>  $T^{3.20}$ <br>  $T^{4.20}$ <br>  $T^{4.20}$ <br>  $T^{4.20}$ <br>  $T^{4.20}$ <br>  $T^{4.20}$ <br>  $T^{4.20}$ <br>  $T^{4.20}$ <br>  $T^{4.20}$ <br>  $T^{4.20}$ <br>  $T^{4.20}$ <br>  $T^{4.20}$ <br>  $T^{4.20}$ <br>  $T^{$  $\overbrace{1/24^28^2/4}$  tervalitos m= -20 y m= -21 , para evitar el arco muy empinado que la R(V) presenta entre a y b (ver figura). Entonces se tiens;  $\epsilon = 8.01414$  (C<sub>5</sub>14331),  $\epsilon' = 10.5115$  (O<sub>5</sub>18953), pero el intervelo de integración es algo grande para aplicar la (20), por lo cual conviene aplicar la (23). La (21) es:  $r(\psi) = \frac{\cos \frac{1}{2} \psi}{\sqrt{\sin \frac{1}{2} (\psi - \psi)}}$ , y por consiguiente:  $\int_{-\omega}^{-\psi_0+\epsilon'} R(\psi) \cot \frac{1}{2} (\psi - \phi) d\psi \leq \int_{-\psi_0}^{-\psi_0+\epsilon'} \frac{\cos \frac{1}{2} \psi \cdot \cot (\frac{1}{2} \psi - 22 \xi \epsilon)}{\sqrt{\sin (45^2 - \frac{1}{2} \psi)}} \frac{\partial \psi}{\sqrt{\frac{1}{2} (\psi_0 + \psi)}} \leq$  $\frac{1}{2} \frac{\partial \sqrt{2} \ell'}{|\ell|} (6y_0 + \epsilon y_1 + y_2) = -0.082091 [6(0.29289) +8(0.24856) +0.40957] = -0.4068$ La corrección dada por la (25) vale 0,0002, y el valor de la integral será: -0,4070. La (21') es:  $r(\psi) = \frac{\frac{1}{2} \psi \cos \frac{1}{2} \psi}{\sqrt{\sin \frac{1}{2}(\psi_0 - \psi)}}$ , y por consiguiente:  $\int_{-\frac{1}{2}e^{-\frac{1}{2}(\psi)} \text{P}(\psi)\cot\frac{1}{2}(\psi-\psi)d\psi}^{\frac{1}{2}(\psi-\psi)} \frac{\frac{1}{2} \pi \cos\frac{1}{2} \psi \cot(\frac{1}{2} \psi - 22\xi \xi)}{\sqrt{\arctan(4\xi - \frac{1}{2} \psi)}} \frac{d \psi}{\sqrt{\frac{1}{2}(-\psi-\psi)}}$  $\frac{9}{15} \frac{2\sqrt{2} \epsilon}{15} (6y_0 + 8y_1 + y_2) = -0.071507 [6(0, 46008) + 8(0, 39895) +0.34202] = -0.4501$ La corrección (25) vale 0,0001, y el valor de la integral será -0,4502. Reuniendo ambos resultados se obtiene finalmente:

$$
\int_{-\frac{1}{6}}^{\frac{1}{6}} F(\psi) \cot \frac{1}{2} (\psi - \psi) d \psi \le -0, 8572
$$
 (27)

La gráfica de  $F(\psi)$  muestra aún arcos empinados en la proximidad de cad intervalo de integración utilizado en las (26) y (27). Para evitarlos se puede ampliar tales intervalos, tomando en la (26) los intervalitos de PP' correspondientes a  $m = 6,7,8,9,10$  y en la (27) los correspondientes a  $m = -19, -20, -21, -22$ . Pero entonces la fórmula (23) puede no ser suficientemente aproximada, por lo cual conviene aplicar otra fórmula con cuatro ordenadas que astableceré a continuación.

Segundu fórmula aproximada para la integral  $\int_{0}^{x} f(x) \frac{dx}{\sqrt{x}}$  - Ahora se aproxima f(x) mediante un polinomio de tercer grado por la fórmula de interpolación de Newton-Gregory, que coincide con  $f(x)$  en  $x=0$ ,  $x=h$ ,  $x=2h$ ,  $x=3h=a$ 

56 **then** 
$$
f(x)
$$
 <sup>2</sup> <sup>2</sup> <sup>2</sup> + 1x<sub>1</sub> - 2y + <sup>1</sup>/<sub>2</sub> (x<sup>2</sup> - 2)(x<sub>1</sub> - 2x<sub>1</sub> + y<sub>2</sub> + <sup>1</sup>/<sub>6</sub>(x<sup>3</sup> - 3x<sup>2</sup> + 2x)(x<sub>3</sub> - 3x<sup>3</sup>  
\n+3x<sub>1</sub> - x<sub>0</sub>) , con x =  $\frac{x}{10}$ , y por consleutente  
\n
$$
\int_{0}^{3} f(x) \frac{dx}{\sqrt{x}} \frac{a}{x} \int_{0}^{3} (x_1 + \frac{x}{60}(2x_2 - 9x_1 + 13x_2 + 13x_2 + 8x_3) + 3x_1 - 3x_2 - 5x_1 + 2x_2 - 5x_1 + 2x_2 - 5x_2 - 5x_1 + 2x_2 - 5x_1 + 2x_2 - 5x_2 - 5x_1 + 2x_2 - 5x_2 - 5x_2 - 5x_2 - 5x_2 - 5x_2 - 5x_2 - 5x_2 - 5x_2 - 5x_2 - 5x_2 - 5x_2 - 5x_2 -
$$

$$
\int_{\psi_0}^{\psi_0 t} \frac{\cos \frac{1}{2} \psi \cdot \cot(\frac{1}{2} \psi - 22 \psi)}{\sqrt{\sin(45 \epsilon - \frac{1}{2} \psi)}} \sqrt{\frac{\frac{1}{2} (\psi_0 + \psi)}{\sin \frac{1}{2} (\psi_0 + \psi)}} \frac{d\psi}{\frac{1}{2} (\psi_0 + \psi)} \frac{e}{105}} = -0,0153061 [\mathcal{H}(0, 2928934) + 45(0, 3565960) + 18(c, 4275266) + 8(0, 5065960)] =
$$
\n
$$
= -0,0153061 (37, 753442) = -0,577358 \cdot Y \text{ roundedo anbos resultados in the R(\psi)oot}_{\frac{1}{2}}(\psi - \psi) d\psi = -1,17193 \qquad (31)
$$

 $3 - \mu$ 

Sólo queda, finalmente, aplicar el método gráfico de "falz para efectua la integración aproximada sobre el intervalo (-π,+π) excluyendo los in tervalitos  $m = 6, 7, 8, 9, 10$  y  $m = -19, -20, -21, -22$ , a los cuales correspon den los resultados (30) y (31). Es de notar que si una porción de la cur va  $E(\psi)$ , entre  $\psi_i y \psi_i$ , se eleva h unidades para lograr lecturas más precisas sobre el gráfico, el valor de la integral  $\int_{\psi_1}^{\psi_2} f_1(\psi) \cot \frac{1}{2} (\psi - \psi) d\psi$  auments en h $\int_{\psi_1}^{\psi_2} \cot \frac{1}{2} (\psi - \psi) d\psi = 2h$ , log  $\frac{\sin \frac{1}{2} (\psi_1 - \psi)}{\sin \frac{1}{2} (\psi_1 - \psi)}$ . Fero no es necesario desplazar la cu conveniente antes de obtener gráficamente los productos per los  $a_m$ , y luego dividir éstos por el factor.

He aqui el célculo sobre el gráfico de Walz; las  $f_m^*$  son ordenadas medidas en cm (la unidad es 5 cm); los  $f_m^*$  son productos de las anteriores por pendientes a<sub>m</sub> que son las verdaderas a<sub>m</sub> multiplicdas por los factore indicados en el ángulo superior izquierdo del gráfico. Las sumas 59,05 y -63,13 deben ser divididas por 5 (por ser 5 cm la unidad de longitud) an tes de agregarles los resultados (30) y (31). Finalmente, obtenida  $T(\hat{\psi}) = \int_{-\infty}^{+\pi} F(\psi) \cot \frac{1}{2} (\psi - \hat{\psi}) d\psi$ , se obtiene  $G(\hat{\psi}) = g(\bar{y})$  mediante la fórmula  $G(\psi) = C_1 10243. T(\psi)$  (Ver pág.65).

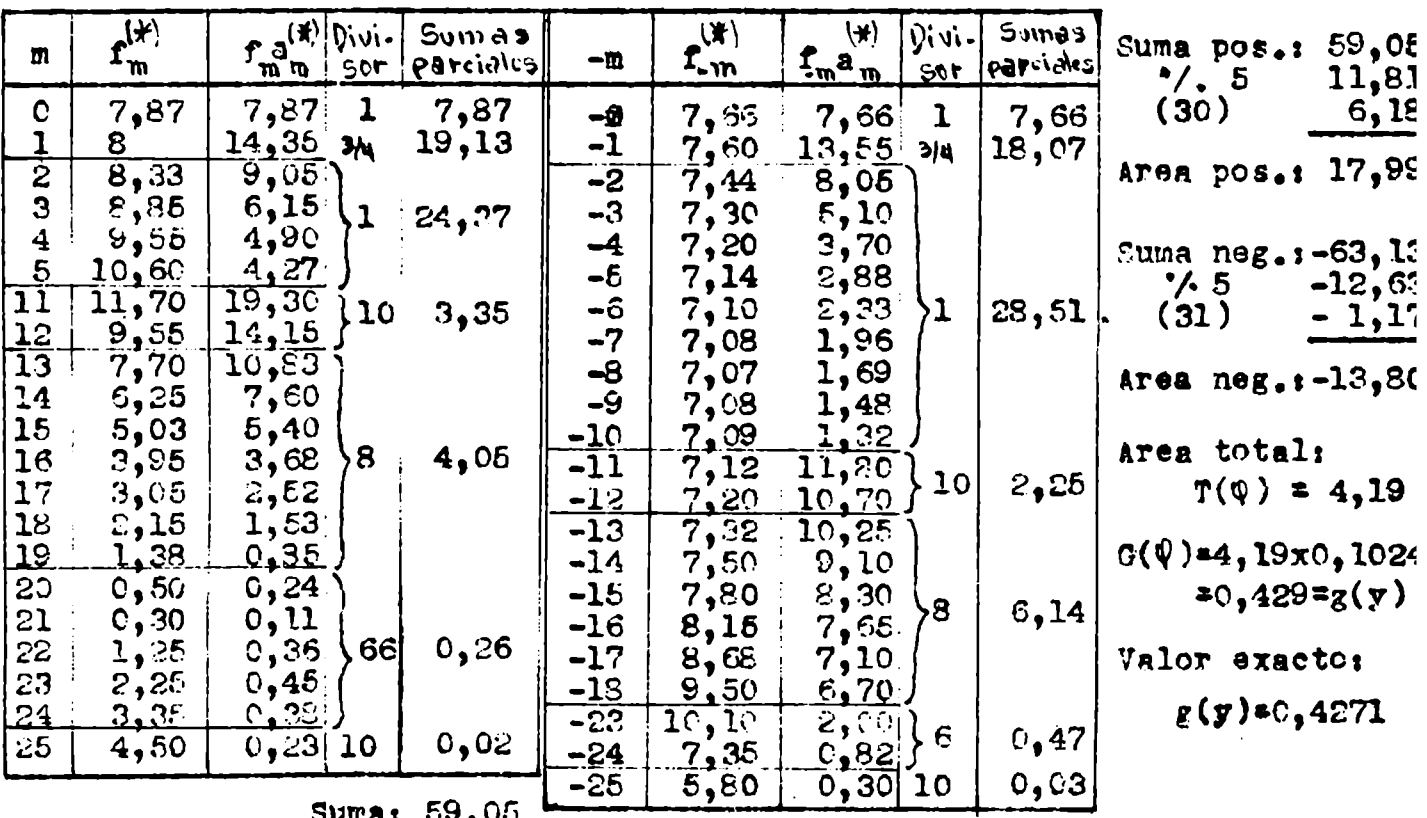

Suma: 63,13

<u>ଟେ </u>

 $\mathbf{r}$ 

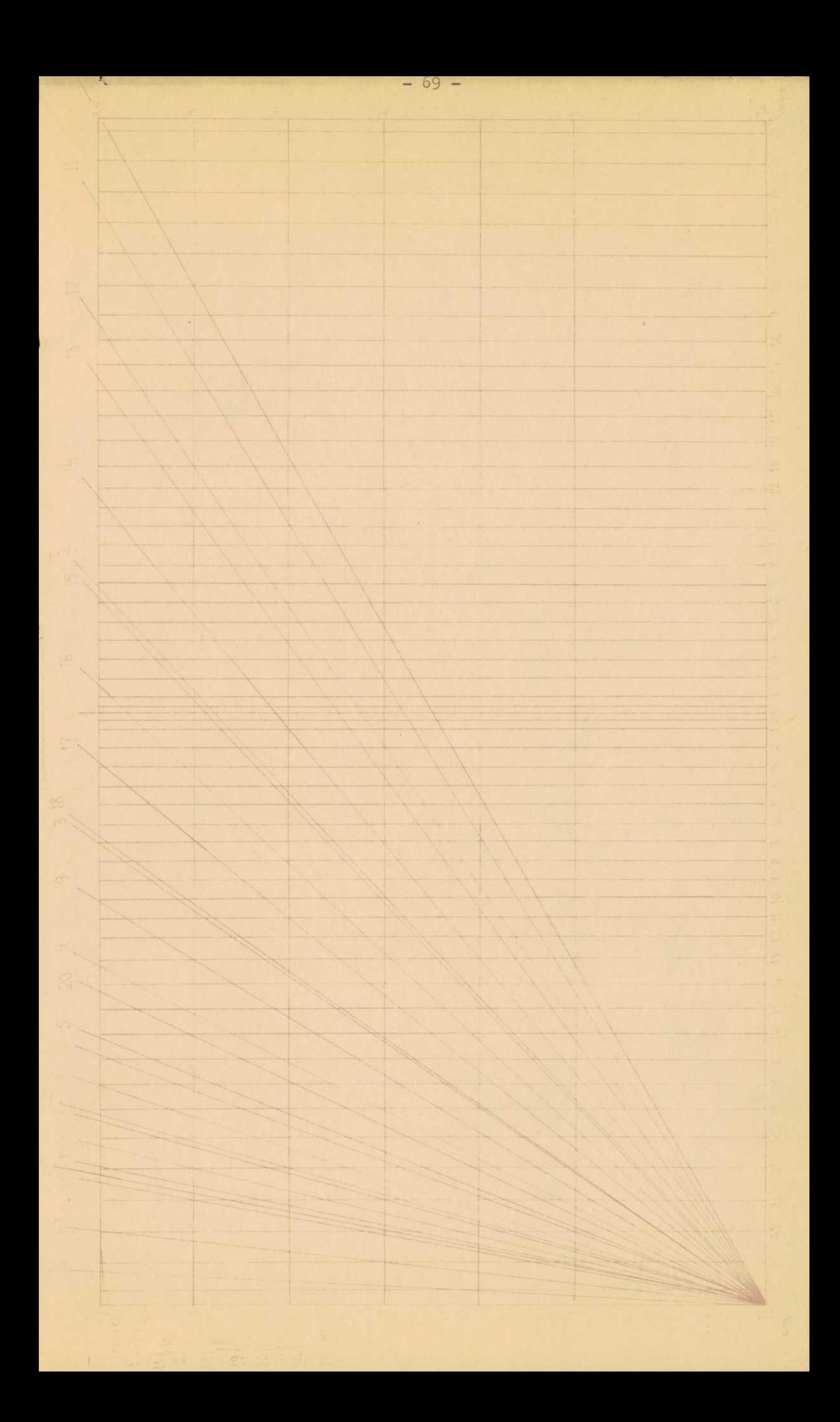

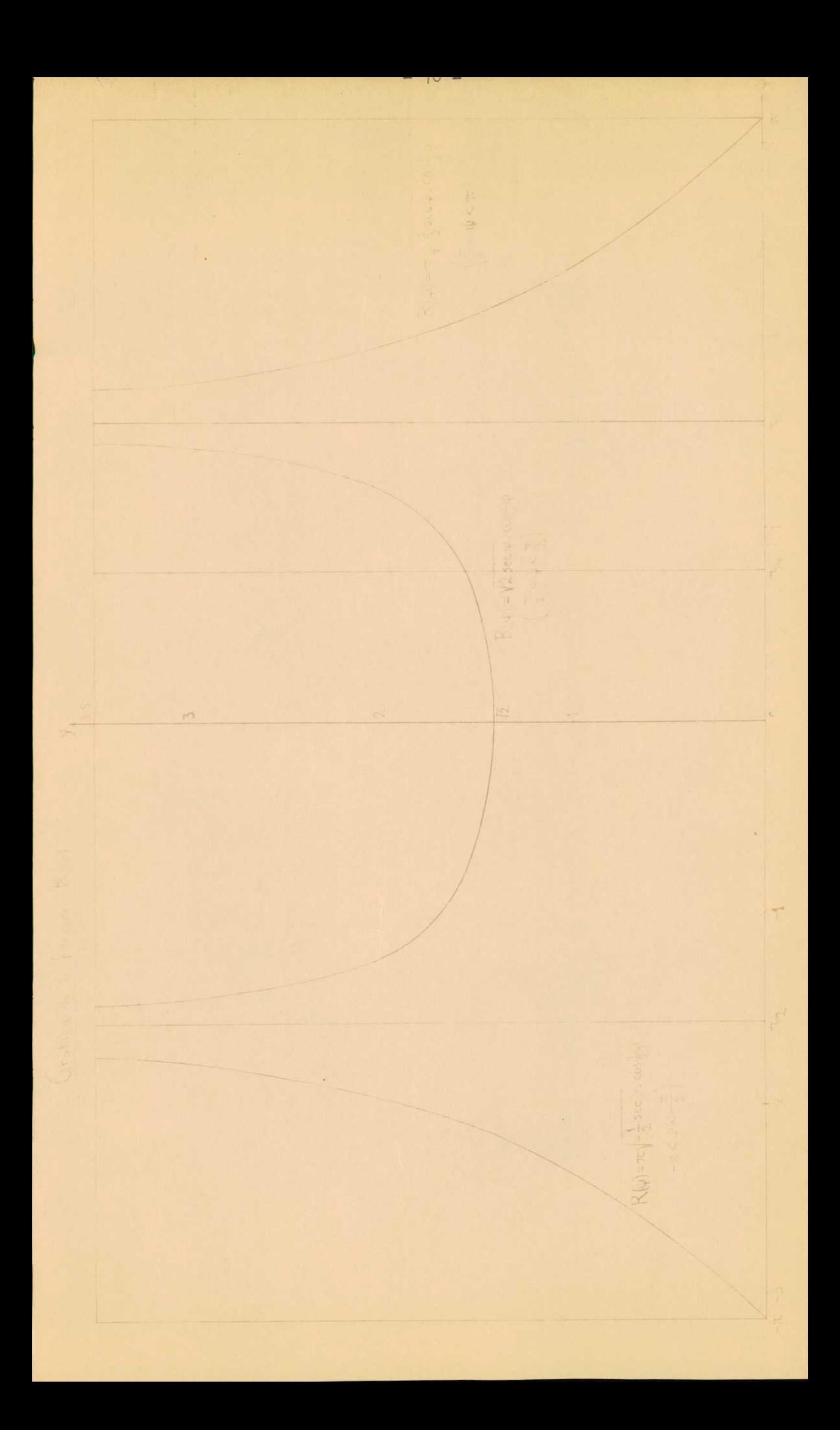

APENDICE 1 - Tabulación de las funciones  $g_n(x)$  del 96 1) Relaciones entre las funciones  $g_n(x)$  - Por ser  $\int_{-\infty}^{+\infty} t^n e^{-t^2} dt = \sum_{n=1}^{\infty} \left(\frac{n+1}{2}\right) =$  $\frac{1.3.5... (n-1)}{2^{1/2}}$  at n es par, se tiene:  $g_{m1}(x) = \frac{1}{n} \int_{-\infty}^{+\infty} \frac{t^{n+1}e^{-t^2}}{t-x} dt =$  $=\frac{1}{\pi}\binom{10}{1+\frac{x}{t-x}}t^{n}e^{-t^2}$ , dt  $=\frac{1}{\pi}\Gamma\left(\frac{n+1}{2}\right)+x\cdot\epsilon_n$  (n=par) y  $\epsilon_m(x) = x\cdot\epsilon_n$  (n=imps) Estas son relaciones de recurrencia. Teniendo en cuenta que si  $G(x)$  es la conjugada de  $F(t)$  será  $G'(x)$  la con jugada de F'(t), resulta de  $g_n(x) = \frac{1}{\pi} \int_{-\infty}^{+\infty} \frac{t^n e^{-t^2}}{t-x} dt$  la fórmula siguiente:  $g_n^*(x) = \frac{1}{\pi} \int_{-\infty}^{+\infty} \frac{n t^{n+1} - 2 t^{n+1}}{t - x} e^{-t^2} dt = n g_{n+1} - 2 g_{n+1}$  ( $n \ge 1$ ). Adenás:  $g'(x) = -2 g_1(x)$ Entonces:  $g_{n}^{n}(x) = n(n-1)g_{n-2}-(4n+2)g_{n}+4g_{n+2}$  (n > 0). En particular:  $g''(x) = -2g + 4g$ , Se tiene:  $\begin{cases} g_1^1 = g - 2g_2 \\ g_1^1 = 4g_3 - 6g_1 \end{cases}$   $\begin{cases} g_2^1 = 2g_1 - 2g_3 \\ g_2^1 = 2g - 10g_2 + 4g_4 \end{cases}$   $\begin{cases} g_3^1 = 3g_2 - 2g_4 = -x(g_3) \\ g_3^1 = 6g - 14g + 4g_3 \end{cases}$ También se puede expresar  $g_0^*(x)$  en función de  $g_0^*(x)$  asis  $xg''_{n}(x) = \frac{1}{\pi} \left[ \int_{-\infty}^{+\infty} dt^{n-1} \frac{(x-t+t) - 2xt^{n}(t-x+x)}{t-x} e^{-t^{2}} dt - \frac{11}{\pi} \int_{-\infty}^{+\infty} t^{n} e^{-t^{2}} dt - \frac{1}{\pi} \int_{-\infty}^{+\infty} t^{n} e^{-t^{2}} dt \right]$  $-\frac{n}{2} \int_{0}^{+\infty} t^{n-1} e^{-t^2} dt - \frac{2x}{\pi} \int_{0}^{+\infty} t^n e^{-t^2} dt - \frac{2x^2}{\pi} \int_{0}^{+\infty} \frac{t^n e^{-t^2}}{t-x} dt$ , que dar  $g_n'(x) = \left(\frac{n}{x} - 2x\right) g_n - \frac{2}{\pi} \Gamma\left(\frac{n+1}{2}\right)$ , (n=par);  $g_n'(x) = \left(\frac{n}{x} - 2x\right) g_n - \frac{n}{\pi x} \Gamma\left(\frac{n}{2}\right)$ , es naimpar. Estas son las ecuaciones diferenciales de las funciones g.( 2) Tabulación de las funciones  $g_n(x)$  - Se efectúa cómodamente mediante las ecuaciones diferenciales que acabo de establecer, pues equivale al trazado de la curva integral  $y = g_n(x)$  en forma numérica, para lo cual existen varios métodos. Aplicaré el método de Milne para tabular la g, ( entre  $x = 1,5$  y  $x = 2$  (ver gráfica en pág.26), con intervalo  $h = 0,05$ . Se empieza por calcular  $g_2$  y  $g_2^*$  para  $x_0^*$  1,5;  $x_1^*$  1,55;  $x_2^*$  1,6; x<sub>3</sub> = 1,65 mediante la fórmula de Taylor, para lo cual se requieren las d rivadas sucesivas en el primer punto. Poniendo  $y = g_2(x)$ ,  $\frac{1}{x} = r$ , se tiene:  $y' = 2(r-x)y-x$ , siendo k =  $\frac{1}{\sqrt{\pi}} = 0.5641896$ , y de aqui:  $y'' = 2(r-x)y' - 2(r^2+1)y$ ,  $y''' = 2(r-x)y'' - 4(r^2+1)y' + 4r^3y$ ,  $y^N = 2(r-x)y^m - 6(r^2+1)y'' + 12r^3y' - 12r^4y$ ,  $y^N = 2(r-x)y^M - 8(r^2+1)y''' +$  $+24r^3y''-48r^4y'+48r^5y$ ,  $y^{\overline{u}} = 2(r-x)y^{\overline{y}}-10(r^2+1)y^{\overline{u}}+40r^3y'''-120r^4y''$  $+240r^5y' - 240r^6y$ , etc. Para  $x_c = 1,5$  es  $y_c = -0,2409777$ ,  $y_c' = -0,16256($  $y_0'' = 0$ , 9670913,  $y_0''' = -0$ , 9581860,  $y_0^{W} = -6$ , 791266,  $y_0^{V} = 29$ , 28634,  $y^{\overline{u}}$ . 14,94526. Entonces la serie de Taylor da:  $y_1 = -0$ , 2479185,  $y_2 = -0$ , 2525838,  $y_3 = -0$ , 2551454, y con la
ecuación dáferencial se obtiene:  $y_i^t = 0$ , 1155371,  $y_i^t = -0$ , 0716512, y! - -0,0314769. Aplicando reiterademente las fórmulas:  $y_n^{(i)} = y_{n-i} + \frac{4h}{3}(2y_{n,i}^* - y_{n,i}^* + 2y_{n,i}^*)$ ,  $y_n^{(2)} = y_{n-2} + \frac{h}{3}(y_{n,i}^* + 4y_{n,i}^* + y_n^*)$ , siendo  $S \cdot \frac{1}{29}(y_a^{(2)}-y_a^{(i)})$  el error de la 2<sup>2</sup>, se obtiene la tablilla 1, y de ésta la 2 mediante las relaciones de recurrensia.

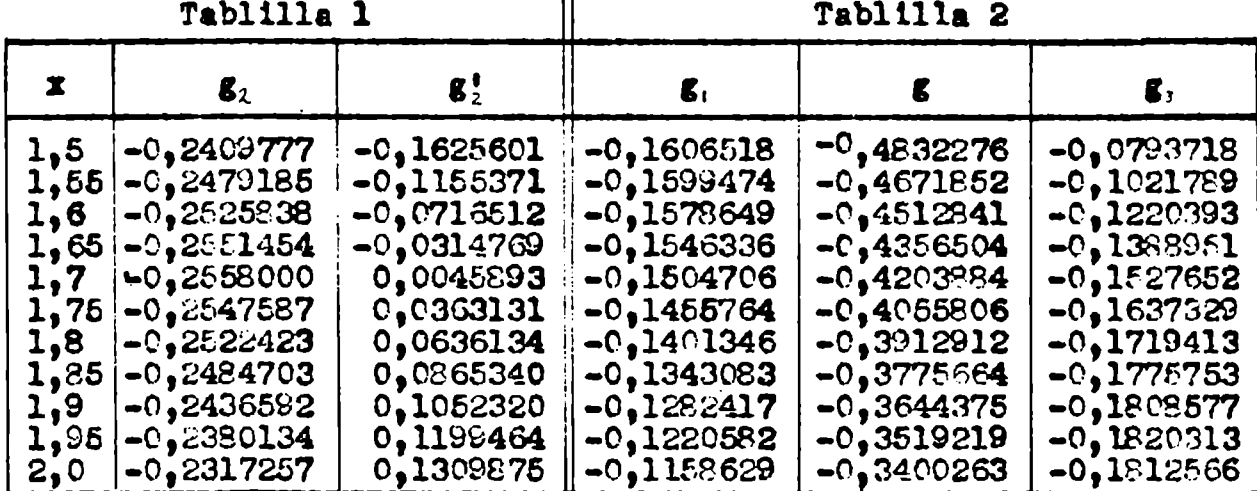

La tablilla 1 permite determinar el minimo de  $g_2(x)$ , que se presenta en  $x = 1,693293$  y vale -0,2558155. Este dltimo valor se calcula con la fórmula que da  $g'(x)$ .

La tabulación con intervalo más chico (por ej. 0,01) se efectua fácil· mente mediante fórmulas especiales con diferencias finitas (subtabulacio

## APENDICE 2 - Tabulación de la conjugada de J(t)

Si f(t) satisface a una ecuación diferencial lineal de cualquier orden cuyos coeficientes sean polinomios en t, se deduce fácilmente que su con jugada g(x) satisface también a una ecuación análoga. En efecto, sea  $P(t)y''+q(t)y' + P(t) = 0$  la equación a que satisface  $f(t)$ . Se tendrás

 $\int_a^b [Py'' + \eta y' + Ry] \frac{dt}{t-x} = 0$ , o bien:  $\int_a^b [(a(t,x) + \frac{p(x)}{t-x}] y'' + [B(t,x) + \frac{p(x)}{t-x}] y' +$  $+\left[C(t,x)+\frac{F(x)}{t-x}\right]y\Big]dt=0$ , que da la ecuación  $\int_{-\infty}^{\infty}A(t,x)y^{n}dt+\int_{-\infty}^{\infty}B(t,x)y^{n}dt$  $+\int_{0}^{\infty} C(t,x)y_0 dt + \mathbb{E}\left[P(x)g'' + \mathbb{Q}(x)g' + R(x)g\right] = 0$ , o sea:  $Pg'' + \mathbb{Q}g' + Rg = G(x)$ . Entonces si se conocen las soluciones particulares de la primera ecuació el método de Lagrange permite resolver la segunda. Y si la solución no e satisfactoria para el cálculo numérico, la ecuación obtenida servirá par determinar numéricamente la curva integral a partir de un punto x conociendo  $g(x)$  y  $g'(x)$ .

La función  $J_i(t)$  de Bessel satisface la ecuación ty"+y'+ty = 0, que da:  $\int_{-\infty}^{+\infty} (t \cdot x'' + J_s' + J_s') \frac{dt}{t-x} = 0$ , o bien:  $\int_{-\infty}^{+\infty} [(1 + \frac{x}{t-x}) J_s'' + \frac{J_s'}{t-x} + (1 + \frac{x}{t-x}) J_s'] dt = [J_s^0]_{-\infty}^{+\infty}$ 

 $\begin{pmatrix} 1 & 0 & 0 \\ 0 & 0 & 0 \end{pmatrix}$  (t)dt +  $\eta$  (xg"+g'+xg) = 0. Por ser  $J_s^*$  -  $J_s^*$  y  $J_s^*$  of t)dt = 1 , resultat xg"+g'+xg = - $\frac{n}{4}$ . Las funciones  $J_o(x)$  e  $Y_s(x)$  son sèluciones de la ecuación sin 2º miembro, y entonces el método de Lagrange da la solución general de la ecuación completa para  $x>0$ , teniendo en cuenta que  $\sqrt{2}$ y'-Y $J_s^1 = \frac{2}{\pi x}$ :  $g(x) = C_i J(x) + C_j Y(x) + J(x) \int_0^x Y(x) dx - Y(x) \int_0^x J(x) dx$ . Debe ser  $g(0) = 0$ , y como  $J(0)=1$ ,  $Y_s(0)=\infty$  se deduce que  $C_iC_i=0$ , y la función buscada es:  $g(x) = J(x) \int_{a}^{x} Y(x) dx - Y(x) \int_{a}^{x} J(x) dx$ , fácil de tabular disponiendo de tablas de  $J(x)$ ,  $Y(x)$  y de las dos integrales definidas. Se tiene, tambiéns  $g'(x) = Y(x) \int_0^x J_0'(x) dx - J_1'(x) \int_0^x Y_0'(x) dx$ , con  $g'(0) = \frac{-2}{\pi} = -0.63662$ .

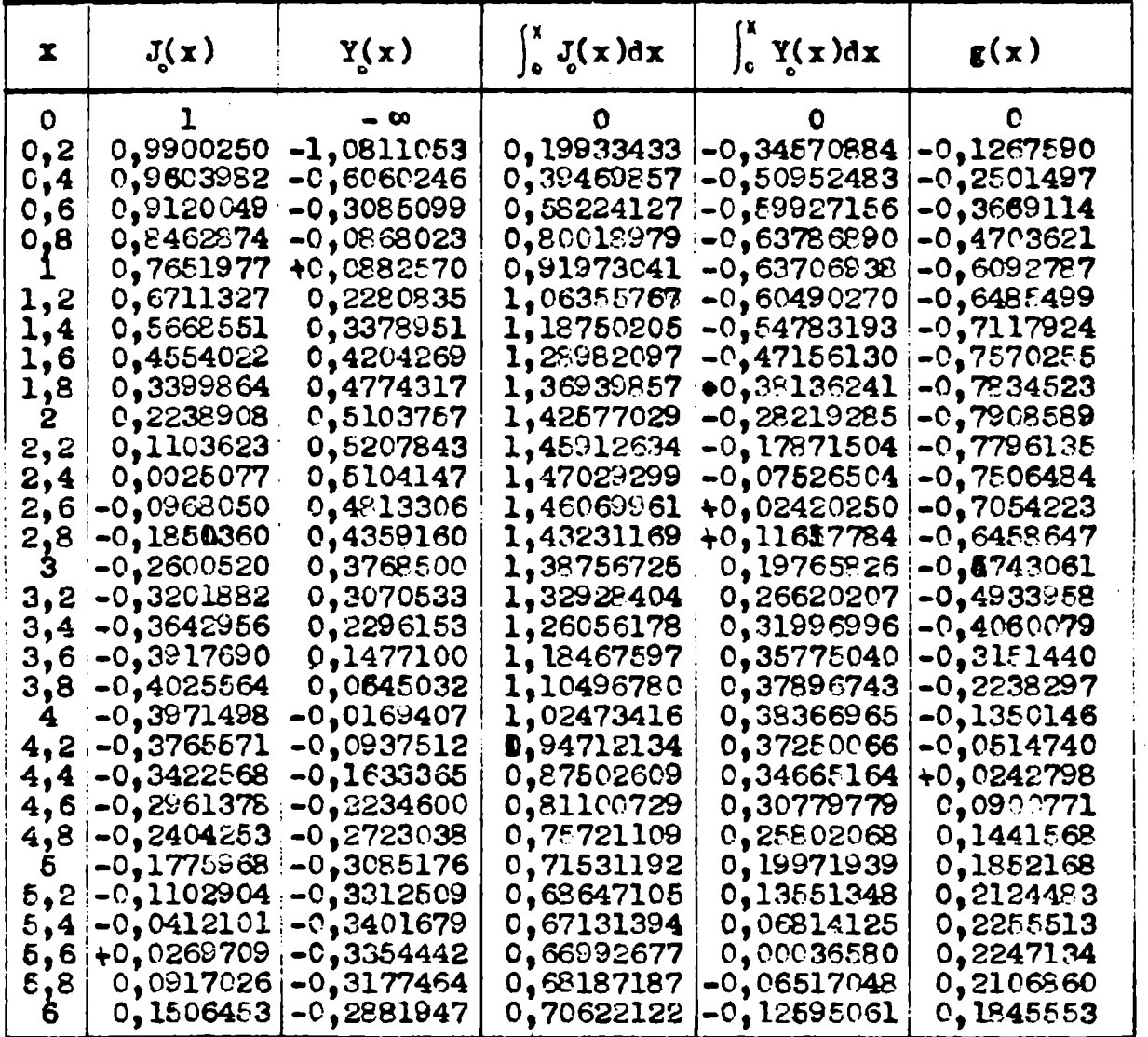

La gráfica de  $g(x)$  es la siguiente:

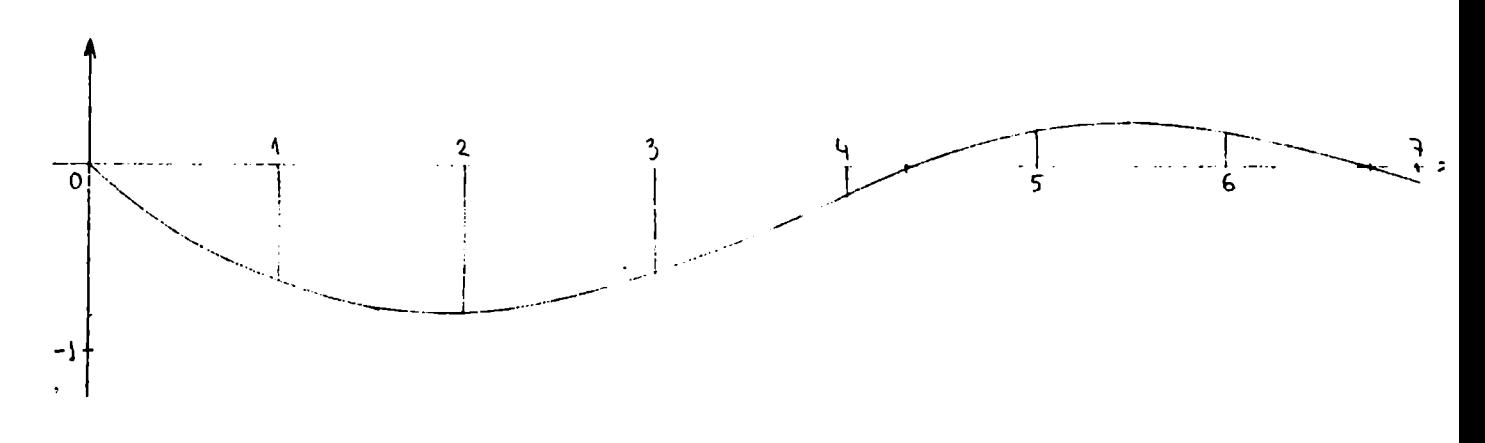

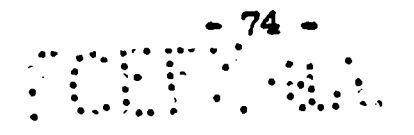

Conjugada de  $J_n(t)$  - Estas funciones satisfacen la ecuación diferencial  $t^2y''+ty''+(t^2-n^2)y = 0$ . Entonces se tiene:  $\int_{-\infty}^{+\infty} \left[ t^2 J_n''+tJ_n''+(t^2-n^2)J_n \right] \frac{dt}{t-x} = 0$ , o bien:  $\int_{0}^{10} \left[ \left( t + x + \frac{x^2}{t-x} \right) J_{\eta}^{\prime\prime} + \left( 1 + \frac{x}{t-x} \right) J_{\eta}^{\prime} + \left( t + x + \frac{x^2 - n^2}{t-x} \right) J_{\eta} \right] dt =$  $\pi[x^2g''_{\eta}+xg''_{\eta}+(x^2-n^2)g_{\eta}]+\int_{-\infty}^{+\infty} \frac{(tJ''_{\eta}+J''_{\eta}+tJ_{\eta})dt+x}{(J''_{\eta}-J_{\eta})dt}=0$ Pero  $P = \frac{n^2}{t} J_n$  :  $\int_{-\infty}^{+\infty} P_* dt = \begin{cases} 2n (n = 1) \\ 0 \end{cases}$  (nepar)  $y = \frac{n^2}{t^2} J_n = \frac{1}{t} J_n$  .  $\int_{-\infty}^{+\infty} \gamma_* dt = \left[ -\frac{1}{t} J_0 \right]_{-\infty}^{+\infty} + (n^2-1) \int_{-\infty}^{+\infty} J_n \frac{dt}{t^2} = \begin{cases} 2(n^2 \text{ and } n) \\ 0(n^2 \text{ and } n) \end{cases}$ . Results, pues, la ecuación:  $x^2g_{n}^n$ +  $xg_{n}^1$ +  $(x^2-n^2)g_{n} = -\frac{2n}{\pi}$  (n=impar), o bien:  $x^2g''_+ + xg'_+ + (x^2-n^2)g_n = -\frac{2x}{\pi}$  (napar). Aplicando el método de Lagrange y teniendo en cuenta que  $J_n Y_n - J_n Y_n = \frac{2}{\pi X}$ , se obtiene la solución general para cada caso:  $g_n(x) = C_1 J_n + C_2 Y_n + J_n \int Y_n dx - Y_n \int J_n dx$  (n=par)

 $\mathbf{g}_n(x) = C_1 J_n + C_2 Y_n + n \left( J_n \int Y_n \frac{\partial x}{\chi} - Y_n \int J_n \frac{\partial x}{\chi} \right)$  (n=impar). Las constantes  $C_1$  y  $C_2$  deben ser calculadas convenientemente.

<u>Nota</u>-Por ser  $J_j = 2J'_0$ , resultar  $g_1(x) = -g'(x) = J_i \int_1^x Y_o dx - Y_i \int_0^x J_o dx$ . Para  $g_a(x)$  se tiene:  $J_2 = J_0 - 2J_1' = J_0 + 2J_0''$ , y por tanto:  $g_2(x) = g(x) + 2g''(x) = J_2 \int_0^x Y_0 dx - Y_2 \int_0^x J_0 dx - \frac{4}{\pi x}$ . Se ve que las constantes  $C_i$  y  $C_j$  son nulas.

⋼╾╾╾╍⊙∁⊙╾╾╍╾╾╍╍